# **UNIVERSIDAD DE COSTA RICA FACULTAD DE EDUCACIÓN ESCUELA DE BIBLIOTECOLOGÍA Y CIENCIAS DE LA INFORMACIÓN**

**Diseño de una base de datos de las personas graduadas de las carreras de Bachillerato y Licenciatura de la Escuela de Bibliotecología y Ciencias de la Información (EBCI).**

Trabajo Final de Graduación para optar por el grado de Licenciatura en Bibliotecología y Ciencias de la Información Modalidad: Práctica Dirigida

> Por: Marisela Solís Sandí B06192

Ciudad Universitaria Rodrigo Facio Brenes

**2020**

i

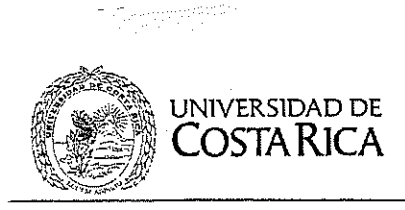

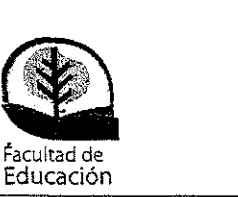

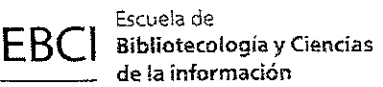

Dra. Magda Cecilia Sandí Sandí,

Máster Esteban González Pérez,

Máster José /ván Saborío Acuña,

Máster Ricardo Chinchilla Arley,

Lic. Rolando Herrera Burgos,

Marísela Solís Sandí,

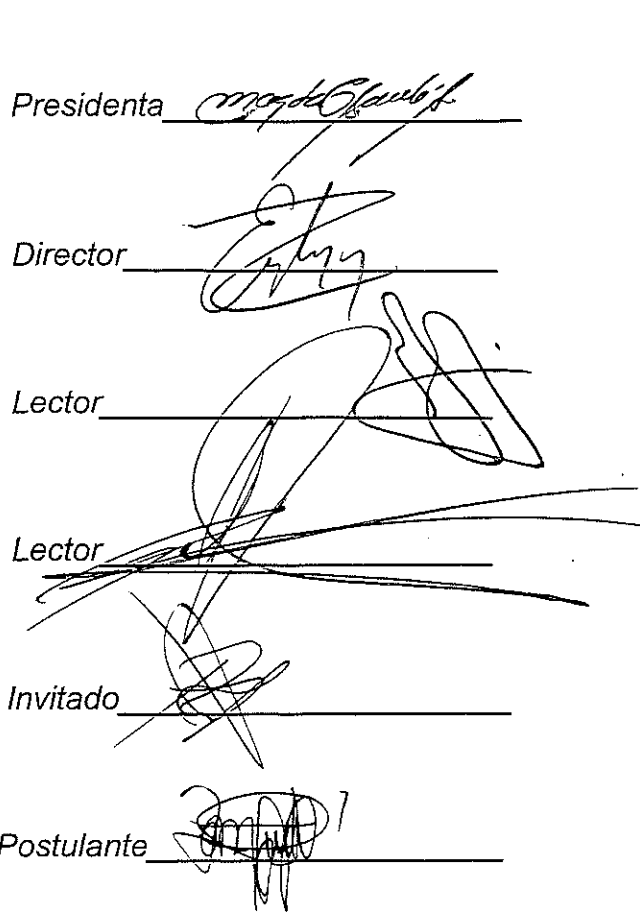

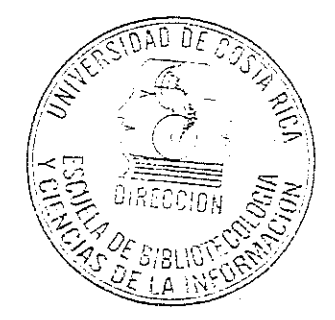

Secretaría: 2511-1919 • Fax: 2511-1949 • info.ebci@ucr.ac.cr • http://ebci.ucr.ac.cr/ Carreras acreditadas

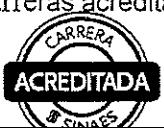

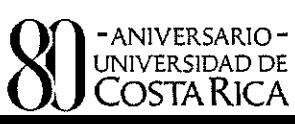

Nuestra **ja&.,,f tllerit,al** ¡importa¡

## **Agradecimientos.**

<span id="page-2-0"></span>Agradezco profundamente a mis padres por haberme apoyado a lo largo de la carrera tanto económicamente como emocionalmente.

A mi Director de Práctica Esteban González por guiarme a lo largo del proceso.

Del mismo modo agradezco a la Escuela de Bibliotecología y Ciencias de la Información de la Universidad de Costa Rica por la colaboración y disposición para la realización de la Práctica Dirigida.

## **Dedicatoria.**

<span id="page-3-0"></span>A mis padres por su apoyo incondicional y por ser las personas que me inspiran a ser cada día mejor persona y profesional.

A aquellas personas que me brindaron la fortaleza necesaria y la perseverancia para salir adelante cuando más lo necesité. Ustedes saben quiénes son.

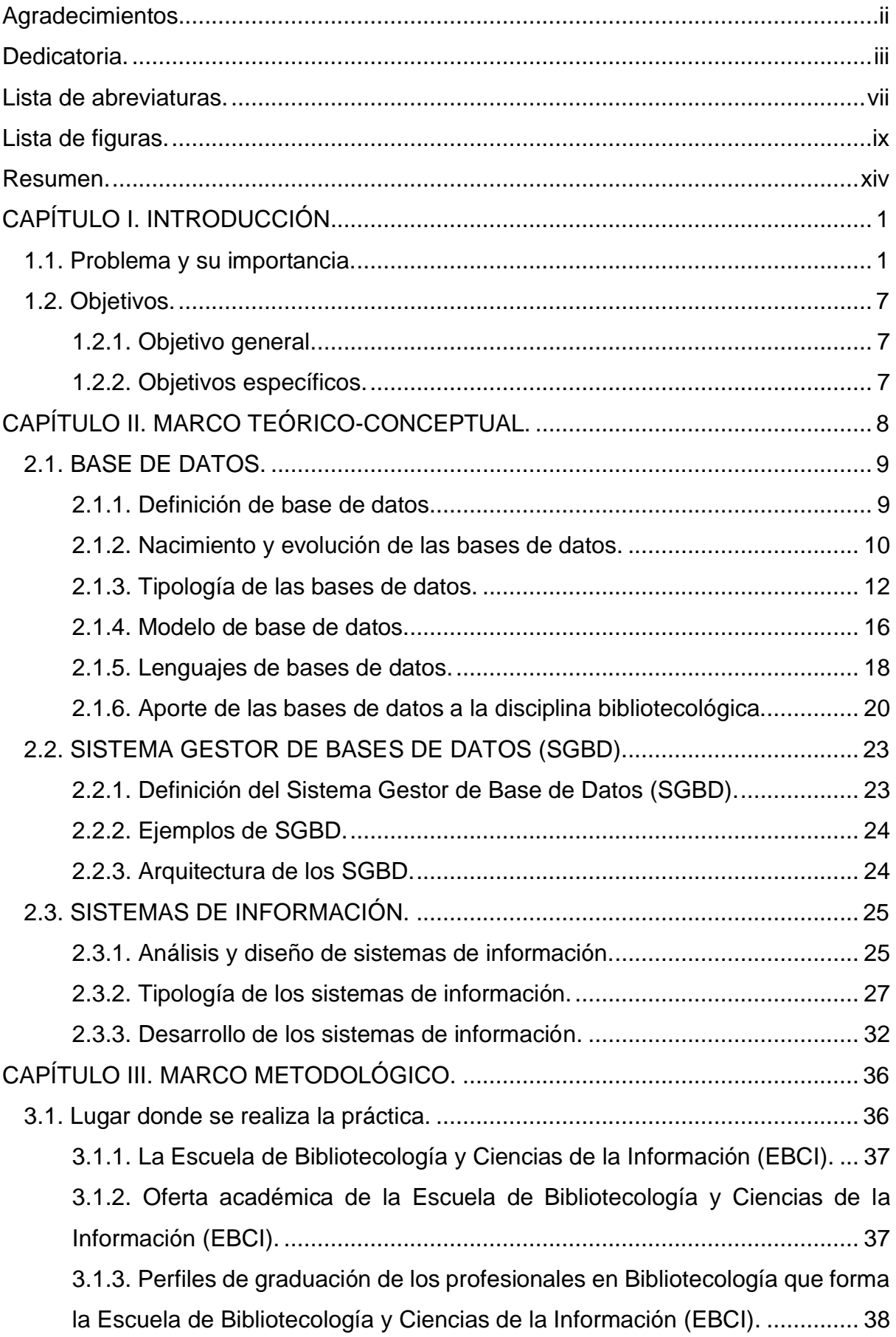

# **Tabla de contenido**

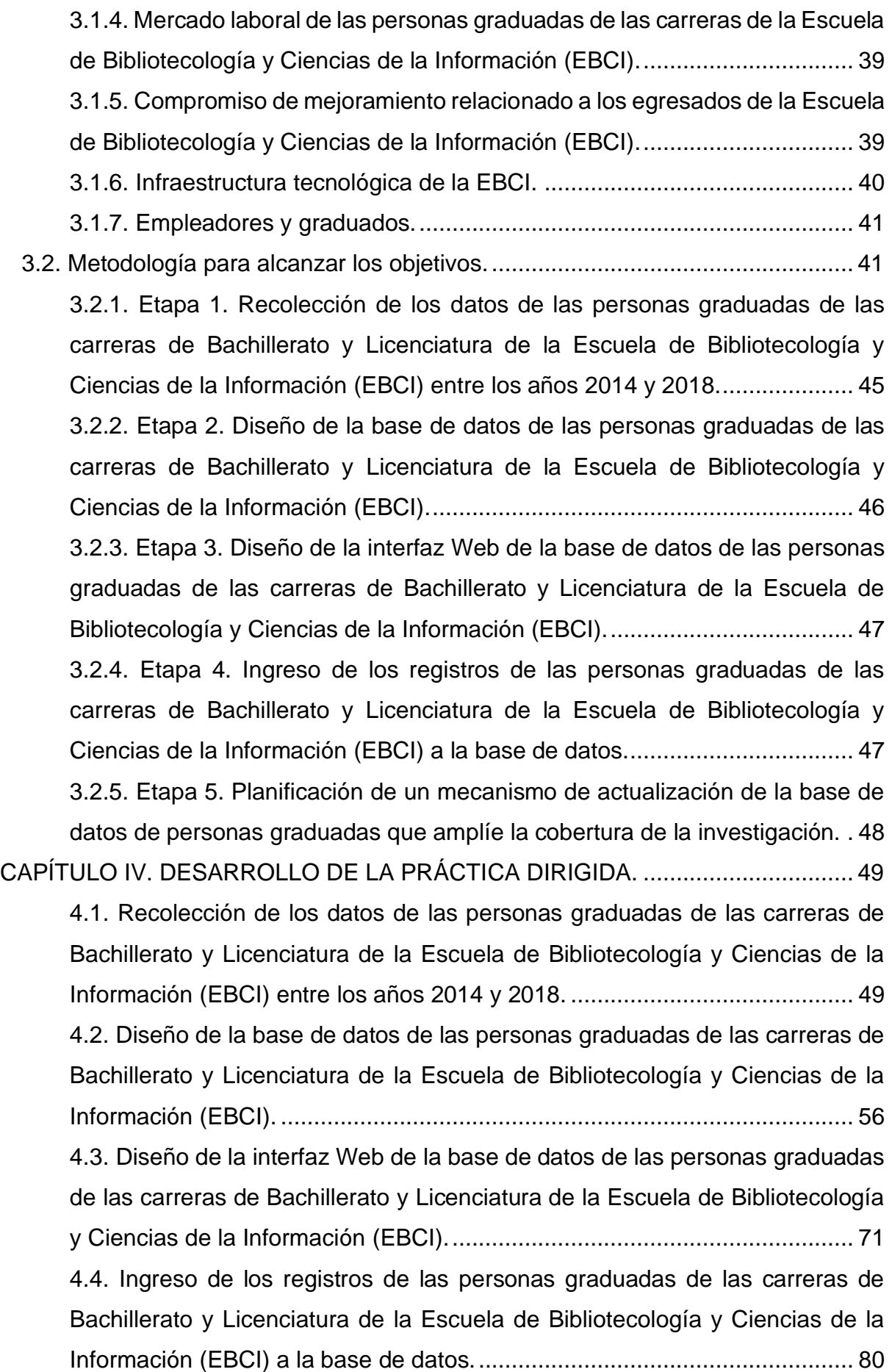

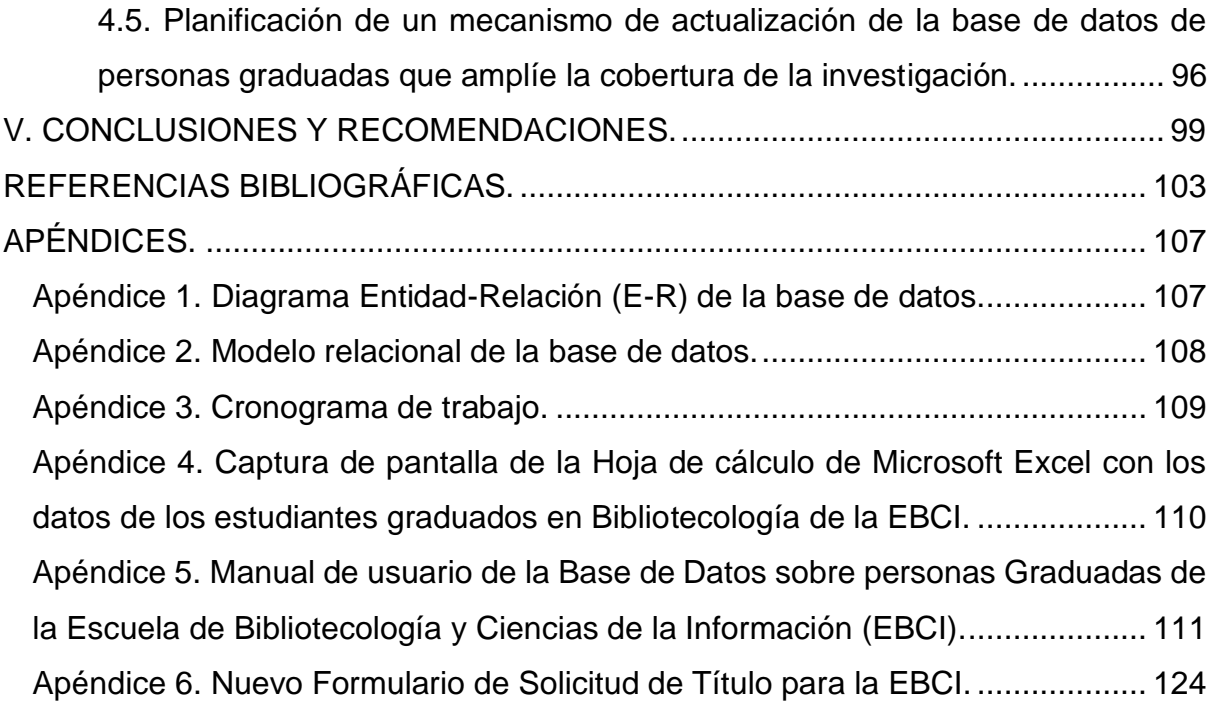

# **Lista de abreviaturas.**

<span id="page-7-0"></span>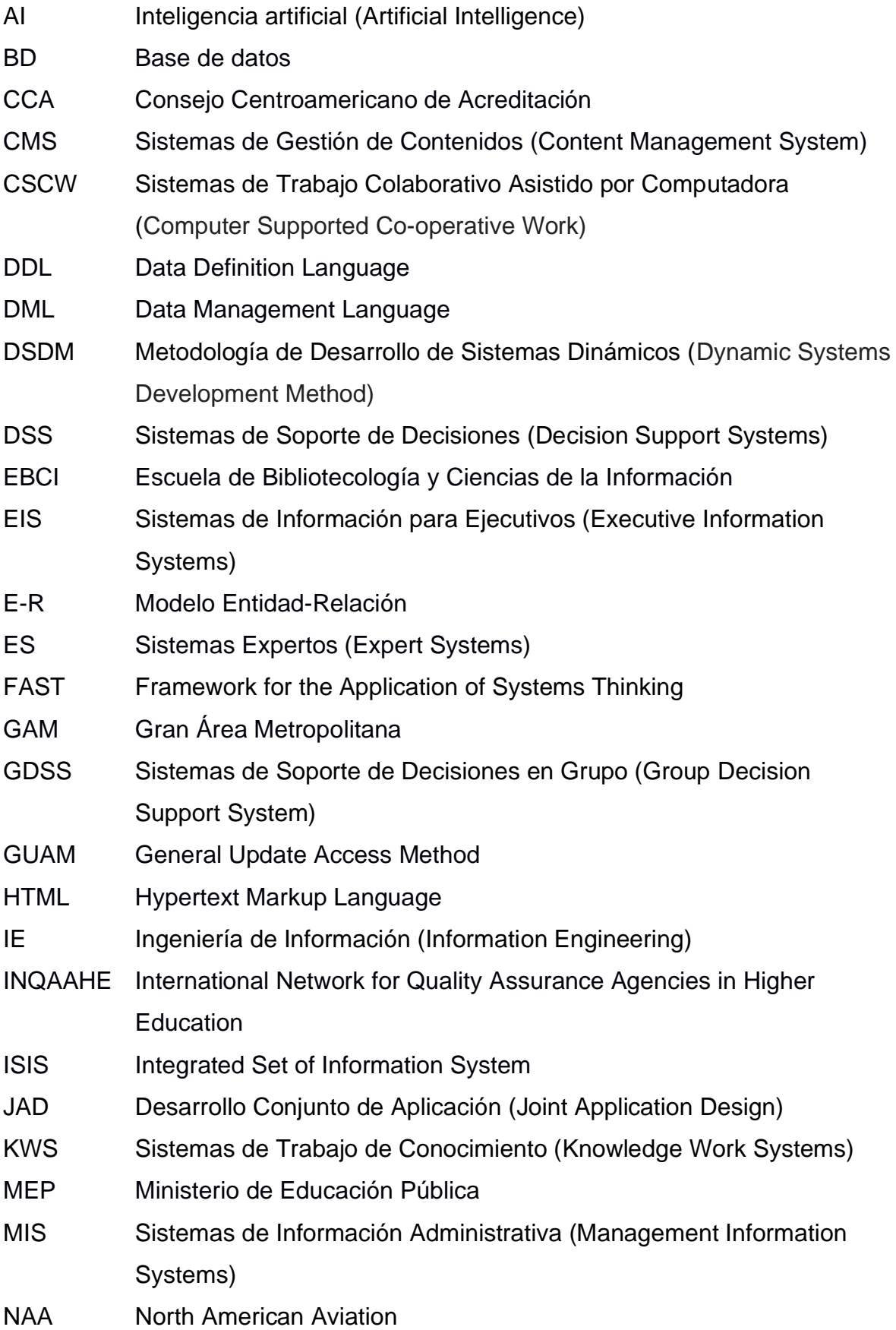

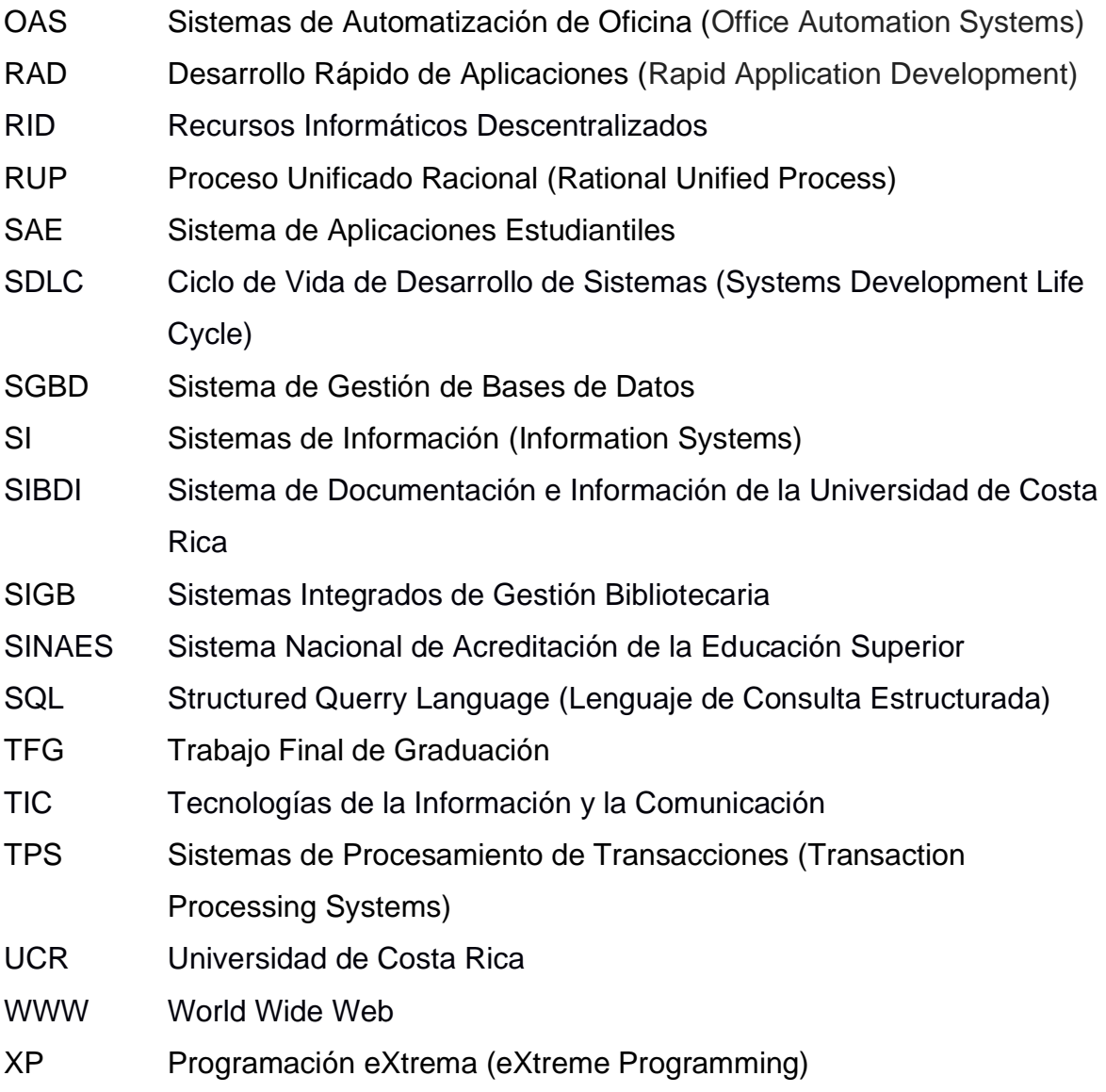

# **Lista de figuras.**

<span id="page-9-0"></span>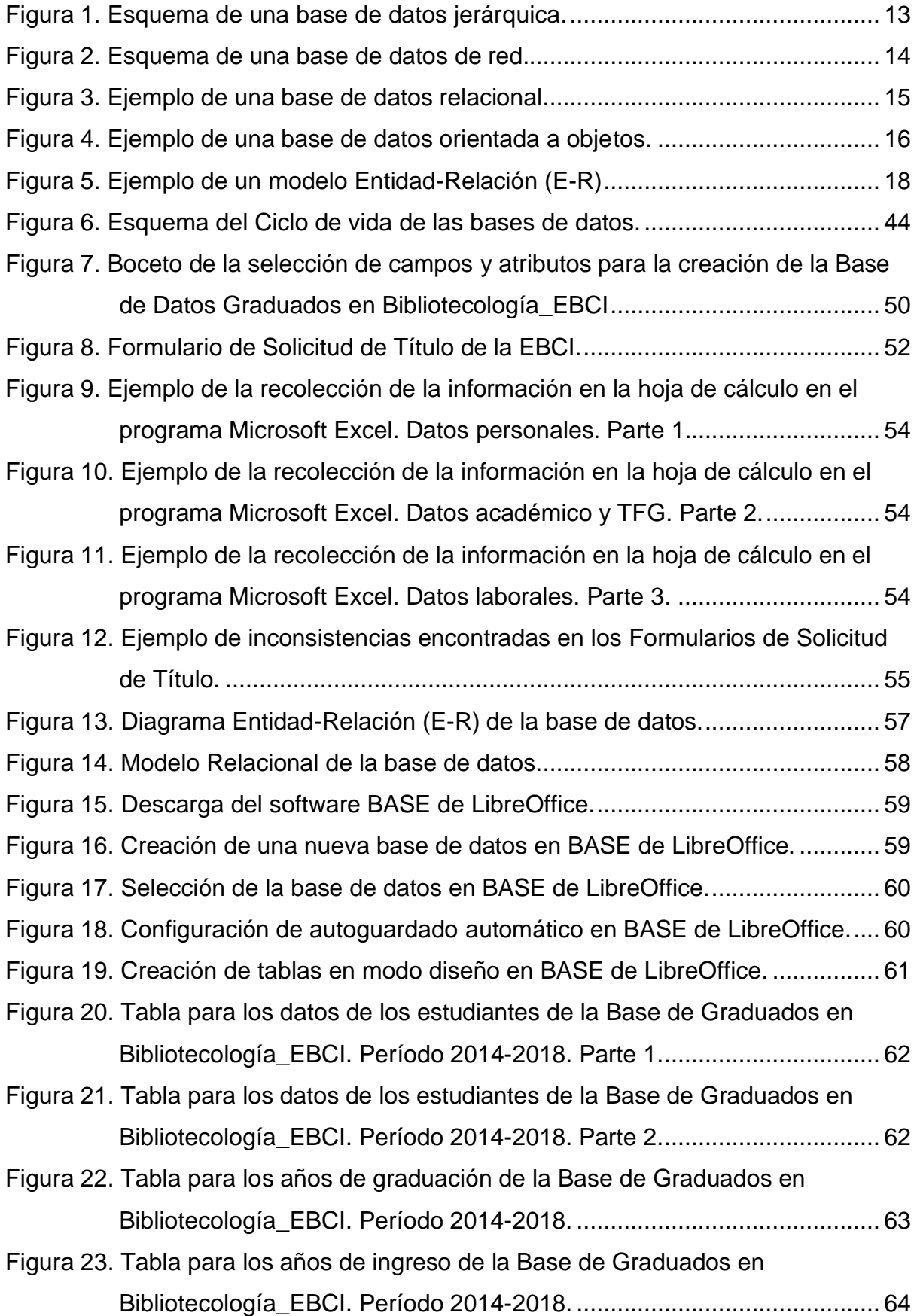

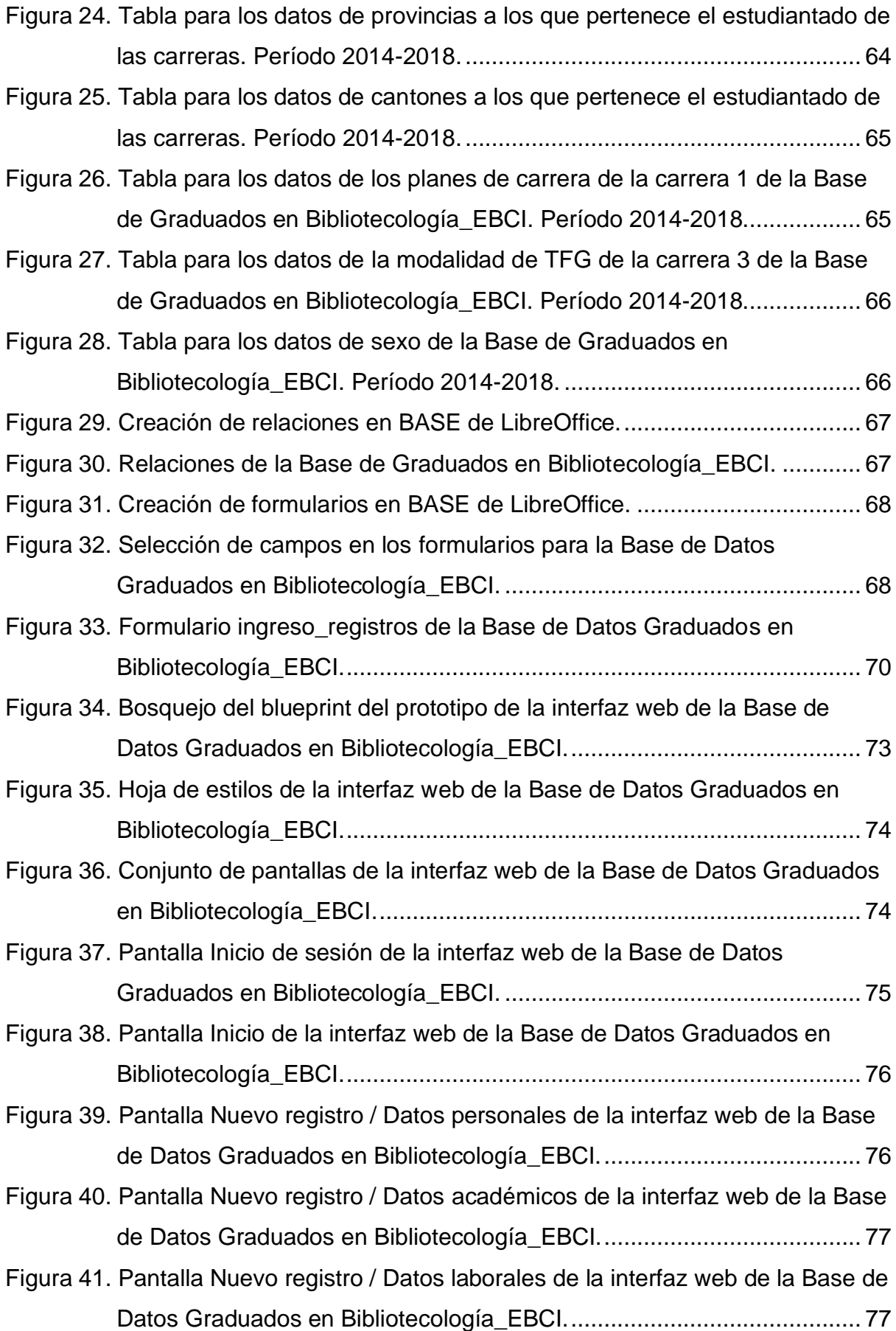

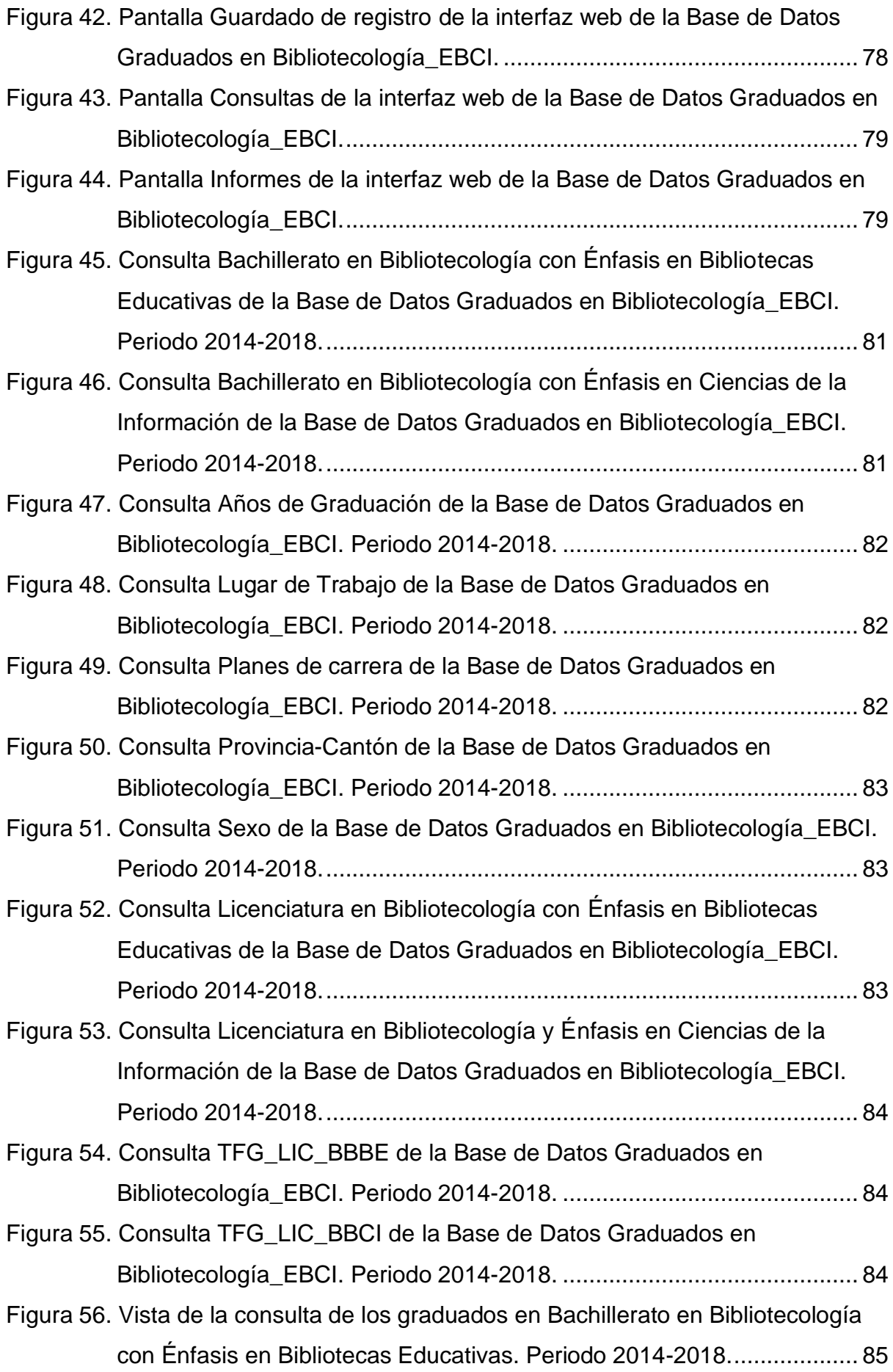

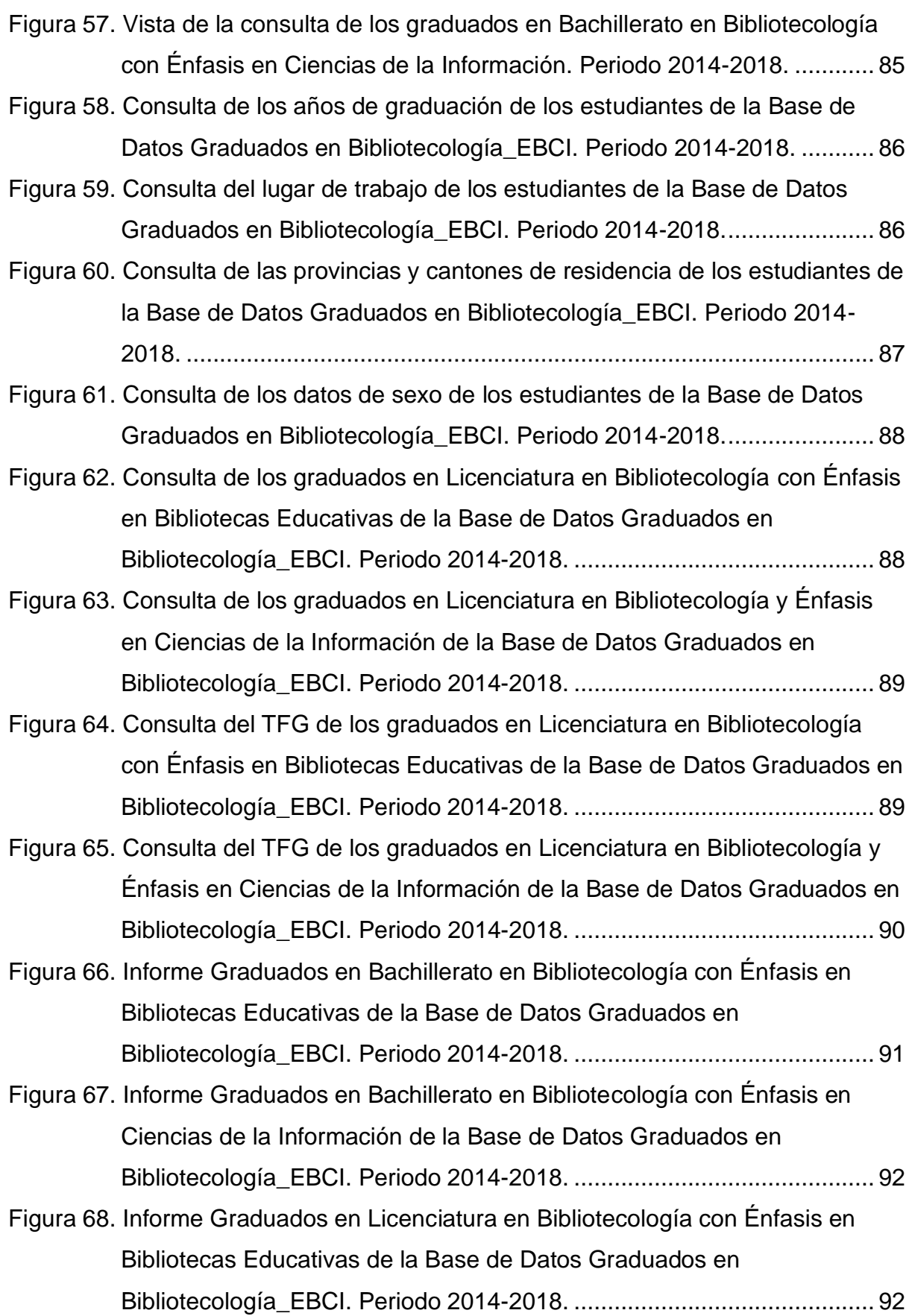

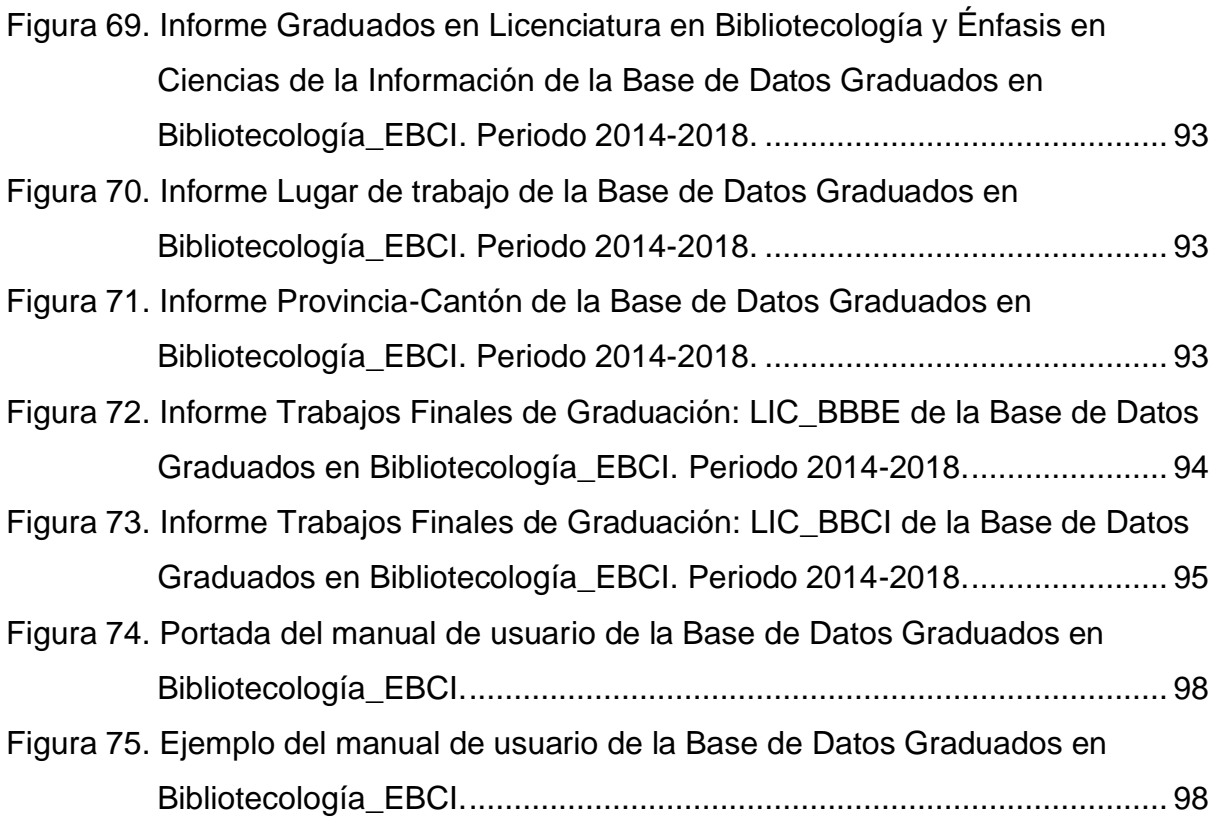

#### <span id="page-14-0"></span>**Resumen.**

El presente trabajo tiene como objetivo diseñar y realizar un modelo de Sistema de Información, el cual incluye la creación de una base de datos y el diseño de un prototipo para la interfaz web para la Escuela de Bibliotecología y Ciencias de la Información de la Universidad de Costa, el cual servirá dar seguimiento a las personas graduadas de las carreras de Bibliotecología de la EBCI proporcionando una herramienta de actualización y de mejora continua para la Unidad Académica.

La creación de la base de datos en la EBCI ayudará a compilar los datos de los estudiantes graduados y conocer su situación laboral, así como algún otro detalle que se considere valioso de recuperar. Sumado a ello, se creó con el propósito utilizar la información contenida para la toma de decisiones dentro de la EBCI.

Para la presente investigación se tomaron en cuenta los graduados de las carreras de Bibliotecología de los dos énfasis existentes en la EBCI a partir del año 2014 al 2018, cuya totalidad correspondió a 308 estudiantes según los datos suministrados por la encargada de Asuntos Estudiantiles de la EBCI en consulta al SAE; sin embargo, luego del proceso se redujo la cantidad por duplicidad de estudiantes con más carreras, dando como resultado un total de 264 registros para la base de datos en su versión final.

La base de datos se estructuró basado en el Modelo Relacional y se creó en el programa BASE de LibreOffice que es un suite de oficina libre y de código abierto. El prototipo de la interfaz web de usuario se diseñó en línea en la página web *Figma - http://www.figma.com/*, que corresponde a una aplicación para diseñar interfaces ejecutables y funcionables en un navegador.

Por último, se creó un manual de usuario que permitirá guiar al personal administrativo y docente en cuanto al uso de esta guía; de modo que puedan alimentar la base de datos periódicamente y que la información del estudiantado se mantenga actualizada.

Cabe destacar que la investigación es muy valiosa para la Escuela de Bibliotecología y Ciencias de la información, y que es fundamental darle seguimiento para poner en funcionamiento la base de datos en la web.

**PALABRAS CLAVE:** BASE DE DATOS, SISTEMAS DE INFORMACIÓN, EGRESADOS, EBCI, SISTEMA GESTOR DE BASES DE DATOS, INTERFAZ WEB.

## **CAPÍTULO I. INTRODUCCIÓN.**

#### <span id="page-16-1"></span><span id="page-16-0"></span>**1.1. Problema y su importancia.**

La Escuela de Bibliotecología y Ciencias de la Información (EBCI) se crea en el año de 1989 y desde sus inicios ha pertenecido a la Facultad de Educación de la Universidad de Costa Rica (UCR). La primera carrera en la enseñanza de la Bibliotecología se crea en 1968 y hasta el momento su oferta académica se ha diversificado, ampliándose a dos bachilleratos, dos licenciaturas y un posgrado.

Específicamente, la Escuela de Bibliotecología y Ciencias de la Información brinda la posibilidad de estudiar cuatro carreras como oferta académica: Bachillerato en Bibliotecología con Énfasis en Bibliotecas Educativas, Bachillerato en Bibliotecología con Énfasis en Ciencias de la Información, Licenciatura en Bibliotecología con Énfasis en Bibliotecas Educativas y Licenciatura en Bibliotecología y Ciencias de la Información. Sumado a esto, cuenta con la Maestría en Bibliotecología y Estudios de la Información con Énfasis en Tecnologías de la Información del nivel de posgrado (Escuela de Bibliotecología y Ciencias de la Información, 2017).

La EBCI, como institución educativa que pretende formar a estudiantes y profesionales en el campo de la Bibliotecología y las Ciencias de la Información, tiene como misión "(...) la formación de profesionales integrales, capaces de gestionar información y mediar entre ésta y el usuario, con el fin de promover su acceso democrático y contribuir con el mejoramiento de la calidad de vida en la sociedad" (Escuela de Bibliotecología y Ciencias de la Información, 2017, párr. 2). Además, en su visión se promueve la excelencia académica, la innovación en la docencia, la investigación y la acción social con miras a contribuir a la sociedad costarricense en las labores que competen desde la disciplina (Escuela de Bibliotecología y Ciencias de la Información, 2017, párr. 3).

Como institución de índole educativa, democrática y social, la escuela se compromete a ser una unidad académica de calidad para su población meta mediante el desarrollo de procesos de Autoevaluación cada cinco años. Es por ello que, en el mes de julio del año de 2015, recibe los certificados de acreditación otorgados por el Sistema Nacional de Acreditación de la Educación Superior (SINAES), en las carreras de Bachillerato en Bibliotecología con Énfasis en Ciencias de la Información, Bachillerato en Bibliotecología con Énfasis en Bibliotecas Educativas y Licenciatura en Bibliotecología con Énfasis en Ciencias de la Información; por un período de cuatro años. Gracias a este reconocimiento:

> (...) se culmina un esfuerzo sostenido realizado por el personal académico y administrativo de la EBCI, con la participación de estudiantes, egresados y empleadores que fue reconocido por el SINAES en criterios de calidad como: actualización del plan de estudios, incorporación de tecnologías en la formación, dotación de personal académico competente, entre otros" (Muñoz Alvarado, 2014, párr. 2).

En este caso, la acreditación garantiza la calidad de las carreras de la EBCI y ofrece varios beneficios a los graduados de dichas carreras en el mercado laboral; como por ejemplo, puntos en su clasificación de profesionales egresados de las carreras acreditadas. Igualmente, el SINAES cuenta con un respaldo internacional por parte de la *International Network for Quality Assurance Agencies in Higher Education (INQAAHE)*; y a nivel de Centroamérica cuenta con el reconocimiento del Consejo Centroamericano de Acreditación (CCA), que permite cualquier carrera que esté acreditada sea reconocida a nivel internacional. Para la EBCI tener carreras acreditadas, es sinónimo de alto reconocimiento en el ámbito educativo, donde se asegura que los estudiantes reciban la mejor preparación académica en el campo de la Bibliotecología.

El SINAES, como institución pública autorizada por el Estado, constituye la única organización a nivel nacional que se encarga de promover el mejoramiento de la calidad de la educación superior costarricense; donde la participación por parte de las carreras universitarias y parauniversitarias, de grado y programas de posgrado, es totalmente voluntaria (SINAES, 2014). Para ello, las carreras son sometidas a una serie de criterios de evaluación que involucran todas las poblaciones vinculadas a la unidad académica. Como lo menciona el SINAES (2014):

> La acreditación oficial constituye un proceso permanente de fortalecimiento de la calidad de la educación superior que realizan en forma conjunta la carrera, la institución educativa y el SINAES, bajo

el marco de un modelo de evaluación y que comprende las fases de: autoevaluación, evaluación externa y mejoramiento continuo. (párr. 7).

En el Informe de Autoevaluación del periodo 2007-2012 se dan a conocer los resultados del proceso de autoevaluación aplicado a las carreras mencionadas anteriormente, y se contempla un compromiso de mejoramiento por parte de la unidad académica para afrontar todas las debilidades identificadas.

Una de las debilidades más relevantes se da en el punto *4.2 Graduados*; específicamente en el "*CRITERIO 4.2.6. Deberá demostrarse que las carreras dan seguimiento a sus graduados y que utilizan la información para introducir mejoras en el plan de estudios"* (EBCI, 2013, p. 504). El informe señala lo siguiente:

> Los datos de contacto de los y las estudiantes se encuentran disponibles para todas las Escuelas y Facultades de la Universidad a través del Sistema de Aplicaciones Estudiantiles (SAE) de la Oficina de Registro e Información, y estos datos permiten dar seguimiento a los graduados de las carreras (...). Sin embargo, los cambios en la información de los graduados que surgen una vez fuera de la universidad no son seguidos por la Oficina de Registro e Información, (...) (p. 504).

El Sistema de Aplicaciones Estudiantiles (SAE) "es el programa informático utilizado para administrar los cursos y planes de estudio de la Universidad de Costa Rica. En él se introducen todas las modificaciones a la oferta académica universitaria." (Acuña Rodríguez, 2011, p. 3). En el presente es empleado para consultar información y generar reportes referentes a los cursos, planes de estudios y los expedientes académicos de los estudiantes.

El criterio 4.2.6 representa el mayor desafío para la institución, pues en la actualidad no existe algún sistema que provea este tipo de datos para la escuela. Sumado a ello, el SAE posee restricción de usuarios y no suministra otro tipo de información como lo es el aspecto laboral del estudiantado.

Sin embargo, se hace énfasis en la necesidad de afrontar la inexistencia de mecanismos eficientes que permitan actualizar la información y conocer la situación de índole laboral y académica de los graduados. Esto quedó plasmado como un objetivo pendiente de cumplir para el periodo actual de Autoevaluación, por lo que, la base de datos que aporta esta investigación es necesaria para el avance como unidad académica en estos procesos.

Estas razones son las que motivan a crear una base con los datos de los graduados de la EBCI, pues como se mencionó anteriormente, es importante dar seguimiento a estos graduados, ya que mediante ello se contará con información fidedigna y referente sobre la dirección que toma cada estudiante luego de graduarse de la EBCI. Asimismo, mediante las consultas e informes se podrá fortalecer el desarrollo académico y profesional de estas personas.

Basado a lo anterior, en la EBCI se administran algunos datos de los egresados en hojas de cálculo; se utilizan formularios con los datos de las personas que se van a graduar, y se tiene acceso al SAE, el cual provee información del expediente de cada estudiante. Toda esta información sirvió como medio para alcanzar la recolección de los datos del estudiantado para alimentar la base de datos.

Para la presente investigación se tomaron en cuenta los graduados de las carreras de Bibliotecología de los dos énfasis existentes en la EBCI a partir del año 2014 al 2018, cuya totalidad correspondió a 308 estudiantes según los datos suministrados por la encargada de Asuntos Estudiantiles de la EBCI en consulta al SAE; sin embargo, dichos datos contenían estudiantes de otros años no abarcados por la investigación, por lo tanto, el número total de registros para alimentar la base de datos quedó en 264 estudiantes.

La base de datos se creó en el programa BASE de LibreOffice que es un suite de oficina libre y de código abierto. Y el prototipo de la interfaz web de usuario se diseñó en línea en la página web *Figma - http://www.figma.com/*, que es una aplicación para diseñar interfaces ejecutables y funcionables en un navegador. Estas dos aplicaciones funcionan como apoyo al proceso de transformación de la base de datos en un Sistema de Información que sea accesible de manera local y remota.

Expuesto el problema de esta investigación, se valora la necesidad de aclarar algunos conceptos básicos ya mencionados. Las bases de datos son una herramienta de suma importancia para el almacenamiento, ordenamiento y recuperación de la información; sobre todo cuando se trata del manejo de grandes cantidades de información, permitiendo que se puedan acceder a los datos de manera fácil, coherente y eficiente. Según Robinson Anglin y Jaén López (2009), las BD son datos almacenados relacionados entre sí, cuya finalidad es analizar dicha información. De esta forma, se pueden tomar decisiones en cualquier ámbito. Asimismo, estos datos convertidos en registros pueden ser accedidos por cualquiera que tenga el permiso y poder recuperarlos de una manera ordenada, rápida y eficaz.

Las BD se originan en los años sesenta empezando por el sistema de ficheros y sus programas de aplicación. Su evolución ha sido un proceso largo, pero que, con el paso de los años se iban creando sistemas más robustos para la organización de la información que facilitaban las labores de sus usuarios y satisfacían sus necesidades en esa época determinada. Es a partir de los años ochenta a la actualidad que su proyección se incrementa, y donde los esfuerzos por mejorar los sistemas de BD dan más beneficios. A través de ese momento, la utilización de Sistemas de Gestión de Bases de Datos (SGBD) se dispara en gran cantidad, en conjunto con la World Wide Web (WWW).

Hoy en día, se cuenta con diversos sistemas de bases de datos adecuados a las necesidades de los individuos y organizaciones. Es por ello, que existen varios tipos de bases de datos que se han desarrollado a lo largo del tiempo; y cabe destacar, que con cada una de ellas, se logró enmendar y perfeccionar en cada versión actualizada. Estas bases son: las jerárquicas, las de red, las relacionales y las orientadas a objetos; que para efectos del presente trabajo, las relacionales son la prioridad y se expondrán con mayor detalle en el marco teórico.

Actualmente, las bases de datos tienen integración en la Web a partir de interfaces diseñadas según las necesidades de los usuarios. En esta investigación se hace solamente el diseño o prototipo. Abadal Falgueras (2002) alude a lo anterior:

> La interfaz de consulta de una base de datos en web sirve para establecer la comunicación entre personas que buscan información y los sistemas de recuperación de la información, siendo una de las partes más importantes del diseño conceptual de una base de datos. (p. 1).

La interfaz está constituida por un conjunto de páginas web, donde los usuarios pueden interactuar con ellas y consultarlas desde prácticamente cualquier lugar que tenga disponible el acceso al internet. Dicha interfaz se encuentra formada por algunas páginas tales como: consulta, resultados, visualización del documento completo, de información general y ayudas (Abadal Falgueras, 2002). El propósito de crear una BD con interfaz web hace que el usuario que requiera la información, la pueda consultar desde cualquier dispositivo con conexión a Internet.

En síntesis, la creación de la base de datos en la EBCI ayuda a compilar los datos de los estudiantes graduados y conocer su situación laboral, así como algún otro detalle que se considere valioso de recuperar. De esta manera potenciar las actividades de formación continua con estas personas y apoyar el mejoramiento de la calidad de la EBCI a partir de los criterios que estipula el SINAES.

# <span id="page-22-0"></span>**1.2. Objetivos.**

# <span id="page-22-1"></span>**1.2.1. Objetivo general.**

Diseñar una base de datos de las personas graduadas de las carreras de Bachillerato y Licenciatura de la Escuela de Bibliotecología y Ciencias de la Información (EBCI).

# <span id="page-22-2"></span>**1.2.2. Objetivos específicos.**

**1.2.2.1.** Recolectar los datos de las personas graduadas de las carreras de Bachillerato y Licenciatura de la Escuela de Bibliotecología y Ciencias de la Información (EBCI) entre los años 2014 y 2018.

**1.2.2.2.** Desarrollar el diseño de la base de datos de las personas graduadas de las carreras de Bachillerato y Licenciatura de la Escuela de Bibliotecología y Ciencias de la Información (EBCI).

**1.2.2.3.** Realizar la interfaz Web de la base de datos de las personas graduadas de las carreras de Bachillerato y Licenciatura de la Escuela de Bibliotecología y Ciencias de la Información (EBCI).

**1.2.2.4.** Ingresar un registro por cada persona graduada de las carreras de Bachillerato y Licenciatura de la Escuela de Bibliotecología y Ciencias de la Información (EBCI) a la base de datos.

**1.2.2.5.** Planificar un mecanismo de actualización de la base de datos de personas graduadas que amplíe la cobertura de la investigación.

## **CAPÍTULO II. MARCO TEÓRICO-CONCEPTUAL.**

<span id="page-23-0"></span>El marco teórico constituye un aspecto esencial para entender el trasfondo conceptual y metodológico de cada tema a investigar. Como parte del desarrollo del marco teórico se realizó una revisión de literatura sobre el tema de base de datos, aportando elementos sobre la estructura de las mismas y sus características (Marqués, 2009; Robinson Anglin y Jaén López, 2009; Olaya, 2014). Otros autores que proporcionaron más información sobre los principios de las bases de datos fueron Camps Paré (2005) y Costal Costa (2005).

En cuanto al diseño de las Bases de Datos (BD) sobresale Cobo Yera (2007) en su libro "Diseño y programación de bases de datos". Según el autor, lograr un buen diseño y estructura de las BD es crucial para que la base de datos funcione adecuadamente, donde su precisión, eficiencia y eficacia sean las correctas; puesto que, si no se mantiene este balance, a la hora de consultar la BD los resultados obtenidos no serán los esperados.

Para detallar el origen y evolución de la historia de las bases de datos se consultaron también a Silberschatz, Korth, Sudarshan, Pérez, Santiago y Sánchez, (2002) y a Marqués (2009). Con respecto a las tipologías de las bases de datos se consultó a los autores Sánchez (2004), Chicano Tejada (2017), Zea Ordoñez, Honores Tapia y Rivas Asanza (2015); ya que es importante conocer qué tipo de base de datos se necesita desarrollar para que el resultado sea exitoso a la hora de crear un sistema de este tipo, o cuál BD se adapta mejor a las necesidades de la EBCI en este caso.

Con relación al tema del Sistema Gestor de Bases de Datos (SGBD), se toma en cuenta una vez más la literatura de Silberschatz et al. (2002) y a Camps Paré (2005) principalmente. En este apartado se expone su definición, algunos ejemplos de sistemas y la arquitectura de abstracción. En relación a los Sistemas de Información (SI) se consulta a Whitten y Bentley (2008), Domínguez Coutiño (2012), Cáceres (2014), Kendall y Kendall (2011) y Lapiedra Alcamí, Devece Carañana y Guiral Herrando (2011). Esta sección incluye la definición, la tipología de los SI, y sus metodologías.

En la presente investigación se pretende diseñar, crear e implementar una base de datos de las personas graduadas de la EBCI, además, del diseño del prototipo de una interfaz web para el ingreso y recuperación de la información de la base de datos. La base de datos se sustenta con la información de los graduados de la EBCI de las carreras de Bachillerato (énfasis en Ciencias de la Información y énfasis en Bibliotecas Educativas) y Licenciatura en Bibliotecología y Ciencias de la Información. Dicha información abarca los periodos del 2014 al 2018. Según los datos suministrados por la encargada de Asuntos Estudiantiles de la EBCI a través del SAE, donde la totalidad de personas graduadas durante este periodo es de 308 estudiantes. A pesar de ello, esta totalidad no incluye información de otros años, por lo tanto, el número total de registros que alimentó la base de datos quedó en 264 estudiantes pertenecientes únicamente al periodo 2014-2018.

A continuación, se presentan una serie de conceptos relacionados a la temática de bases de datos para su mejor comprensión a lo largo del desarrollo de tema.

#### <span id="page-24-0"></span>**2.1. BASE DE DATOS.**

#### <span id="page-24-1"></span>**2.1.1. Definición de base de datos.**

Con el avance de las sociedades, ha existido una necesidad de organización y de agrupación de la información que sustenta el conocimiento de la humanidad; en respuesta a esta necesidad han surgido sistemas de información de modo que a la hora de accederla resulte fácil su recuperación. Estos datos contenidos son lo que se conocen como base de datos. De manera más específica, se tiene que una base de datos:

> (…) es un conjunto de datos almacenados en memoria externa que están organizados mediante una estructura de datos. Cada base de datos ha sido diseñada para satisfacer los requisitos de información de una empresa u otro tipo de organización, como por ejemplo, una universidad o un hospital (Marqués, 2009, p. 4).

Los datos son contenidos de manera organizada y estructurada, en algún dispositivo o aplicación para su posterior recuperación; además, las BD pueden ser personalizadas de acuerdo a las necesidades de la persona o de la empresa que la requiera, lo que favorece un buen aprovechamiento de los recursos que se tienen destinados a la creación de una BD.

Las bases de datos se crean una sola vez y permiten compartir la información entre los usuarios, es decir, varias personas al mismo tiempo pueden hacer uso de ellas; por ende se evita la duplicidad y redundancia de los datos.

Las BD coadyuvan en la toma de decisiones en los diferentes ámbitos, a partir de sus análisis, consultas y reportes. Algunas de sus características son (Robinson Anglin y Jaén López, 2009; Olaya, 2014):

- Se constituyen a partir de cualquier tipo de datos.
- Los datos son independientes de las aplicaciones que los usan.
- Se pueden aplicar a cualquier disciplina, es decir, son multidisciplinarias.
- Son de gran utilidad en cualquier ámbito donde se necesite gestionar grandes cantidades de datos.
- Posee estructuración y sistematicidad.
- Pueden ser utilizadas por varias personas al mismo tiempo.
- Evita la redundancia de datos.

## <span id="page-25-0"></span>**2.1.2. Nacimiento y evolución de las bases de datos.**

El primer acercamiento a las bases de datos fueron los sistemas de ficheros, manuales con cientos de fichas que reunían información sobre diversos temas. Muy utilizados en las bibliotecas para acceder a los documentos por medio de las fichas de: autor, materia y título.

Con el avance de la computación en el siglo XX introducen las tarjetas perforadas. Estas tarjetas se usaron para registrar los datos del censo de los EEUU de 1890 llevado a cabo el mismo año. Además, se utilizaron una serie de sistemas mecánicos para procesarlas y graficar los resultados. Más adelante, estas tarjetas se usaron como medio para introducir datos en los computadores (Silberschatz et al., 2002).

Por otra parte, se cree que las bases de datos dieron lugar en el proyecto estadounidense Apolo (proyecto que permitió enviar al hombre a la luna); esto en los años sesenta. Debido a la falta de sistemas de gestión de información, una empresa denominada NAA (North American Aviation) desarrolló un sistema llamado GUAM (*General Update Access Method)* basado en un sistema jerárquico (Marqués, 2009).

A continuación se resume la evolución que ha tenido la temática de bases de datos a través del tiempo:

- 1950-1969: se desarrollan las cintas magnéticas para almacenar la información. Dicho proceso consistía en leer datos de las cintas y luego se escribían los datos en una nueva cinta. Las primeras tareas de procesamiento de datos en automatizarse mediante las cintas magnéticas fueron las nóminas.
- A partir de 1970: se utilizaron los discos fijos. Estos permitían el acceso directo a los datos. Con los nuevos discos se desarrollaron las bases de datos de red y jerárquicas. Asimismo, los programadores pudieron construir y manipular estas estructuras de datos (Silberschatz et al., 2002).
- En 1970, Edgar Frank Codd escribe un artículo en el cual se presenta un modelo relacional y los inconvenientes de los sistemas previos (el jerárquico y el de red). Pero pasa casi una década para que se desarrolle el primer sistema, el System R, que conlleva dos logros: el lenguaje de consultas SQL y la producción de algunas bases de datos relacionales en los años ochenta (DB2 y SLQ/DS, y Oracle de Oracle Corporation) (Marqués, 2009).
- 1980-1989: se comienza la utilización de microcomputadoras; además, el modelo relacional de BD presentó algunos inconvenientes, por ende, su uso se limitó en sus inicios. Es por eso que IBM procuró desarrollar algunas técnicas para la construcción de un sistema de datos relacional más eficiente, puesto que el rendimiento de las bases de datos de red y jerárquicas estaba funcionando mejor que las SGBD relacionales. Las bases de datos relacionales llegaron a ser tan sencillas de usar que reemplazaron las SGBD jerárquicas y de red.
- Inicios de 1990: se utilizan las BD en casi todas las empresas donde, además, empiezan a aparecer las computadoras personales, lo que provoca que se multiplique el uso de bases de datos.

● 1990-1999: se destaca el gran crecimiento de World Wide Web, lo cual influyó para que se utilizaran las bases de datos en gran medida. Estos sistemas tienen más soporte, fiabilidad y disponibilidad. La web se convierte en una interfaz para acceder a las diversas bases de datos. A partir de esta generación se consigue mejorar los SGBD para su eficiente funcionamiento ante esta población tan exigente (Silberschatz et al., 2002).

#### <span id="page-27-0"></span>**2.1.3. Tipología de las bases de datos.**

Existen muchos tipos de BD, cada una con su modelo de datos, las cuales se pueden crear dependiendo de muchos factores, como por ejemplo: el campo al que va dirigida, el coste, el contenido, la finalidad, la manera en la que se quiere recuperar la información, entre otros. Asimismo se clasifican según la variabilidad, el contenido, el modo de acceso y la organización.

De acuerdo a la literatura consultada se expondrán cuatro tipos de BD de acuerdo a la forma de organización:

## *a) Bases de datos jerárquicas:*

Constituyen la primera generación de las bases de datos. Éstas, como su nombre lo indica, utilizan una estructura jerárquica o de orden de importancia para almacenar la información. En estas BD, se sigue una estructura de tipo nodo padre / nodo hijo, donde se relacionan mediante una organización en forma de árbol. Según Sánchez (2004) "hay una serie de nodos que contendrán atributos y que se relacionarán con nodos hijos de forma que puede haber más de un hijo para el mismo padre (pero un hijo sólo tiene un padre)" (p.7). Cabe destacar que a las entidades de este modelo se le conocen como segmentos y a los atributos como campos.

Visualmente se reconoce como un árbol invertido, pues en la parte superior se encuentran los nodos padres y en la parte inferior se encuentran los nodos hijo (Sánchez, 2004). Dada la estructura que conlleva, presenta rigidez, y redundancia de datos. En la siguiente figura muestra un ejemplo de esquema de esta base de datos.

<span id="page-28-0"></span>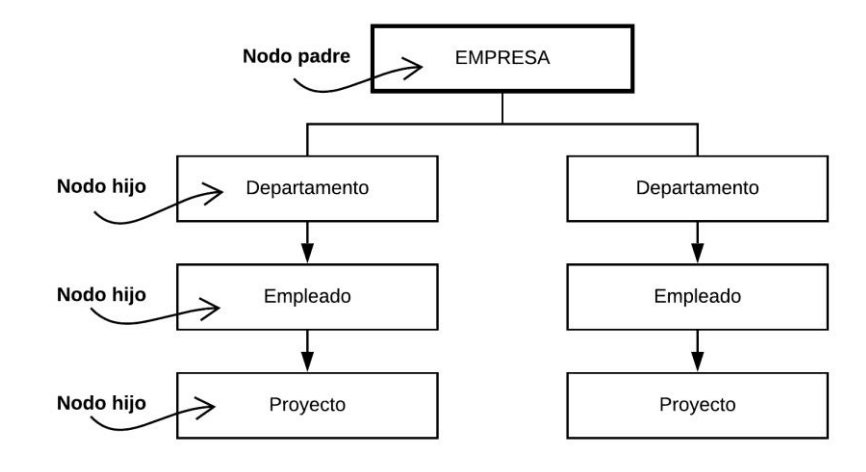

Figura 1. Esquema de una base de datos jerárquica.

Fuente: Elaboración propia. (2019).

## *b) Bases de datos de red.*

Las bases de datos de red corresponden a la segunda generación de as BD. Este tipo de base de datos es muy similar a la jerárquica; sin embargo, a diferencia de ella, es posible establecer más relaciones, ya que los nodos hijos pueden tener más de un nodo padre. Según Chicano Tejada (2017), esto hace que exista menos redundancia e inflexibilidad de los datos. Su estructura no es lineal y sus registros se enlazan a otros registros formando una red.

Sánchez (2004) añade que aunque ha sido un modelo que se ha utilizado por mucho tiempo, su uso viene en descenso debido a las complicaciones a la hora de manipularlas:

> Las bases de datos en red son parecidas a las jerárquicas sólo que en ellas puede haber más de un padre. En este modelo se pueden representar perfectamente relaciones varias a varios. Pero su dificultad de manejo y complejidad hace que se estén abandonando completamente (p.8).

<span id="page-29-0"></span>En la siguiente figura muestra un ejemplo de esquema de la base de datos en red.

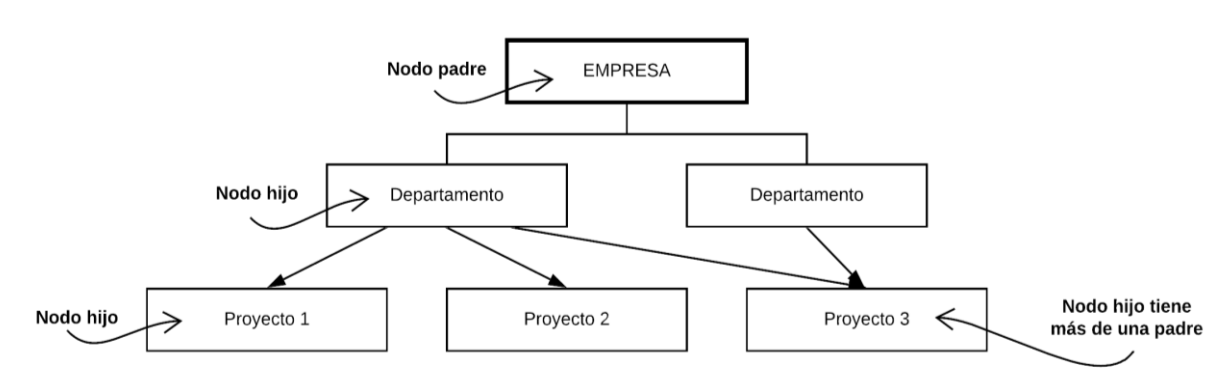

Figura 2. Esquema de una base de datos de red.

Fuente: Elaboración propia. (2019).

#### *c) Bases de datos relacionales.*

La base de datos relacional corresponde a la tercera generación de BD. Dicha base de datos es creada por Codd en el año de 1970 y resulta ser la más utilizada. Sus datos son representados mediante tablas y relaciones. Estas tablas contienen columnas (denominadas atributos) con distintos nombres y formatos. Además, se insertan filas que podrán consultarse, modificarse o borrarse posteriormente. Cada tabla tiene una clave primaria que es necesaria para identificar cada fila en una relación (Marques, 2009). Por otra parte, una tabla puede contener muchos registros y cada registro puede tener muchos campos. Los registros representan las filas que se organizan en la base de datos.

Otra definición referida por Zea Ordoñez, Honores Tapia y Rivas Asanza (2015) es la siguiente:

> Es aquella que está compuesta por un conjunto de datos almacenados y relacionados entre sí, permitiendo manipular los datos de una empresa. La función principal de una base de datos es mantener la integridad y seguridad de los datos ante cualquier incidente... además es considerada como un sistema de datos integrados los cuales pueden ser manipulados directamente por una serie de aplicaciones (p. 26).

<span id="page-30-0"></span>De este modo, las relaciones existentes entre los datos son generadas de forma sencilla y se cruzan rápidamente para emitir los reportes y análisis necesarios. Las bases de datos relacionales presentan más flexibilidad en cuanto al acceso de los datos y evitan la duplicidad de los mismos; también, se rescata como herramienta eficaz tanto para almacenar información, como para recuperarla.

El lenguaje más utilizado en esta BD es SQL (Structured Query Language), el cual se detalla más adelante. Un ejemplo de BD relacional es el siguiente:

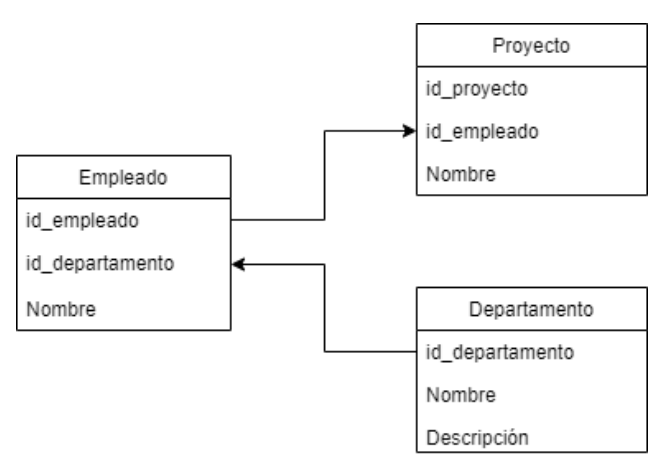

Figura 3. Ejemplo de una base de datos relacional.

Fuente: Elaboración propia. (2019).

## *d) Bases de datos orientadas a objetos.*

Estas bases de datos surgen pensando en los lenguajes de la programación orientada a objetos (POO u OOP), en cuyos lenguajes los datos y los procedimientos se almacenan juntos. Este tipo de BD es más reciente, y por ende, corresponde a una mejor versión de los tipos anteriores. Además, involucra conceptos, métodos o funciones e identidad de objeto. Sánchez (2004) añade con respecto:

> Se supone que son las bases de datos de tercera generación (la primera fue las bases de datos en red y la segunda las relacionales), lo que significa que el futuro parece estar a favor de estas bases de datos. Pero siguen sin reemplazar a las relacionales (aunque cada vez hay más) (p. 8).

<span id="page-31-1"></span>Para comprender un poco mejor, se explica en la figura a continuación:

| Clase    | <b>Objetos</b> | <b>Atributos / datos</b>       |
|----------|----------------|--------------------------------|
| Empleado | José Medina    | Edad: 38                       |
|          |                | Departamento: Contabilidad     |
|          |                | Puesto: contador               |
|          | Martha Naranjo | Edad: 25                       |
|          |                | Departamento: Recursos humanos |
|          |                | Puesto: Asistente de RH        |

Figura 4. Ejemplo de una base de datos orientada a objetos.

Fuente: Elaboración propia. (2019).

## <span id="page-31-0"></span>**2.1.4. Modelo de base de datos.**

El modelo de base de datos se utiliza para estructurar de manera lógica los datos almacenados dentro de la misma. En palabras de Silberschatz et al. (2002), este modelo es "una colección de herramientas conceptuales para describir los datos, las relaciones, la semántica y las restricciones de consistencia" (p. 5).

En la presente investigación se utiliza el modelo entidad-relación (E-R), el cual se detalla con mayor precisión.

## **a) Modelo Entidad-Relación (E-R).**

Según Silberschatz et al. (2002), el modelo de datos entidad-relación (E-R) "está basado en una percepción del mundo real que consta de una colección de objetos básicos, llamados entidades, y de relaciones entre estos objetos." (p. 5). Las entidades son un objeto o concepto del mundo real, del cual se recoge la información; y las entidades pueden ser físicas o abstractas, y son descritas mediante una serie de características o atributos. La relación expresa la asociación entre ambos (Olaya, 2014).

Este modelo pertenece a la base de datos relacional mencionada anteriormente y es el más utilizado; dicho modelo "se plantea por primera vez en artículos publicados por Peter P. Chen en la década de los setenta, donde inicialmente, se divulgó como Modelo Entidad –Interrelación pero, posteriormente se le siguió llamando Modelo Entidad – Relación" (Bender, Deco, González-Sanabria, Hallo y Poce-Gallegos, 2014, p.13).

Algunos conceptos de los elementos en el modelo E-R necesarios para entenderlo son:

- **Entidad:** Son todos aquellos campos que se describen en las bases de datos. Consiste en algo muy bien definido y que posee características o atributos, como por ejemplo: el nombre del cliente, el número o código del cliente, el número de la factura, la fecha de la factura, etc. Igualmente, otros tipos de entidades pueden ser también los conceptos más importantes como las personas, lugares o hasta los conceptos abstractos (Marqués, 2009). Para seleccionar las entidades debe hacerse un estudio previo, para evitar errores a la hora de seleccionar los atributos y relaciones.
- **Atributo:** caracterizan las entidades y, además, describen las propiedades que posee ese conjunto de entidades. De acuerdo con Marqués (2009) "son atributos los nombres que identifican propiedades, cualidades, identificadores o características de entidades o de relaciones" (p. 114). Para reconocer los atributos es imprescindible preguntarse cuál es la información que se desea saber con exactitud de las entidades y de las relaciones. El proceso de establecer los atributos es de sumo cuidado, pues, tienden a confundirse las respuestas y generar otros conceptos (Marqués, 2009).
- **Dominio:** especifican el tipo de datos a contener en cada columna. Es el valor que se le va a asignar a cada atributo, ya sea alfanumérico, entero, etc. (Olaya, 2014). Costal Costa (2005) rescata dos tipos de dominios: los predeterminados por los lenguajes de las bases de datos y los que pueden ser definidos por el usuario, como por ejemplo si desea agregar la edad de los empleados, utilizará *dom\_edad* y especificará los valores enteros que desee.
- **Relación:** Las relaciones buscan establecer las características en común que existan en las entidades, y de este modo formar el esquema conceptual que necesita la base de datos. Para ello, se debe hacer un estudio previo y una clasificación de las posibles relaciones entre las entidades. Se debe recordar que las entidades caracterizan a las bases de datos mediante atributos, por ejemplo, se tiene como entidades: ciudad, asignatura. La ocurrencia sería el nombre de la ciudad, provincia en la que habita; o número de asignatura y

<span id="page-33-1"></span>créditos. La relación es la dependencia o asociación de las mismas (Marqués, 2009). En el modelo se representan mediante líneas.

• **Clave:** permite identificar un conjunto de atributos suficiente para distinguir las entidades entre sí. Las claves también ayudan a identificar unívocamente a las relaciones y así a distinguir las relaciones entre sí" (Silberschatz et al., 2002, p.24). Hay tres términos que debe diferenciarse: superclave (tributo o una serie de atributos que identifican una entidad), clave primaria (identifican las entidades) y clave candidata (no poseen atributos adicionales) (Ricardo, 2004).

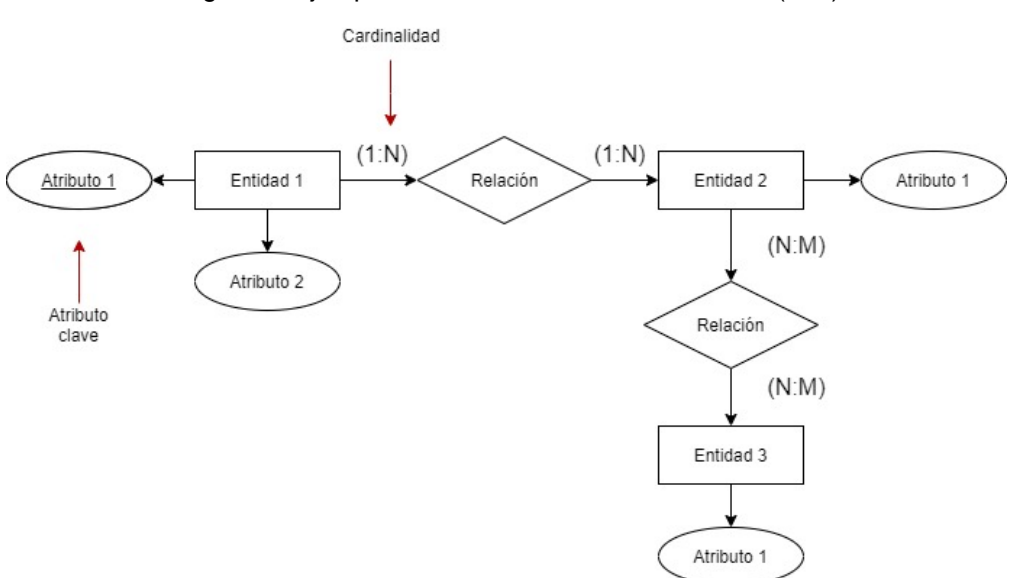

Figura 5. Ejemplo de un modelo Entidad-Relación (E-R)

Fuente: Elaboración propia. (2019).

#### <span id="page-33-0"></span>**2.1.5. Lenguajes de bases de datos.**

De acuerdo con Marqués (2009), los lenguajes de bases de datos permiten a los programadores llevar a cabo las diversas operaciones necesarias para que la BD funciones adecuadamente. Existen los lenguajes procedimentales y los no procedimentales. En los primeros el usuario le indica al sistema cómo ha de manipular los datos; y en los segundos, el usuario indica los datos que necesita.

Relacionado a lo anterior, otro tipo de lenguaje que sobresale es el SQL (Structured Query Language) es un lenguaje no procedimental orientado a transformaciones, es el más utilizado por las bases de datos de tipos relacionales y es imprescindible a la hora de trabajar con las mismas (Marqués, 2009). Sin embargo, para efectos del trabajo se explica solo este último.

## *2.1.5.1. Lenguaje SQL (Structured Query Language).*

Formalmente el lenguaje SQL "(…) es el lenguaje estándar ANSI/ISO de definición, manipulación y control de bases de datos relacionales. Es un lenguaje declarativo: sólo hay que indicar qué se quiere hacer" (Martín Escofet, 2005, p. 5). Se diferencia de los lenguajes procedimentales que en este si se debe especificar cómo realizar cualquier acción.

En cambio, en los lenguajes procedimentales es necesario especificar cómo se necesita realizar cualquier acción sobre la base de datos. Otra definición más sencilla la brinda Olaya (2014):

> El lenguaje SQL es un lenguaje de consulta pensado para el manejo de datos, e incluye elementos para realizar todas aquellas operaciones habituales que se presentan en el uso de una base de datos. Su utilización es habitual dentro de cualquier sistema que implique el manejo de datos mediante un gestor de bases de datos, y un cierto conocimiento de sus fundamentos (…) (p. 272).

Dicho lenguaje se compone de dos elementos:

## • **DDL (Data Definition Language).**

Traducido al español como Lenguajes de descripción de datos; corresponde a la parte del lenguaje que realiza la función de definición de datos. Es encargada de los metadatos; es decir, crear, modificar y eliminar objetos de la base de datos. Además se encarga de crear las tablas (Sánchez Asenjo, 2009).

Los comandos más utilizados para cambiar la estructura de las bases de datos son:

- CREATE TABLE
- CREATE INDEX
- ALTER TABLE
- RENAME TABLE
- DROP TABLE
- DROP INDEX (Ricardo, 2009).

## • **DML (Data Management Language).**

Los lenguajes de manipulación de datos son las instrucciones capaces de modificar los datos de las tablas de las bases de datos (Sánchez Asenjo, 2009).

Al igual que los DDL, estos tienen sus comandos. Los más importantes son:

- SELECT
- INSERT
- UPDATE
- DELETE (Ricardo, 2009).

Ambos lenguajes complementados son importantes para el desarrollo y funcionamiento de una base de datos; ya que por medio de ellos se pueden realizar funciones, tales como: desarrollar su estructura y modificar los datos posteriormente.

#### <span id="page-35-0"></span>**2.1.6. Aporte de las bases de datos a la disciplina bibliotecológica.**

En la actualidad, cabe mencionar que se han incrementado el número de materiales bibliográficos y de usuarios; por ello, surge el concepto de la automatización de bibliotecas, que corresponde a la implementación de herramientas y técnicas informáticas en los quehaceres en una unidad de información; esto incluye la automatización de catálogos y los nuevos sistemas de información. Las aplicaciones tecnológicas que facilitan todas estas actividades y funciones de las labores en una biblioteca se llaman Sistemas Integrados de Gestión Bibliotecaria (SIGB) (Martín Gavilán, 2008).

Siguiendo con la línea del proceso de catalogación, en un principio, se utilizaban las fichas manuales, donde los usuarios conocían el acervo bibliográfico mediante fichas organizadas por autor, título o materia. Posteriormente, con la llegada de las nuevas tecnologías se fueron implementando sistemas donde se podían automatizar dichas funciones de búsqueda y recuperación.

Haciendo un breve repaso sobre la evolución de los SIGB y la automatización de catálogos, se puede decir que el primer sistema que entró en función fue el *Integrated Set of Information System* (ISIS) creado en los sesentas por la Organización Internacional del Trabajo. Luego evolucionó al MiniIsis. Cabe destacar que en estos años se desarrolló el concepto de bases de datos también.
Durante los ochentas, junto con la UNESCO se estableció el Micro CDS/ISIS (Chinchilla Arley y Fernández Morales, 2012); asimismo en estas fechas a raíz de la aparición de las computadoras personales, se da lugar al ampliamente utilizado concepto devOPAC (*Online Public Acces Catalog*), que son catálogos en línea (Martín Gavilán, 2008). Finalmente, en los noventas aparece WinISIS (Chinchilla Arley y Fernández Morales, 2012), y se desarrolla la tecnología World Wide Web (WWW).

Por otra parte, no hay que dejar de lado los repositorios de información que son medios para almacenar y recuperar documentos digitales, entre otras funciones de valor agregado, donde, generalmente, constan de una interfaz web y una base de datos (Chinchilla Arley y Fernández Morales, 2012). Estos a su vez cobran cada vez más importancia para las organizaciones por la facilidad de disponer de la información digitalizada para su consulta y descarga.

Sin embargo, con el tiempo no se han dejado de desarrollar nuevos sistemas, los cuales son mejorados cada vez más. Bien como lo mencionan Chinchilla Arley y Fernández Morales (2012):

> Gracias al empeño de muchos especialistas de diferentes campos, han surgido nuevas aplicaciones basadas en los principios del Software Libre que permiten la automatización integral de todos los servicios y procesos realizados en la UI y la generación de servicios agregados a la población usuaria, aunado a la posibilidad de desarrollo de bibliotecas virtuales (p.3).

Lo anterior, se puede ejemplificar con los nuevos sistemas de automatización desarrollados tales como SIABUC, ALEPH, KOHA, ESPABIBLIO, que hasta el día de hoy se siguen utilizando en las diversas unidades de información. Aunque todos tienen un mismo objetivo, no tiende a utilizarse el mismo sistema en todas las bibliotecas, ya que va a depender de ciertos aspectos para su implementación como: el presupuesto, el equipo, el sistema operativo, las normativas de la institución, etc.

Las bases de datos se utilizan en los diversos campos existentes, bien como lo menciona Silberschatz et al. (2002), en la banca, líneas aéreas, universidades, transacciones de tarjetas de crédito, telecomunicaciones, finanzas, ventas, producción, recursos humanos, entre otros. La mayoría de las empresas y organizaciones disponen de una base de datos para su buen funcionamiento; cabe señalar que el poder desarrollar una BD, no sólo requiere de ingenieros informáticos, sino que se dispone de otros especialistas dependiendo de la base de datos que se vaya a crear.

Por otro lado, aunque la función de las bases de datos siga siendo la misma, la revolución tecnológica hace que los formatos para conservar la información cambien. Como lo menciona Gil Rivera (1994):

> La revolución tecnológica a la que nos hemos referido desde el inicio, significa estar cambiando cada día los formatos para presentar la información; podríamos decir cambiar de envase, antes el envase era papel, libros, índices, diccionarios, etc. Ahora, a partir de los archivos envasados o almacenados en discos magnéticos, el envase más útil es el disco compacto (CD-ROM) (p. 6).

De acuerdo a lo anterior, se hace énfasis al uso del disco compacto como uno de los primeros medios para preservar la información; sin embargo, en la actualidad se mantiene almacenan los datos en espacios de amplísima capacidad y facilidad para su acceso por múltiples usuarios a la vez, gracias a las bases de datos.

Ahora bien, en cuanto al campo bibliotecológico, las bases de datos son una tecnología de gran utilidad, ya que brindan aportes tales como la conservación y almacenamiento de información. Esto en lugares como repositorios, bases de datos bibliográficas, entre otras. Además, se integran otras posibilidades tecnológicas a las bibliotecas tales como: Sistemas Integrados de Gestión de Bibliotecas (SIGB) y Sistemas de Gestión de Contenidos (CMS) que se utilizan para desarrollar comúnmente Foros, Blogs, Wikis, sitios Web. Algunos CMS son Joomla, Drupal, WordPress, etc.

En una biblioteca, por ejemplo, se pueden aprovechar para generar bases de datos referenciales y a texto completo para hacer la búsqueda del material bibliográfico más rápida y eficiente. En este caso, la implementación de una base de datos relacional para las personas graduadas de las carreras de la EBCI resulta de gran ayuda para localizar los datos de las mismas. Con ello se puede realizar estudios e investigaciones que le conciernen a la EBCI.

22

#### **2.2. SISTEMA GESTOR DE BASES DE DATOS (SGBD).**

#### **2.2.1. Definición del Sistema Gestor de Base de Datos (SGBD).**

Ahora, es relevante definir el concepto de sistema gestor de base de datos (SGBD), que cabe destacar no es lo mismo que una base de datos. Una BD es el conjunto de datos almacenados, ya sea en un dispositivo o una memoria externa; en cambio el SGBD corresponde a los programas que manipulan ese conjunto de información. Anteriormente (antes de utilizar los SGBD), los datos se mantenían organizados en un sistema de procesamiento de archivos; sin embargo, tales sistemas presentaban algunas problemáticas tales como: redundancia de datos, complejidad en su uso y acceso a la información, problemas de integridad, problemas de seguridad, entre otros (Silberschatz et al., 2002).

El SGBD (o *DBMS* - *Data Base Management System*) se define como "una aplicación que permite a los usuarios definir, crear y mantener la base de datos, además de proporcionar un acceso controlado a la misma" (Marqués, 2009, p. 3); es decir, funciona como una interfaz entre el usuario y la base de datos; además Cobo Yera (2007) también señala que un SGBD: "es un software o conjunto de programas que permite crear y mantener una base de datos (...) actúa como interfaz entre los programas de aplicación (Usuarios) y el sistema operativo." (p. 7).

En síntesis, el SGBD sirve como interfaz a la BD, permitiendo al usuario interactuar con el sistema, de modo que sus consultas lleguen a ser resueltas.

Algunas de sus principales características son:

- Lo que muestra a los usuarios es la resolución de consultas específicamente mediante una interfaz. No muestra las referencias de cómo está organizada, almacenada y conservada la información.
- Sus funciones principales son la definición, manipulación y control (Zea Ordoñez, Honores Tapia y Rivas Asanza, 2015).
- Gestionan grandes cantidades de información.
- Proporciona un acceso controlado por medio de la seguridad, integridad y de control a las bases de datos.
- Los SGBD dependerán de sus funciones, ya que no será igual para todos los usuarios (Marqués, 2009).

### **2.2.2. Ejemplos de SGBD.**

Algunas aplicaciones de código abierto o con licencia destinadas al manejo y administración de las bases de datos son:

- MySQL
- Oracle
- DB2
- ODBC
- PostgreSQL
- MS SQL Server
- Firebird
- SQLite

De los anteriormente mencionados, **MySQL** es uno de los sistemas de código abierto de mayor uso. Dentro de sus características principales destacan: su rapidez, confiabilidad y su facilidad de uso. MySQL se encuentra disponible para diversas plataformas. Maslakowski y Butcher (2001) añaden:

> Existe una variedad de usos para un DBMS como MySQL. Estos pueden ir desde sistemas de ayuda hasta aplicaciones para sitios Web. Lo que se debe recordar es que MySQL es suficientemente grande y rápido para funcionar de manera adecuada en casi cualquier situación." (p. 11).

Actualmente, la mayoría de bases de datos y los sistemas de gestión de bases de datos que existen utilizan el modelo relacional.

### **2.2.3. Arquitectura de los SGBD.**

Según Camps Paré (2005) existe una arquitectura de tres niveles de abstracción cuyo objetivo consiste en separar los programas se aplicación de la base de datos física.

• **Nivel externo o esquemas externos:** se presentan las visiones lógicas que los procesos usuarios tendrán de las partes de la BD que utilizarán (los programas de aplicación y usuarios directos).

- **Nivel conceptual:** describe toda la estructura de la base de datos mediante un esquema conceptual. Dentro de él se incluyen entidades, atributos, relaciones, entre otros; de modo que se omite las estructuras físicas de almacenamiento.
- **Nivel interno o físico:** representa cómo está almacenada físicamente la información. En este nivel se especifican detalles de cómo se almacena la información, los archivos que contiene, la manera en que está organizada, el acceso a los registros, entre otros.

Por lo tanto, estos sistemas funcionan como una interfaz para la interacción usuarios – bases de datos. En este ámbito son muy utilizadas las interfaces Web gracias a la amplísima exposición con que cuentan ahora las personas y organizaciones a través de Internet. La interfaz web o interfaz gráfica web, según Luzardo Alliey (2009), es "el espacio que media la relación de un sujeto y un ordenador o sistema interactivo; siendo la ventana de un sistema informático, que posibilita a una persona interactuar con él" (p. 15-16).

### **2.3. SISTEMAS DE INFORMACIÓN.**

#### **2.3.1. Análisis y diseño de sistemas de información.**

Para entender el aporte de los sistemas de información en el proceso organización y acceso eficiente a los datos se brindan algunas definiciones y contexto sobre su evolución y vinculación con el quehacer de las organizaciones.

En primera instancia, un sistema es un grupo de componentes interrelacionados que funcionan juntos para lograr un resultado deseado (Whitten, y Bentley, 2008, p. 6). Esto quiere decir que, el sistema siempre estará conformado por un grupo de cosas, o bien, ciertos elementos de la misma categoría, que en conjunto cumplen una determinada función.

De acuerdo con Marqués (2009), un sistema de información se encuentra conformado por los siguientes componentes:

- La base de datos (BD).
- El Sistema de Gestión de la Base de Datos (SGBD).
- El software o los programas de aplicación.
- El hardware (los ordenadores, los dispositivos de almacenamiento, entre otros).
- El personal que desarrolla y que hace uso de dicho sistema.

Teniendo la breve definición de sistema (anteriormente expuesta), es posible traslaparla al concepto de información (considerando ésta como un conjunto de datos); ahora, el concepto de sistemas de información, entonces, podría ser un conjunto de elementos que fusionados cumplen con un determinado objetivo. Tal y como añade Domínguez Coutiño (2012): "Un sistema de información está integrado de una gran variedad de elementos que se interrelacionan entre sí con el fin de apoyar las actividades de una empresa o negocio." (p. 34).

Otra definición aportada por Whitten y Bentley (2008) indica que "los sistemas de información (SI) en las organizaciones capturan y administran datos para producir información útil que respalda a una organización y sus empleados, clientes, proveedores y socios" (p. 6). Estos sistemas están más enfocados a resultados para toda la organización en sí, incluyendo el personal interno y el externo; lo cual proporciona una visión de alcance muy amplia en su funcionalidad. Otro significado de SI la señalan Lapiedra Alcamí, Devece Carañana y Guiral Herrando (2011) (citando a Andreu, Ricart y Valor, 1991):

> Es el conjunto formal de procesos que operando sobre una colección de datos estructurada de acuerdo con las necesidades de una empresa, recopila, elabora y distribuye la información necesaria para la operación de dicha empresa y para las actividades de dirección y control correspondientes, apoyando, al menos en parte, los procesos de toma de decisiones necesarios para desempeñar las funciones de negocio de la empresa de acuerdo con su estrategia (p. 13).

En síntesis, un sistema de información procesa los datos ingresados para seguir produciendo más información. Asimismo no sólo pueden ser sistemas computarizados como se podría imaginar ya que, también, puede haber sistemas manuales. De hecho, los sistemas de información manuales son los que han dado paso a la utilización de tecnologías para facilitar las labores diarias.

Por ejemplo, la mayoría de los SI comienzan con ideas o apuntes en papel; posteriormente, se llega a convertir en un sistema manual. Luego, cuando las labores se hacen más difíciles y cuando se necesite más rapidez en las funciones entra en juego la tecnología y la computarización, cuyas herramientas aportan más eficiencia y rapidez para las transacciones diarias de una empresa u organización. Un ejemplo de esto y relacionado a la Bibliotecología, sería un sistema de préstamos de material bibliográfico o un proceso de inscripción de usuarios; que en primera instancia comienza con un sistema de ficheros, que luego con estos sistemas automatizados, la labor se facilita mucho más y se controla de manera más eficiente aquellas transacciones realizadas, con posibilidades de presentar alertas e inventarios de manera ágil y oportuna.

Otro ejemplo relacionado con los SI manuales y computarizados lo constituye el trabajo de una oficina postal. En primera instancia, cuando llegan las cartas, el personal coloca una por una en las respectivas casillas conforme van llegando; si bien, es una buena estrategia para organizar la correspondencia, el uso que más adelante se le da al código de barras, facilita aún más la faena del personal. Este se convierte en un SI computarizado.

Por último, el análisis y el diseño de los sistemas de información en sí ameritan realizar todo un análisis, un estudio y una investigación de los sistemas de información existentes para producir mejoras (Cáceres, 2014). Posteriormente, en el trabajo se verán todas las etapas y consideraciones que conlleva implementar un sistema de información, que son puntos importantes que deben elegirse con mucho cuidado para evitar errores y por supuesto, evitar inversiones de tiempo y dinero innecesariamente.

#### **2.3.2. Tipología de los sistemas de información.**

Por lo general, se trabajan con cinco tipos de sistemas de información, considerados como los modelos más utilizados en el campo empresarial, que son: los sistemas transaccionales, los sistemas para gestión, los sistemas ejecutivos, los sistemas de apoyo de decisiones y los sistemas expertos. Sin embargo, con base en la literatura consultada y actualizada, pueden agregarse: el sistema de soporte de decisiones en grupo y el sistema de automatización de oficina.

Cabe destacar que cada uno de ellos se puede adaptar a las necesidades que la organización posea de manera eficiente, si existe un análisis previo; antes de

27

realizar cualquier análisis para crear un sistema de información, se requiere determinar quién lo realiza, los objetivos del Sistema, las condiciones que conlleva, los materiales, entre otros aspectos. A continuación, se detallan cada uno de los sistemas.

## *a) Sistemas de Procesamiento de Transacciones (Transaction Processing Systems, TPS).*

Los TPS constituyen una herramienta muy valiosa para las empresas en sus tareas diarias y a nivel operacional. Este sistema llega a ser considerado como el pilar principal de los sistemas de información, además de ser veloz y exacto. Así lo demuestran Kendall y Kendall (2011), cuando se refieren a ellos como "(…) sistemas de información computarizados que se desarrollaron para procesar grandes cantidades de información para las transacciones de negocios rutinarias, como nóminas e inventario" (p.2).

Un ejemplo de este tipo de sistema sería un sistema de entrada y salida de los trabajadores en una empresa con el que se requiere algún tipo de tarjeta o credencial. Con este sistema se pueden realizar estadísticas sobre los trabajadores y poder agilizar las labores en la empresa, entre otras actividades. Otro tipo de transacciones que se pueden realizar con un TPS son pedidos, pagos y reservaciones. De manera más precisa, Lapiedra Alcamí, Devece Carañana y Guiral Herrando (2011) indican que:

> (...) abarcan los procesos de información más definidos o estructurados de la organización, automatizando el núcleo fundamental de sus operaciones. Tienen como finalidad mejorar las actividades rutinarias de una empresa. Las transacciones más comunes incluyen facturación, nóminas, realización y recepción de pedidos. (p. 28).

Asimismo, Domínguez Coutiño (2012) añade otra característica importante de este tipo de SI cuando dice que "Su prioridad es recolectar la información, es decir, a través de estos sistemas se cargan grandes bases de la información para su explotación" (p. 35). Este tipo de Sistema puede ser el que se requiere crear en la EBCI, pues permitiría recopilar los datos del estudiantado, almacenarlos y

posteriormente, realizar distintos análisis con los mismos, la consulta de registros, generación de informes y estadísticas, entre otros.

## *b) Sistemas de Información Administrativa (Management Information Systems, MIS).*

Los MIS son sistemas que utilizan los datos ya obtenidos de la transacción para producir información que requieren los administradores para un negocio (Whitten y Bentley, 2008). Toda esta nueva información servirá en la toma de decisiones estructuradas; esto es, aquellas decisiones en cuyo caso se tiene conocimiento de los factores a la hora de tomar una determinación final. Así lo señalan Lapiedra Alcamí, Devece Carañana y Guiral Herrando (2011):

> El principal objetivo de los sistemas de información administrativa es proporcionar a los directivos la información necesaria para tomar decisiones y resolver problemas. Los sistemas de información administrativa se apoyan en las bases de datos corporativas, que incluyen datos que se van generando como consecuencia del procesamiento de transacciones (p.29).

En otras palabras, toman la información de diversos medios y transacciones con el fin de aprovecharlos para el bien de la empresa en el campo gerencial; esto es, que mediante la generación de informes y estadísticas se pueden determinar qué acciones tomar para mejorar la productividad en la empresa. Por ende, este sistema se puede adaptar también a la investigación actual, ya que parte de lo que se quiere lograr con el proyecto es poder determinar ciertos factores y estadísticas para el bien de la EBCI y sus egresados.

#### *c) Sistemas de Soporte de Decisiones (Decision Support Systems, DSS).*

Los DSS ayudan a escoger entre las opciones existentes para tomar la mejor decisión en la empresa. Sin embargo, a diferencia del MIS, los sistemas de apoyo a la decisión ayudan en la toma de decisiones no estructuradas, es decir, cuando a la hora de tomar una decisión no hay procedimientos ni factores previos en consideración para adoptarla. Igualmente, los DSS ayudan a tomar decisiones cuando su procedimiento no puede ser completamente programado en un ordenador (Lapiedra Alcamí, et al., 2011).

También cabe destacar que los DSS utilizan datos de los TPS y los MIS y hasta fuentes externas, y no solamente de una base de datos como lo hacen los dos sistemas anteriores. Domínguez Coutiño (2012) añade: "Un sistema de soporte a decisiones suele ser implementado después de los sistemas transaccionales más importantes de una empresa, y prácticamente estos sistemas llegan a ser la plataforma principal en el manejo de su información" (p.37). En este caso y aplicándolo al proyecto de la BD en cuestión, un DSS servirá de guía para los altos mandos a la hora de tomar cualquier determinación en la EBCI, ya que la toma de decisiones es una actividad sustancial dentro de cualquier organización, y con ello dependerá en gran medida el éxito que la Escuela pueda alcanzar a la hora de establecer los planes y las estrategias.

## *d) Sistemas de Información para Ejecutivos (Executive Information Systems, EIS).*

El sistema EIS se encuentra enfocado a los ejecutivos de las empresas, donde encuentran soluciones a las problemáticas y toman las mejores decisiones en la parte estratégica. Por medio de ellos, los ejecutivos o directivos pueden automatizar sus labores, de manera que la información generada sea la más importante para presentarla luego de una forma más resumida. Si bien, podría confundirse con los DSS por el elemento de la toma de decisiones, Lapiedra Alcamí (2011) los diferencia de la siguiente manera:

> Los DSS principalmente sirven de apoyo a tareas de planificación, mientras que los EIS constituyen una poderosa herramienta para llevar a cabo, principalmente, actividades de control. Un ejecutivo, utilizando un EIS, gana habilidad para analizar todos los aspectos de operación de una compañía, y encontrar problemas y oportunidades. (p. 37).

Siendo de este modo, los EIS enfocados más en la parte estratégica y del control; y los DSS un sistema de apoyo a la toma de decisiones.

## *e) Inteligencia artificial y sistemas expertos. (Artificial Intelligence (AI) and Expert Systems (ES)).*

La inteligencia artificial (AI), según Kendall y Kendall (2011), desarrolla equipos que funcionen de manera inteligente, y es considerada el instrumento dominante de los sistemas expertos. Los sistemas expertos (ES) se basan en el conocimiento, ya que utiliza éste para resolver un problema particular de la organización; pero a diferencia de los DSS, un sistema experto opta por la mejor solución para los problemas.

Por otro lado, para Whitten y Bentley (2008) "los sistemas expertos capturan y reproducen el conocimiento de un solucionador de problemas experto o un tomador de decisiones y luego simulan el "pensamiento" de ese experto." (p. 7). En otras palabras, los sistemas expertos son software que emulan el comportamiento experto de un humano para solucionar un problema.

# *f) Sistemas de Soporte de Decisiones en Grupo y Sistemas de Trabajo Colaborativo Asistido por Computadora (Group Decision Support System GDSS) and Computer Supported Co-operative Work (CSCW)).*

Este tipo de sistema se apoya en los grupos de equipos y personas a nivel interno y externo para tomar las mejores decisiones por el bienestar de la organización. Se tienden a utilizar salones especiales donde se permite a los miembros del equipo interactuar con el software. Para ello también se pueden apoyar de cuestionarios, encuestas, lluvia de ideas, escenarios, entre otros (Kendall y Kendall, 2011). Consiste únicamente en un apoyo electrónico y se pretende minimizar conductas negativas en el grupo.

Empleando las premisas de este sistema, y adecuándolo a la problemática de la BD que se quiere crear en la EBCI, se aprovecharía dicho sistema para tomar decisiones grupales; como por ejemplo, determinar los campos que llevaría la BD. Asimismo cuando se tenga la BD, estos mismos grupos pueden participar en la sustentación de la BD.

# *g) Sistemas de Automatización de Oficina y Sistemas de Trabajo de Conocimiento (Office Automation Systems (OAS) and Knowledge Work Systems (KWS)).*

Los dos sistemas forman parte del campo del conocimiento, no obstante, los sistemas de automatización de oficina (OAS) se enfoca más en el personal de la organización, pues "ayudan a los empleados a crear y compartir documentos que respaldan las actividades diarias de oficina" (Whitten y Bentley, 2008, p. 7). Además, no crean conocimiento, sino que analizan la información y la transforman antes de compartirlos. En cambio, los sistemas de trabajo de conocimiento (KWS) dan soporte a los profesionales tales como científicos, ingenieros y médicos, para crear el conocimiento en la organización (Kendall y Kendall, 2011).

#### **2.3.3. Desarrollo de los sistemas de información.**

El proceso del desarrollo de sistemas consiste en todas aquellas actividades, métodos, herramientas automatizadas, productos que luego se utilizarán para crear, desarrollar y producir mejoras en el software y los SI (Whitten y Bentley, 2008). Para ello, es importante establecer el tipo de sistema de información requerido, entre otras características (tales como el equipo, el presupuesto). Primeramente, se exponen las diversas metodologías existentes y, además, se detalla el Ciclo de Vida del Desarrollo de los Sistemas (SDLC).

#### **2.3.3.1. Metodologías de desarrollo de sistemas de información.**

Las metodologías pretenden establecer todas aquellas actividades que se llevarán a cabo en cualquier proceso de desarrollo de un sistema donde, además, se lleve un orden y una plena organización para el bien del proyecto. Muchas veces se tiende a pensar que el ciclo de vida de los sistemas de información corresponde solamente a las metodologías utilizadas; sin embargo, el ciclo de vida utiliza las metodologías para desarrollar un sistema, mientras que las metodologías ejecutan las etapas del desarrollo del ciclo de vida de los sistemas. Todo sistema tiene su ciclo de vida y la metodología es un proceso estándar para construir y mantener todos los sistemas de información mediante sus ciclos de vida (Whitten y Bentley, 2008).

La metodología debe seleccionarse de acuerdo a la necesidad de la empresa y según el sistema de información que se requiere. Por ejemplo, para Kendall y Kendall (2011) sobresalen tres metodologías que son: la metodología del Ciclo de Vida de Desarrollo de Sistemas (Systems Development Life Cycle - SDLC), las metodologías ágiles y las metodologías orientadas a objetos. Para efectos de la presente investigación se toma en cuenta la metodología SDLC.

La metodología SDLC y la metodología orientada a objetos comparten la utilización de diagramas o fases y un proceso exhaustivo de planeación; y la metodología ágil y la orientada a objetos permiten crear subsistemas uno a la vez hasta que se complete todo el sistema. Otros autores como Whitten y Bentley (2008) hacen hincapié a la metodología FAST (Framework for the Application of Systems Thinking), y dan ejemplos de otras metodologías como Arquitectura de Desarrollo Rápido de Aplicaciones (arquitectura RAD); Metodología de Desarrollo de Sistemas Dinámicos (DSDM); Desarrollo Conjunto de Aplicación (JAD); Ingeniería de Información (IE); Proceso Unificado Racional (RUP); Análisis y diseño estructurado y Programación eXtrema (XP).

#### **a) Metodología del ciclo de vida del desarrollo de sistemas (SDLC).**

La SDLC describe el proceso para crear un SI de manera muy estructurada y metódica, donde es muy importante cada fase del ciclo de vida. Esta posee siete fases, las cuales incluyen desde el desarrollo, la operación y el mantenimiento de los sistemas. (Kendall y Kendall, 2011). Estas fases son:

> **1) Identificación de los problemas, las oportunidades y los objetivos:**  Es el primer paso en el ciclo donde, generalmente, una persona hace la petición. En este punto se reconoce una problemática que se solucionará con un SI. Cabe destacar que, además, se deben considerar aspectos como recursos, factibilidad, y las características de la empresa, como por ejemplo a dónde quiere llegar ésta, sus objetivos, entre otras.

> **2) Determinación de los requerimientos de información del factor humano:** En esta fase se determinan las necesidades de los usuarios involucrados en la empresa. Pueden utilizarse entrevistas, cuestionarios y la simple observación de los sujetos. Con esta fase se desea saber cómo los usuarios realizan sus labores y la forma de interactuar con los sistemas (Kendall y Kendall, 2011).

**3) Análisis de las necesidades del sistema:** Durante esta fase se puede recurrir a la utilización de herramientas tales como diagramas de flujo de datos, donde a partir de ellos se puede enlistar los las especificaciones y los elementos utilizados en el sistema. Por otro lado, Domínguez Coutiño (2012) señala la importancia de que los investigadores conozcan los procesos de la empresa, así como a sus empleados y administradores.

**4) Diseño del sistema:** El sistema que se desea implementar debe contemplar las obligaciones y funciones que se determinaron en la fase del análisis. Dicho de otra manera, es tomar toda la información recolectada para proyectar el sistema mediante un diseño lógico del sistema. Algunos otros elementos que se pueden tomar en cuenta en esta etapa son: diseño de interfaces, diseño de bases de datos, el diseño de controles y procedimientos de respaldo y seguridad, entre otros afines. (Kendall y Kendall, 2011).

**5) Desarrollo y documentación del software:** Aquí es cuando los programadores instalan los softwares, contemplando previamente el costo, el medio de adquisición, si se diseñó a medida, si se compró a terceros, etc. Debe también considerarse el manual de procedimientos, la ayuda en línea, y todos los elementos posibles que puedan armonizar su uso con los usuarios. Todo esto, incorporando una documentación exclusiva del proceso (Kendall y Kendall, 2011).

**6) Prueba y mantenimiento del sistema:** Es la fase en la cual se lleva a cabo la funcionalidad del nuevo sistema. Esto para verificar si existen errores antes de ponerlo a funcionar en su totalidad. Su mantenimiento comienza en esta etapa.

**7) Implementación y evaluación del sistema:** Consiste en la fase final de todo el proceso. Conlleva la instalación del equipo, la instrucción y capacitación para los nuevos usuarios; y la evaluación del sistema.

Se concluye con este marco teórico que la evolución de los sistemas de información y las bases de datos han llevado una ruta evolutiva que hace cada vez más necesarios este tipo de desarrollos para administrar enormes cantidades de información y apoyar la toma de decisiones de organizaciones, así como la generación de nuevos conocimientos e investigaciones por parte de grupos o personas en particular. Las facilidades que ofrece Internet para trabajar en red con estos sofisticados sistemas agilizan enormemente las operaciones de todas las personas vinculadas a actividad de índole económica o académica. Todos estos desarrollos llevan la frontera de uso y acceso a la información cada vez más largo, con las aplicaciones actuales de la inteligencia artificial logrando que muchos procesos críticos se realicen de manera autónoma y minimizando así las posibilidades de error en operaciones críticas, logrando conjuntar y analizar enormes cantidades de información en segundos y sistematizando soluciones que tomarían enormes cantidades de tiempo a las personas que no cuentan con ellos.

### **CAPÍTULO III. MARCO METODOLÓGICO.**

#### **3.1. Lugar donde se realiza la práctica.**

La Universidad de Costa Rica se constituye en el año de 1940, siendo una institución de educación superior de cultura, autónoma y democrática. Sumado a ello es caracterizada por su enseñanza humanística (Universidad de Costa Rica, 2020). Posee una amplia gama de carreras, cada una de ellas pertenecientes a su unidad académica correspondiente.

Dentro de las unidades académicas sobresale la Facultad de Educación, la cual es creada también en 1940 y cuyo propósito primordial corresponde a:

> (…) la formación de profesionales en los diferentes campos y niveles de la educación, mediante la construcción y reconstrucción del conocimiento, el pensamiento crítico, articulando la docencia, la investigación y la acción social (…) (Facultad de Educación, 2020, párr. 3).

Dicha facultad inició su vida organizada en escuelas, con tres de las cinco escuelas que en la actualidad posee (Facultad de Educación, 2020). Actualmente las unidades académicas que la conforman son:

- Escuela de Administración Educativa.
- Escuela de Orientación y Educación Especial.
- Escuela de Formación Docente.
- Escuela de Bibliotecología y Ciencias de la Información.
- Educación Física y Deportes.
- Instituto de Investigación en Educación (INIE).

El lugar destinado a realizar la práctica dirigida es la Escuela de Bibliotecología y Ciencias de la Información (EBCI) correspondiente a la Facultad de Educación de la Universidad de Costa Rica, Sede Rodrigo Facio. A continuación, se detallan aspectos relacionados a la misma en el siguiente apartado.

#### **3.1.1. La Escuela de Bibliotecología y Ciencias de la Información (EBCI).**

La EBCI se crea en el año de 1989. Perteneciente a la Facultad de Educación de la Universidad de Costa Rica, propicia los fundamentos académicos en el campo bibliotecológico donde, además, predispone de espacios para el desarrollo de proyectos de acción social, apoyo académico, entre otros (Escuela de Bibliotecología y Ciencias de la Información, 2017). Sumado a esto, la EBCI cuenta con una revista denominada Revista e-Ciencias de la Información, que es reconocida a nivel nacional e internacional y se encuentra indexada en: Emerging Source Citation Index (Web of Science) Redalyc, UCRIndex, SciELO, SciELO Citation Index, LATINDEX, Sherpa/Romeo, DIALNET, entre otras (e-Ciencias de la Información, 2017).

La misión de esta unidad académica corresponde a "(...) la formación de profesionales integrales, capaces de gestionar información y mediar entre ésta y el usuario, con el fin de promover su acceso democrático y contribuir con el mejoramiento de la calidad de vida en la sociedad" (Escuela de Bibliotecología y Ciencias de la Información, 2017, párr. 2).

En cuanto a la visión, la EBCI desea ser una entidad educativa que promueva las buenas prácticas, donde su primordial objetivo es poder proyectarse como una institución de calidad; por ello su visión consiste en:

> Ser la Escuela de Bibliotecología y Ciencias de la Información que promueve la excelencia académica, mediante la innovación en la docencia, investigación y acción social, con el fin de contribuir a la sociedad en su ámbito de acción y proyectarse a nivel nacional e internacional (Escuela de Bibliotecología y Ciencias de la Información, 2017, párr. 3).

## **3.1.2. Oferta académica de la Escuela de Bibliotecología y Ciencias de la Información (EBCI).**

Dentro de la oferta académica de la EBCI se encuentran las siguientes carreras: Bachillerato Bibliotecología con Énfasis en Ciencias de la Información, Bachillerato en Bibliotecología con Énfasis en Bibliotecas Educativas, Licenciatura en Bibliotecología y Ciencias de la Información; y a partir del año 2017, según la resolución de la Vicerrectoría de Docencia VD-R-9440-2016, se incorpora la carrera de Licenciatura en Bibliotecología con Énfasis en Bibliotecas Educativas.

Ambos bachilleratos comparten un tronco en común, que resultan ser los primeros tres años de carrera; posterior a esto, se dividen en sus respectivos énfasis (Escuela de Bibliotecología y Ciencias de la Información, 2013).

### **3.1.3. Perfiles de graduación de los profesionales en Bibliotecología que forma la Escuela de Bibliotecología y Ciencias de la Información (EBCI).**

A lo largo de la historia de la Bibliotecología, el sistema de organización de la información ha sufrido diversas modificaciones; esto debido a que cambian las necesidades de los usuarios y llegan los avances tecnológicos, que al mismo tiempo conlleva una reorganización de las funciones de los profesionales en la información. Por ello, se podría decir que las funciones tradicionales han evolucionado. Bien como lo menciona Rodríguez Salas (2007):

> Los bibliotecólogos de hoy en día son consultores, docentes, diseñan sistemas informáticos, dirigen instituciones educativas y, con la aparición de Internet, se han convertido en expertos en búsquedas en la red, en *webmasters* y hasta en diseñadores de páginas web y de intranets. (párr. 2).

Dada la cita anterior, se puede añadir que si cambian sus labores, por lo tanto el perfil que necesita proyectar en el campo debe cambiar también. Ya no se trata sólo de especializarse en organizar la información en unidades de información, o de ayudar al usuario a buscar la información en una biblioteca. El rol que le corresponde al bibliotecólogo ahora consiste en especializarse en otras tareas, tales como el uso de las Tecnologías de la Información y la Comunicación (TIC), el liderazgo en las unidades de información, consultorías, entre otros.

Tal es el caso de la EBCI, que desde la fecha de su creación, ha juntado esfuerzos para ofrecer carreras de calidad, y con ello que se desarrollen perfiles de bachillerato y licenciatura acorde con las necesidades actuales de profesionales calificados.

Con respecto a lo mencionado previamente, en el documento *Informe de autoevaluación 2007-2012* (Escuela de Bibliotecología y Ciencias de la Información,

2013) cada énfasis de las carreras de Bibliotecología que provee la EBCI cuenta con un determinado perfil. En seguida se describen resumidamente dichos perfiles compartidos por medio de los objetivos característicos de un profesional graduado en Bibliotecología, ya sea de un bachillerato o una licenciatura:

- Administrar los sistemas de información.
- ⚫ Utilizar las tecnologías en los sistemas de información.
- Ejecutar las labores técnicas en el campo bibliotecológico.
- Ejecutar labores en unidades de información.
- Promocionar los productos y servicios de una unidad de información.

En cuanto a la licenciatura los objetivos son los siguientes:

- Formar profesionales capaces de dirigir bibliotecas, centros de documentación, entre otras unidades de información.
- ⚫ Formar profesionales capaces de investigar y resolver problemas de sus usuarios.
- ⚫ Preparar profesionales en Bibliotecología que sean capaces de trabajar con otras disciplinas.

## **3.1.4. Mercado laboral de las personas graduadas de las carreras de la Escuela de Bibliotecología y Ciencias de la Información (EBCI).**

Las principales fuentes del mercado laboral para las personas graduadas de las carreras de la EBCI se encuentran en instituciones como el Ministerio de Educación Pública (MEP) en lugares como escuelas y colegios, además de universidades, tanto públicas como privadas; y en sectores poco tradicionales.

Además, según los datos estadísticos obtenidos por Bustamante et al (2014), la mayoría de las instituciones que brindan oportunidades laborales en el campo bibliotecológico se concentran en el sector público, alrededor de un 65% contra un 26% en organizaciones del sector privado y un 9% en organismos internacionales (p. 172).

## **3.1.5. Compromiso de mejoramiento relacionado a los egresados de la Escuela de Bibliotecología y Ciencias de la Información (EBCI).**

Dentro del marco de acreditación, autoevaluación y compromiso continuo de mejoramiento de la EBCI, es de vital importancia el cumplir a lo más que se pueda con los criterios establecidos en el *Informe de Autoevaluación del período 2007-2013.*  Se debe recordar que en el *CRITERIO 4.2.6. Deberá demostrarse que las carreras dan seguimiento a sus graduados y que utilizan la información para introducir mejoras en el plan de estudios*, hace alusión al compromiso que tiene la EBCI con sus graduados. El dar seguimiento a los egresados y aspectos afines, le permite a la EBCI sobresalir y ofrecer calidad en la enseñanza de la Bibliotecología. Por ello se hace relevante el poseer información actualizada del mercado laboral y la inserción en éste de sus graduados. Sin embargo, para cumplir con la pauta se requiere de sistemas de información adecuados, cuya recuperación de los datos sea organizada, fácil de usar y eficiente.

Relacionado a lo anterior, aunque la EBCI ha realizado acciones para cumplir con este criterio, y poseer información actualizada de sus graduados mediante la utilización de mecanismos institucionales como el Sistema de Aplicaciones Estudiantiles (SAE) y el documento en Excel que posee la escuela, no se garantiza que la información de los estudiantes sea completamente actualizada una vez que finalizan su etapa universitaria; esto porque si se realiza una modificación futura en la información de los sujetos, el sistema no le dará seguimiento y por tanto esta información se pierde. Dicho de otro modo, el cumplir con el criterio mencionado, junto con las demás pautas que se presentan en el Informe de Autoevaluación del periodo 2007-2013, procurarán un mejoramiento de la calidad de académica.

Con la intención de cumplir con los criterios de mejoramiento que requiere la EBCI, el presente trabajo pretende desarrollar e implementar una base de datos de las personas graduadas en Bachillerato y Licenciatura de la Escuela de Bibliotecología y Ciencias de la Información. Siendo de este modo, una herramienta que se convertirá en un gran aliado para la toma de decisiones importantes en la escuela.

#### **3.1.6. Infraestructura tecnológica de la EBCI.**

Actualmente la EBCI cuenta con disponibilidad de computadoras para todos sus administrativos. Dicho equipo posee las siguientes características:

- 1 CPU Intel Core 3, con8 Gb de memoria RAM,
- Disco Duro de 500 Gb, con impresora Láser compartida por medio de red.

Como complemento a lo anterior, la EBCI cumplió con la migración total de software libre en el año 2014; por ello ya tiene instalada en los ordenadores la aplicación BASE de LibreOffice que se necesita para crear la BD.

En cuanto a la conexión de internet, en la Universidad de Costa Rica, la conexión es 300 Mb aproximadamente; la cual llega al edificio de la Escuela a través de la fibra óptica. Cabe destacar que esta velocidad de internet es compartida para la toda la Universidad, tanto para la finca 1, 2, 3 como para otras las sedes y recintos de la UCR. Sumado a ellos la EBCI cuenta con servidores locales y dos servidores virtuales en el Centro de Informática para uso de las necesidades en cuanto a las páginas web y sistemas de información. (J. I. Saborío, comunicación personal, 06 de febrero de 2020).

#### **3.1.7. Empleadores y graduados.**

La información de los egresados y de sus empleadores constituye una valiosa fuente de información en la toma de decisiones de la EBCI y por consiguiente, se pueden aprovechar estos datos para otro tipo de datos estadísticos que beneficien a la escuela.

La EBCI se ha comprometido no sólo a mantener informado a los estudiantes sobre temas afines al ámbito académico y laboral, entre otros; sino que asimismo, se encuentra anuente a brindar la información referente a los egresados y empleadores para el desarrollo de la base de datos. Cabe destacar su logro en ser acreditada por el SINAES, que confirma la calidad de las carreras, es un importante paso que impulsa la creación de la base de datos de egresados, y que dicho sea de paso, constituye un mecanismo de recuperación de información eficiente y eficaz.

#### **3.2. Metodología para alcanzar los objetivos.**

Como se ha mencionado con anterioridad, la presente investigación pretende la creación de una base de datos de graduados de la EBCI de las carreras de Bibliotecología en sus respectivos énfasis. Dicha base se alimenta con los datos de los graduados de la carrera del año 2014 al 2018, cuya cantidad corresponde a 310 estudiantes de acuerdo a la hoja de excel *Lista de personas graduadas según planes* que fue proporcionada por la EBCI. Además, se valora la presentación de la base de datos a las personas que componen el área administrativa de la EBCI para que

actualicen los datos de las personas graduadas en el primer trimestre del 2020, y así garantizar que el producto es factible y funcional para estas personas que lo mantendrán actualizado.

Los campos comprendidos en la BD que se tomaron en cuenta corresponden a datos personales, datos de formación y datos sobre el lugar de trabajo. Adicionalmente se recolectan datos sobre los Trabajos Finales de Graduación. Antes de ello, se realizó un estudio con diversas personas vinculadas a la EBCI, sobre qué campos debían incluirse, para su posterior llenado y actualización.

Para la recolección de estos datos se intentó el uso del Sistema de Aplicaciones Estudiantiles (SAE) de la UCR como principal fuente de información; sin embargo, se tenía el inconveniente de que no iba a arrojar toda la información necesaria. Así por ejemplo, no desprendería datos sobre el lugar de trabajo o los empleadores, lo cual es vital obtener para la investigación. En todo caso, se conoce que la EBCI posee unos archivadores con contenido referente a cada estudiante graduado de la escuela, y es a raíz de estos formularios que se logra reunir la información.

Cuando ya se obtienen los datos de los estudiantes, se procede a diseñar la base de datos, que en este caso se elaboró en Base de Libre Office, que es un suite de ofimática libre y de código abierto. Esta aplicación es:

> (…) es una solución ideal para las necesidades sin complicaciones, y para las personas que requieren un sistema fácil de usar y de entender: los datos se almacenan dentro del archivo de Base, y también cuentas con soporte nativo para archivos planos de dBase. Base proporciona asistentes para ayudar a los usuarios que son nuevos en el diseño de bases de datos (o simplemente nuevos en Base) para crear tablas, consultas, formularios e informes, y se suministra con un conjunto de definiciones de tablas predefinidas para el seguimiento de activos, clientes, órdenes de venta, facturas y muchos otros artículos comúnmente útiles. (Libre Office, párr. 2, 2019).

Aunado a las facilidades que presenta tanto a la hora de la creación o el manejo, y al poco coste que requiere, la escogencia del software también se da ya que la Escuela de Bibliotecología y Ciencias de la Información se ha sumado a la migración total de software libre, es por esto que en octubre del año 2014 se le otorga el certificado como la primer Unidad Académica de la UCR por la migración completa a software libre (Peña Bonilla, 2014).

Dicha BD pretende, además, de contener la información recolectada, poseer un módulo de consulta, que sea sencillo y claro para la persona que quede a cargo después, para ello se recurrirá a la elaboración de un formulario de ingreso para los registros, que además proporcionará un sistema de búsqueda y edición de registros.

Parte fundamental del trabajo se remonta en el diseño de una interfaz web que se espera se pueda desarrollar en el futuro. La misma se desarrolla en la página web *Figma - http://www.figma.com/*, que es una aplicación para diseñar interfaces ejecutables en un navegador; no obstante, esta fase se explica con detalle más adelante en la Etapa 3.

Otro punto a destacar, corresponde al dominio del Ciclo de Vida de las Bases de Datos, el cual es importante conocer para llevar la metodología adecuadamente. Según Bender, Deco, González Sanabria, Hallo y Ponce Gallegos (2014) se describen las siguientes etapas que comprenden el ciclo:

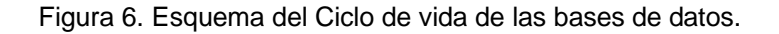

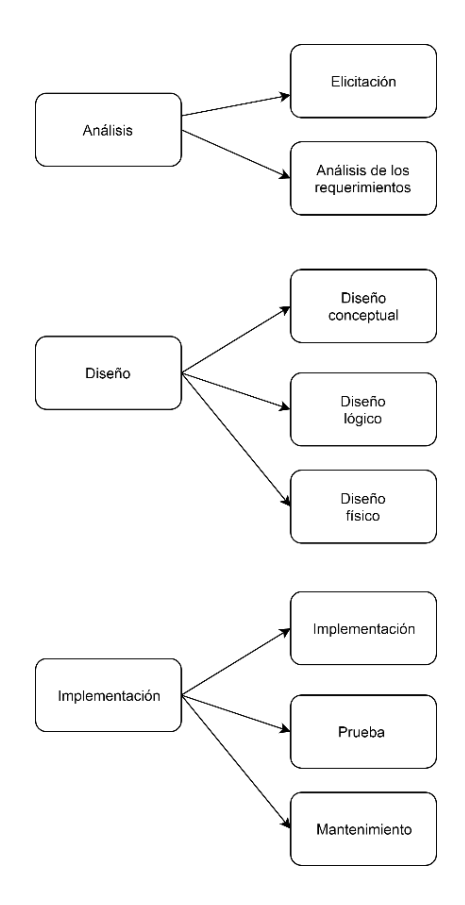

Fuente: Elaboración propia a partir de Bender, C. M., Deco, C., González Sanabria, J. S., Hallo, M. y Ponce Gallegos, J. S. (2014) (2019).

La investigación se basó en la previa figura para desarrollar la base de datos, por ende es fundamental mantener el orden establecido para el éxito de la actividad innovadora. Siendo la etapa 1 correspondiente al ciclo de Análisis; la etapa 2 y 4 el ciclo de diseño; y la etapa 4 y 5 el ciclo Implementación. Cabe señalar que la etapa 3 no corresponde del todo, ya que se trata del diseño un prototipo de la interfaz web; sin embargo, los procedimientos son muy similares.

A continuación se exponen de manera general cada una de las etapas y sus respectivas actividades que conforman la metodología para realizar esta investigación considerada práctica o aplicada.

**3.2.1. Etapa 1. Recolección de los datos de las personas graduadas de las carreras de Bachillerato y Licenciatura de la Escuela de Bibliotecología y Ciencias de la Información (EBCI) entre los años 2014 y 2018.**

Para lograr dicho objetivo se tomaron en cuenta las siguientes actividades:

- Valorar los requerimientos y necesidades para la base de datos; esto incluye la selección de los datos que se precisan disponer a la hora de recolectar la información de los graduados.
- Planificar las técnicas de recolección de información a utilizar. En este caso, se contempla el acceso al Sistema de Aplicaciones Estudiantiles (SAE) para extraer información básica de los estudiantes, los formularios obligatorios de graduación y las listas que pueda tener la secretaría de la escuela. Sumado a ello, se toma en cuenta la *"Bio-bibliografía de los Trabajos Finales de Graduación de la Escuela de Bibliotecología y Ciencias de la Información"* para el llenado de los campos referentes al Trabajo Final de Graduación (TFG).
- Realizar una actividad con profesores y personal administrativo relacionados al tema para discutir el tema de los campos para el diseño de la BD.
- Crear una hoja de cálculo en Microsoft Excel ordenado para la posterior integración de la información recolectada.
- Solicitar la información de las personas graduadas accesible desde el acceso al Sistema de Aplicaciones Estudiantiles (SAE) a las personas que cuentan con acceso en la EBCI.
- Solicitar a la EBCI los archivadores con los formularios de graduación de los años 2014-2018.
- Corroborar los datos de las hojas de cálculo que se administran en la EBCI con los formularios de graduación.
- Recolectar la información de los estudiantes graduados de las carreras de Bachillerato y Licenciatura de la EBCI de los años 2014-2018 de los archivadores proporcionados por la escuela.
- Depurar la hoja de cálculo donde se ingresaron los datos de las personas graduadas.
- Validar los campos para el diseño de la BD y la información recolectada en la hoja de cálculo de Microsoft Excel ante el director de TFG.

# **3.2.2. Etapa 2. Diseño de la base de datos de las personas graduadas de las carreras de Bachillerato y Licenciatura de la Escuela de Bibliotecología y Ciencias de la Información (EBCI).**

Dicha etapa comprende las siguientes actividades:

- Investigar el mecanismo de creación de bases de datos en el programa BASE de LibreOffice (consulta de manuales, tutoriales y a expertos en el tema).
- Evaluar las necesidades y requerimientos de la EBCI en cuanto al diseño y funcionalidad del producto final.
- Llevar a cabo el diseño conceptual de la BD (estructura, las entidades, los campos, las relaciones, entre otros).
- Diseñar el diagrama Entidad-Relación (ER) de la base de datos.
- Validar el diagrama ER el director de TFG y el profesor José Iván Saborío especialista en el área de informática.
- Diseñar el modelo relacional de la base de datos.
- Validar el modelo relacional ante el director de TFG y el profesor José Iván Saborío especialista en el área de informática.
- Descargar el software de oficina en la página oficial <https://www.libreoffice.org/discover/libreoffice>
- Crear una nueva base de datos.
- Configurar las opciones básicas de la BD.
- Crear las tablas de la BD en el programa BASE de LibreOffice.
- Establecer la clave principal de las tablas.
- Crear las relaciones entre las tablas en el programa BASE de LibreOffice.
- Diseñar y crear el formulario para el ingreso de los datos en el programa BASE de LibreOffice.
- Comprobar la funcionalidad del formulario mediante pruebas exhaustivas.
- Validar las tablas, las relaciones y el formulario con el director de TFG y el profesor José Iván Saborío especialista en el área de informática.

**3.2.3. Etapa 3. Diseño de la interfaz Web de la base de datos de las personas graduadas de las carreras de Bachillerato y Licenciatura de la Escuela de Bibliotecología y Ciencias de la Información (EBCI).**

El proceso de dicha etapa contempla la ejecución de las tareas a continuación:

- Determinar el objetivo del sitio web para la EBCI; así como la tipología de usuario.
- Establecer aspectos tales como colores, tipo de letra, tamaño de letra, orden, los logos a utilizar; según los estándares requeridos por la Universidad de Costa Rica.
- Bosquejar el blueprint o la estructura del prototipo de la página web sobre papel.
- Validar el bosquejo de la estructura que tendrá la interfaz web de la BD ante el director de TFG.
- Crear el prototipo de la interfaz web en la página web *Figma <http://www.figma.com/>*
- Comprobar el funcionamiento del prototipo: las páginas, los hipervínculos y los botones.
- Validar el prototipo de la interfaz web ante el director de TFG.

# **3.2.4. Etapa 4. Ingreso de los registros de las personas graduadas de las carreras de Bachillerato y Licenciatura de la Escuela de Bibliotecología y Ciencias de la Información (EBCI) a la base de datos.**

Las actividades necesarias para cumplir con la etapa 4 son:

- Ingresar uno por uno los datos de cada estudiante graduado que se encuentran en la hoja de cálculo elaborada.
- Revisar los registros finales.
- Planificar los elementos que incluirán las consultas de la BD.
- Diseñar la estructura de los informes de la BD.
- Crear las consultas de la BD.
- Crear los informes de la BD.
- Comprobar la funcionalidad de las consultas e informes de la BD.
- Validar la base de datos ante el director de TFG.

## **3.2.5. Etapa 5. Planificación de un mecanismo de actualización de la base de datos de personas graduadas que amplíe la cobertura de la investigación.**

Dicha etapa implica la realización de las siguientes acciones:

- Establecer el mecanismo de actualización que requiere la BD posterior a su entrega.
- Redactar el manual de usuario que se entrega a la EBCI junto con el producto final.
- Diseñar el nuevo Formulario de Solicitud de Título.
- Validar el manual de usuario y el nuevo Formulario de Solicitud de Título ante el director de TFG.

### **CAPÍTULO IV. DESARROLLO DE LA PRÁCTICA DIRIGIDA.**

A continuación se expone el desarrollo de cada una de las actividades correspondientes a las etapas expuestas anteriormente. Se llevó a cabo por objetivo de la práctica dirigida, donde adicionalmente se ejemplifica el proceso mediante una serie de capturas de pantalla o screenshots que permitirán un claro entendimiento de la investigación. El cronograma de trabajo con el tiempo invertido para alcanzar cada uno de los objetivos se podrá visualizar en el Apéndice 3.

Se presenta el diseño y creación de una base de datos de inicio a fin; además, como segundo producto resultado de la actividad innovadora se presenta el diseño del prototipo de la interfaz web que permitirá a los usuarios acceder al contenido web, una vez que se emprenda su diseño. Finalmente, como último producto se planifica el mecanismo de actualización y se procede a crear el manual de usuario para la base de datos.

# **4.1. Recolección de los datos de las personas graduadas de las carreras de Bachillerato y Licenciatura de la Escuela de Bibliotecología y Ciencias de la Información (EBCI) entre los años 2014 y 2018.**

Esta etapa se inició con un análisis profundo de los requerimientos y necesidades para crear la base de datos; en dicho análisis se determinó la tipología de BD a utilizar en la investigación, así como el tipo de información que se requería recolectar por cada estudiante graduado.

A partir del anterior análisis, se establecieron las técnicas de recolección de información necesarias para la obtención de los datos de los estudiantes graduados de las carreras de Bibliotecología de la EBCI a nivel de bachillerato y licenciatura.

En primera instancia, se realizó una actividad con algunos profesores de la unidad académica involucrados con la formación en el eje de las tecnologías y relacionados con la Comisión de Gestión de Calidad, además, un miembro del personal administrativo encargado del desarrollo tecnológico. Con ellos se revisaron los campos del diagrama de flujo, especialmente, enfocándose en los atributos y campos que requerían extraer para crear la BD. Para la selección de los campos que debía tener la BD se decidió dividir en 3 secciones:

- Datos del estudiante.
- Datos académicos del estudiante.
- Datos sobre el estado laboral de los estudiantes.

A partir de estos puntos se estableció qué tipo de información se incluiría en cada grupo. Así por ejemplo, en la sección Datos del estudiante se precisaba obtener el nombre, los apellidos, datos de contacto, de residencia, entre otros. A continuación se muestra en la siguiente figura el boceto de dicho proceso.

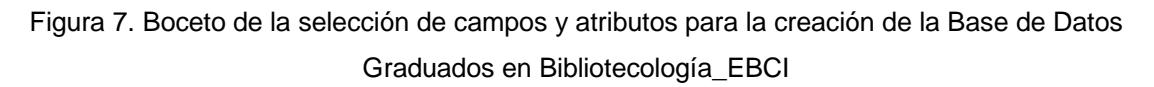

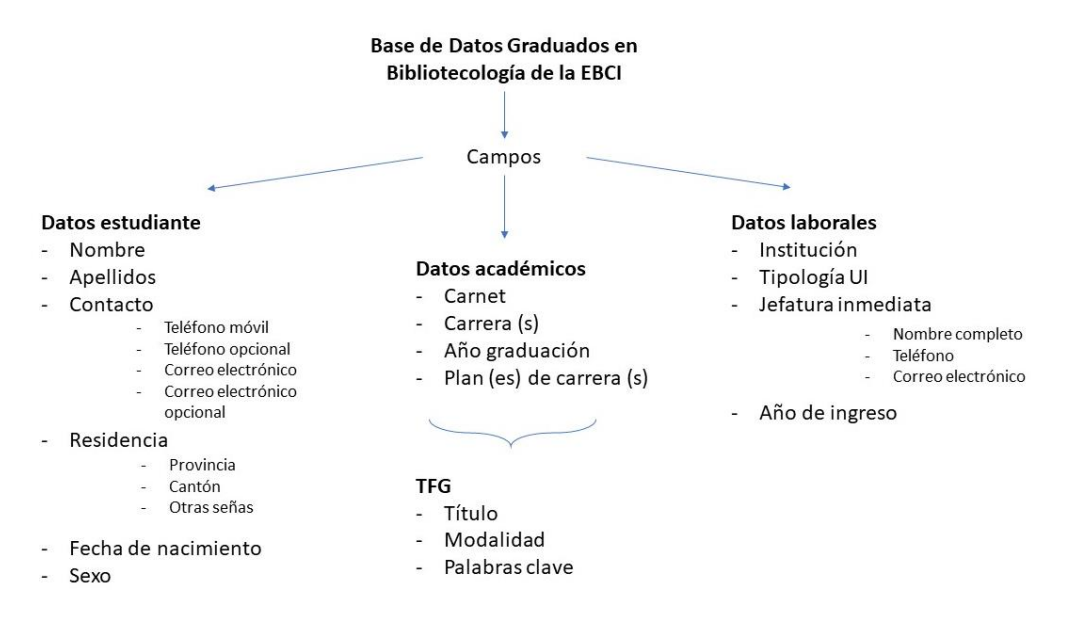

Fuente: Elaboración propia. (2019).

Seguidamente se solicitó a la encargada de asuntos estudiantiles el acceso a la información que genera el Sistema de Aplicaciones Estudiantiles (SAE) para las personas graduadas de las tres carreras en cuestión, entre los años 2014-2018. Este sitio "es el programa informático utilizado para administrar los cursos y planes de estudio de la Universidad de Costa Rica. En él se introducen todas las modificaciones a la oferta académica universitaria" (Acuña Rodríguez, 2011, p. 3). Dichos documentos aportaron cierta información personal y académica del estudiantado, tales como carnet nombre, carrera de la que se graduó, año de graduación, plan de carrera, correo institucional, correo personal, teléfonos de localización. Sin embargo, los documentos no completaban la información requerida en su totalidad. Sumado a ello, el sistema no es accesible públicamente y se necesitan de todo tipo de permisos para su manipulación.

Como paso posterior, se corroboraron los datos que trabaja la Comisión de Autoevaluación encargada de mantener contacto con la población graduada y empleadora para los procesos de autoevaluación que se realizan cada cuatro años. De esta labor se obtiene el listado completo de los estudiantes graduados; sin embargo, la cantidad de información que se puede recuperar de estas listas está incompleta, por lo que, se recurre a realizar una tercera etapa para conseguir toda la información. De este modo, se optó por utilizar unos archivadores pertenecientes a la EBCI denominado ″Formulario de Solicitud de Título" cuyo contenido correspondían a formularios que todo estudiante cercano a graduarse debía llenar. Dichos formularios contemplaban, además, datos sobre su situación laboral. La figura 7 ejemplifica el contenido de los formularios.

### Figura 8. Formulario de Solicitud de Título de la EBCI.

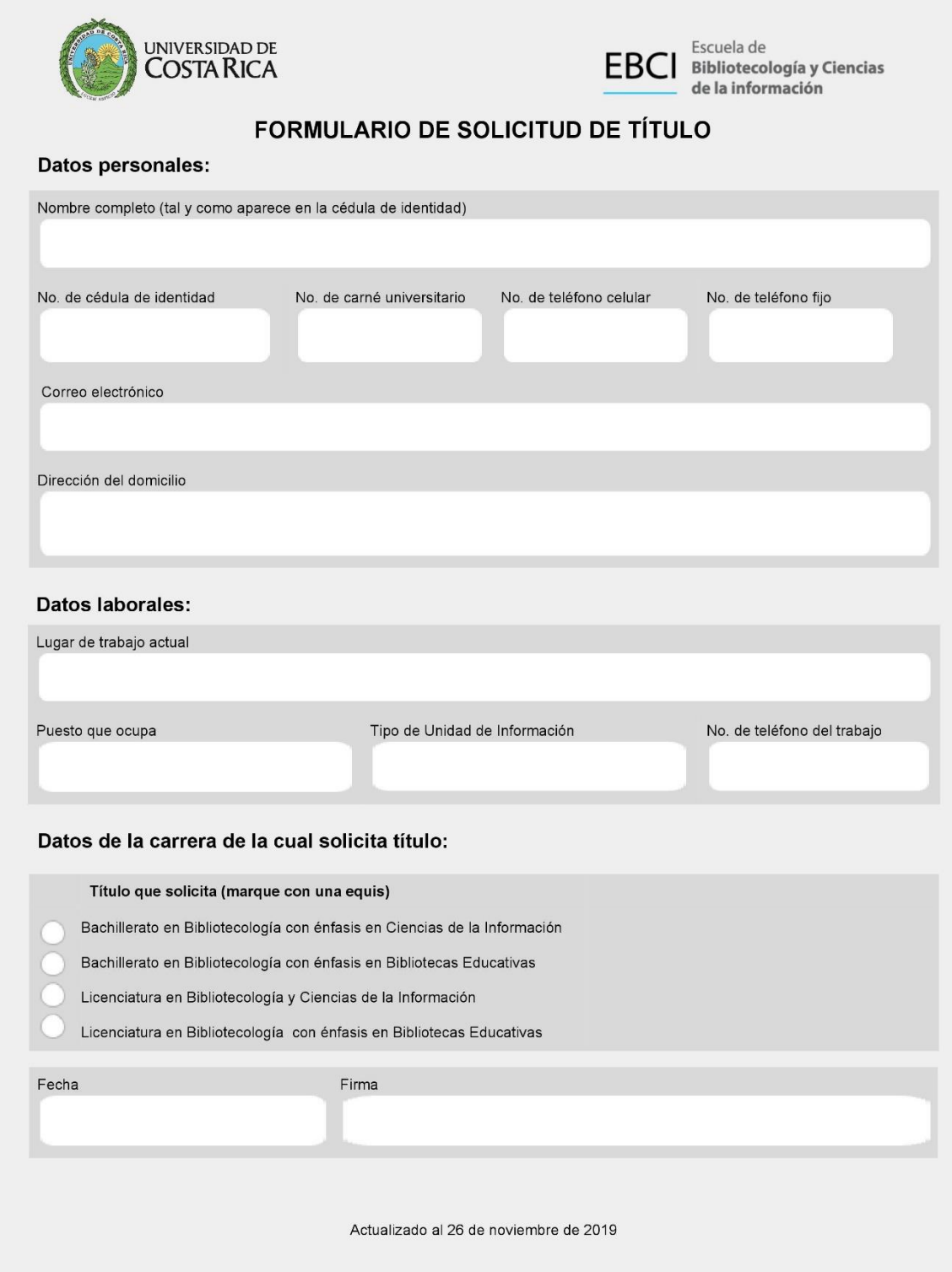

Fuente: EBCI. (2019). *Formulario de Solicitud de Título*. Recuperado de <http://bit.ly/2xMW54i>

En cuanto a la información referente a los Trabajos Finales de Graduación, se utilizó el documento denominado *"Bio-bibliografía de los Trabajos Finales de Graduación de la Escuela de Bibliotecología y Ciencias de la Información"* derivado del curso BI-3008 Bibliografía Nacional y Latinoamericana del grupo 001 a cargo de la profesora Ana Lorena Sánchez Ulate. Esta bio-bibliografía, dicho sea de paso, comprende los años 1977 – 2017 y aunque contribuye en gran medida en el llenado de datos del apartado de TFG, queda inconcluso el año 2018. Lo anterior expuesto hace que se consulte de nuevo a la EBCI por estos datos faltantes y en dado caso, se reciben mediante correo electrónico las actas de las defensas de los TFG del año 2018. Estas actas revelan el título y la modalidad de los trabajos; y aunque no incluyen las palabras claves, son de suma ayuda para el llenado de la BD.

A partir de aquí se comenzó con la recolección de los datos y el llenado de la hoja de cálculo en el programa Microsoft Excel con toda la información ordenada. La hoja de Excel se divide por año de graduación, abarcando los años 2014, 2015, 2016, 2017 y 2018. En la figura 9 se puede apreciar un ejemplo de la información que se recolectó en la hoja de cálculo. Los datos recolectados por año de graduación son:

- **Datos personales:** apellidos, nombre, cédula, fecha de nacimiento, sexo, provincia, cantón y otras señas de la residencia, teléfono móvil, teléfono de residencia, correo electrónico (institucional) y correo electrónico opcional.
- **Datos de formación académica:** número de carnet de la Universidad de Costa Rica, carrera (s) en las que se graduó, año de titulación y el año del plan al que corresponde la carrera.
- **Datos más específicos sobre el TFG:** título del TFG, modalidad y palabras clave.
- **Datos sobre el lugar de trabajo:** nombre de la institución donde labora, el tipo de unidad a la que corresponde, el nombre de la jefatura inmediata, el año de ingreso al puesto de trabajo, el número de teléfono de la jefatura inmediata y el correo electrónico de la jefatura inmediata.

Figura 9. Ejemplo de la recolección de la información en la hoja de cálculo en el programa Microsoft Excel. Datos personales. Parte 1.

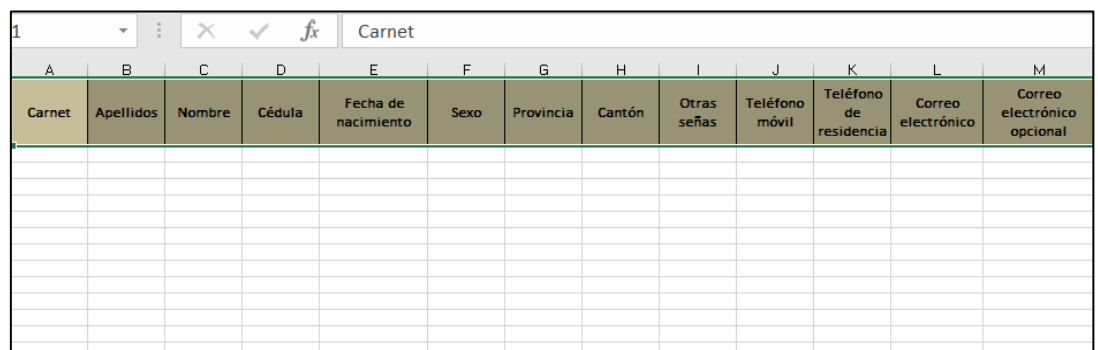

Fuente: Elaboración propia. (2019).

Figura 10. Ejemplo de la recolección de la información en la hoja de cálculo en el programa Microsoft Excel. Datos académico y TFG. Parte 2.

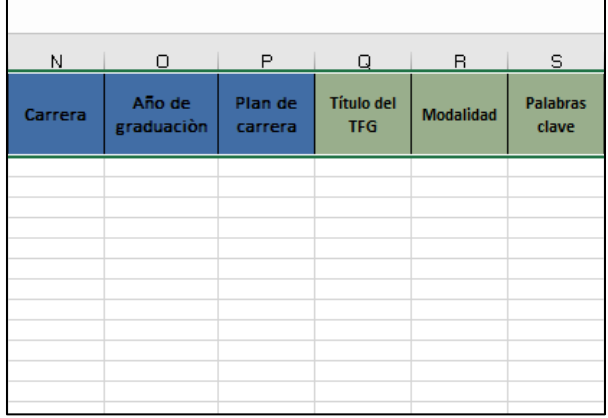

Fuente: Elaboración propia. (2019).

Figura 11. Ejemplo de la recolección de la información en la hoja de cálculo en el programa Microsoft

Excel. Datos laborales. Parte 3.

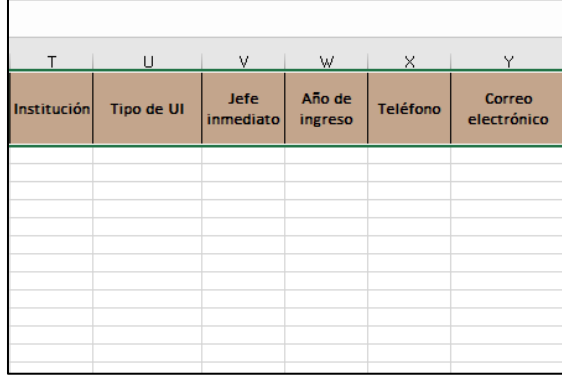

Fuente: Elaboración propia. (2019).

De acuerdo a la figura anterior, se completaron los datos del estudiantado disponibles por medio de la consulta de las distintas fuentes de información indicadas con anterioridad; se encontraron ciertas inconsistencias a la hora de recolectar la información directamente de los Formularios de Solicitud de Título (Figura 8), como por ejemplo: no llenaban por completo los datos solicitados; problemas de escritura, entre otros.

Figura 12. Ejemplo de inconsistencias encontradas en los Formularios de Solicitud de Título.

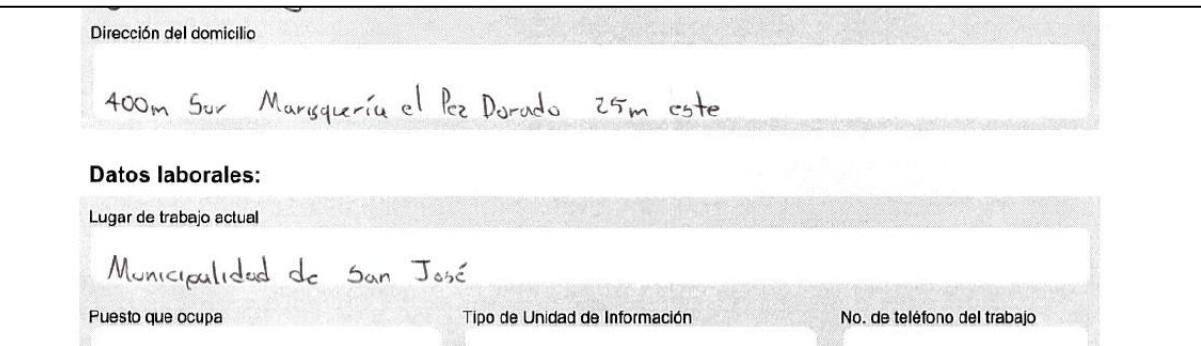

Fuente: Elaboración propia a partir de los Formularios de Solicitud de Título de la EBCI. (2019).

Finalmente, se depuró dicha hoja de cálculo al finalizarlo. Esta última actividad consistió en revisar si los datos estaban correctos, y que no hubiera inconsistencias de formato. Dicha labor fue muy importante y valiosa para el éxito de la BD y poder proseguir con la etapa 2.

Algunas de las dificultades enfrentadas para cumplir con este objetivo fueron:

- Se revisó mucha documentación; sin embargo, no había ninguna fuente que diera toda la información requerida de los campos. Ante ello se recurrió a utilizar la información que se necesitaba de cada una de las fuentes consultadas.
- Los Formularios de Solicitud de Título se encontraban únicamente de manera física, lo cual dificultaba la exportación de dicha información.

Con base a la hoja de cálculo en Microsoft Excel se obtienen los siguientes resultados:

• Hay 264 estudiantes graduados en total del periodo 2014-2018. Estos no se repiten en la base de datos, sin embargo, en la hoja de cálculo sí puede suceder ya que la separación de estudiantes se hizo mediante los años 2014, 2015, 2016, 2017 y 2018; y hay estudiantes que se graduaron hasta de tres carreras.

- Hay un total 110 estudiantes graduados de la carrera Bachillerato en Bibliotecología con Énfasis en Bibliotecas Educativas.
- De la carrera Bachillerato en Bibliotecología con Énfasis en Ciencias de la Información se encuentran 90 graduados.
- 97 estudiantes corresponden a los graduados con TFG (Licenciatura en Bibliotecología y Énfasis en Ciencias de la Información).
- Del total se encuentran laborando 122 estudiantes.

# **4.2. Diseño de la base de datos de las personas graduadas de las carreras de Bachillerato y Licenciatura de la Escuela de Bibliotecología y Ciencias de la Información (EBCI).**

Esta etapa comprendió tanto el diseño la base de datos, como los pasos a seguir para desarrollarla desde el principio. Es muy importante antes de empezar, el considerar las necesidades de la empresa u organización; en este caso, la EBCI, y lo que se desea obtener como producto. Dado lo anterior, se planificó cuidadosamente los requerimientos para garantizar un buen diseño y funcionalidad. Bien como lo menciona Marqués (2009), un buen diseño de la base de datos garantiza la integridad de los datos; por lo tanto, los usuarios no tendrán dificultades a la hora de acceder a la información, donde las búsquedas muestren la información correcta y las decisiones de la empresa u organización no se vean afectadas.

Cumpliendo con el Ciclo de Vida de las bases de datos, se determinó el diseño conceptual para la creación de la BD, el cual muestra cómo estaría estructurada la base de datos; esto a su vez permitió tener una idea gráfica mejorada y clara de la misma.

Se eligió el modelo Entidad-Relación (ER) ya que es el más viable y se adapta perfectamente a las necesidades de la EBCI y permite representar las entidades, sus respectivas relaciones y propiedades. A continuación, se plantea el diseño con las respectivas entidades, relaciones y sus atributos mediante el siguiente diagrama ER:
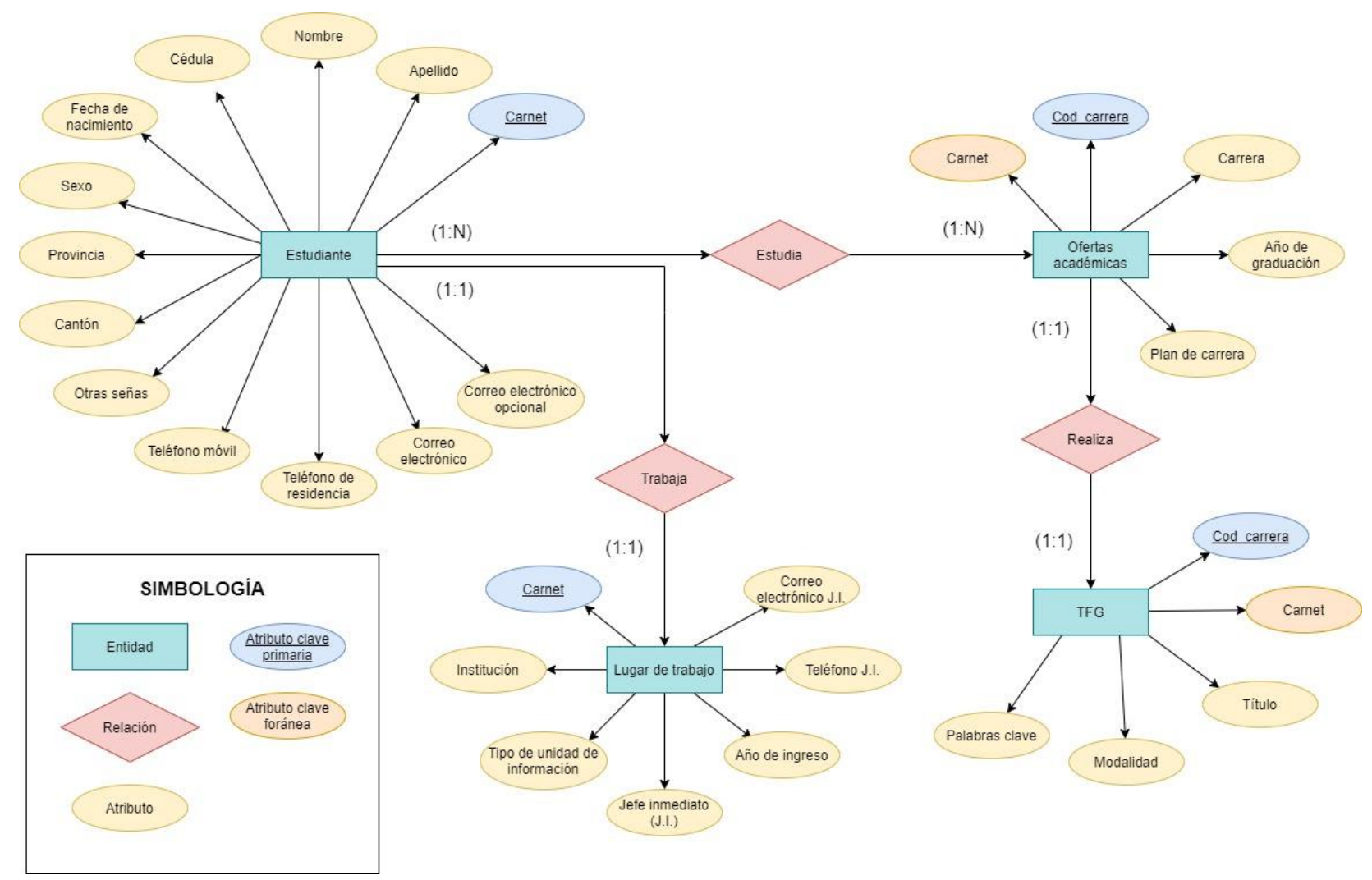

Figura 13. Diagrama Entidad-Relación (E-R) de la base de datos.

Fuente: Elaboración propia. (2019).

Parte fundamental de la etapa, correspondió a la selección de los campos de los graduados que luego alimentarán la base de datos, pues con ellos ya se pueden crear las tablas respectivas.

Seguido de ello, se prosiguió a realizar el Modelo Relacional de la base de datos, el cual corresponde al diseño lógico. Este modelo muestra cómo quedan las tablas y sus respectivas relaciones; lo cual da pie al siguiente paso correspondiente a la creación del modelo físico de la base de datos. El modelo se presenta a continuación:

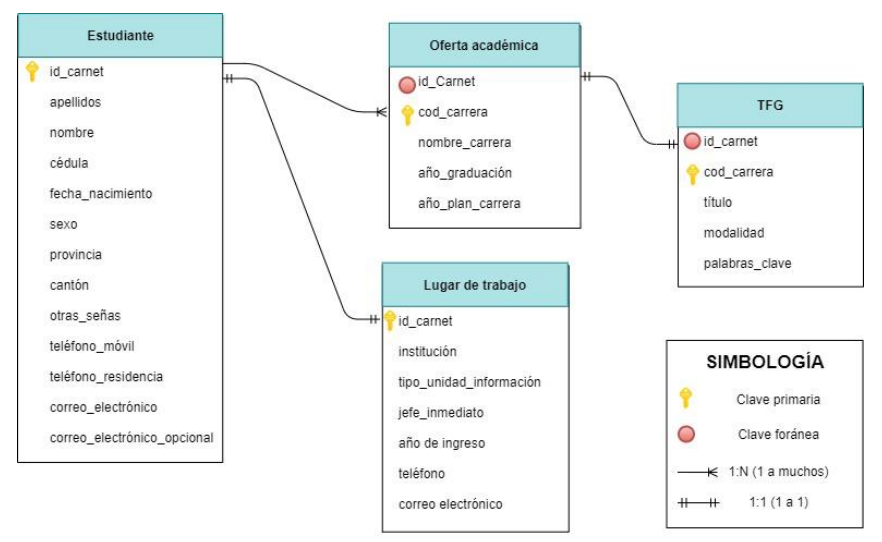

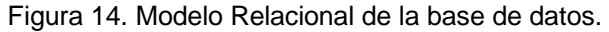

Fuente: Elaboración propia. (2019).

Cabe destacar que para la realización de las figuras 13 y 14 (Diagrama E-R y el modelo relacional) se contó con la ayuda de Daniel Granados Ureña, un estudiante especialista en informática egresado de la Universidad de Costa, pues la investigadora no cuenta con amplios conocimientos en el tema.

El proceso realizado en cuanto a la creación y desarrollo de la base de datos en el software BASE de LibreOffice fue el siguiente:

#### **a. Descarga e instalación del software BASE de LibreOffice.**

• El software se descargó del link oficial del software de oficina: <https://www.libreoffice.org/discover/libreoffice/> en la pestaña *download > download Libre Office*. Se eligió la versión más actualizada, en este caso, la versión 6.3.1; se seleccionó el sistema operativo que se disponía al momento y se descargó para su seguida instalación.

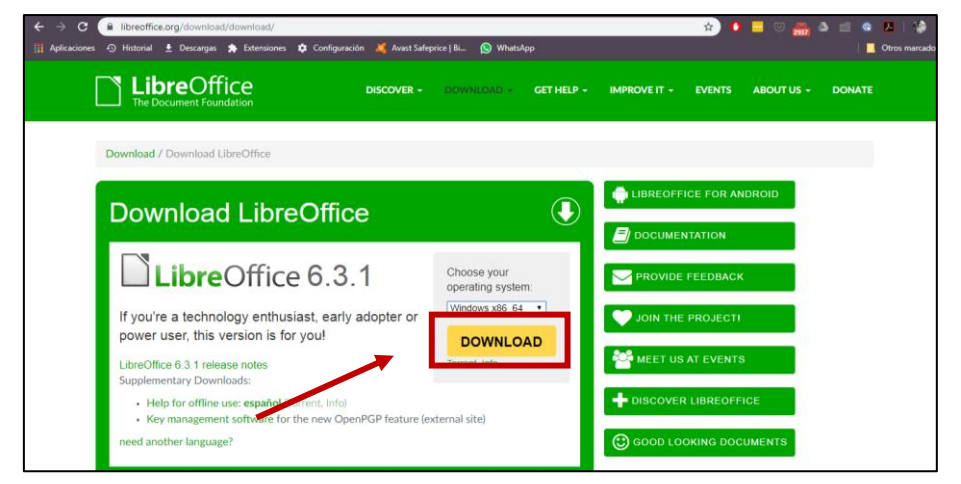

Figura 15. Descarga del software BASE de LibreOffice.

Fuente: Elaboración propia con base al sitio web de LibreOffice. Disponible en <https://www.libreoffice.org/discover/libreoffice/> (2019).

- **b. Creación de la base de datos en BASE de LibreOffice.**
	- Se abrió la aplicación y se seleccionó *Crear una base de datos nueva*. Se seleccionó *Siguiente* como muestra la Figura 16.

Figura 16. Creación de una nueva base de datos en BASE de LibreOffice.

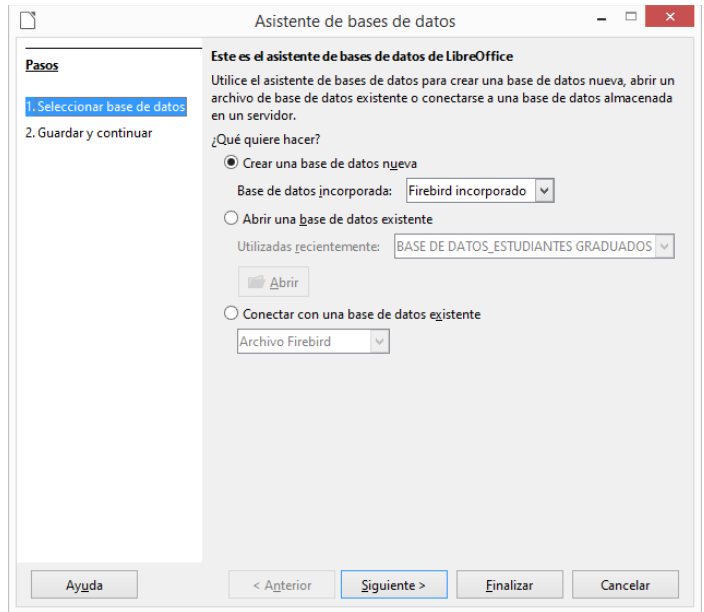

Fuente: Elaboración propia a partir de BASE de LibreOffice. (2019).

• Se seleccionó registrar la base de datos en LibreOffice y abrir la base de datos para su edición. (Ver Figura 17). Adicional, en este punto se escogió el nombre de la BD *Base de Datos Graduados en Bibliotecología\_EBCI* y se guardó en el formato Base de Datos ODF.

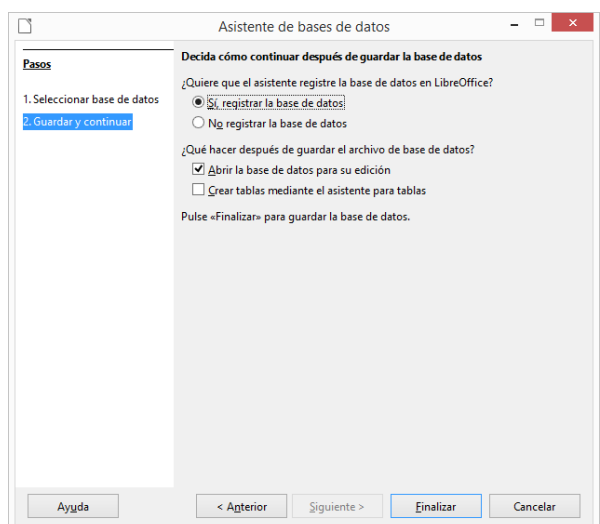

Figura 17. Selección de la base de datos en BASE de LibreOffice.

Fuente: Elaboración propia a partir de BASE de LibreOffice. (2019).

### **c. Configuración básica de la base de datos en BASE de LibreOffice.**

• En la pestaña *Herramientas > Opciones > Cargar / Guardar > General* se configuró la recuperación automática cada 1 minuto. Esto para evitar problemas de cierres inesperados y que no se pierdan los últimos cambios realizados. (Figura 18).

Figura 18. Configuración de autoguardado automático en BASE de LibreOffice.

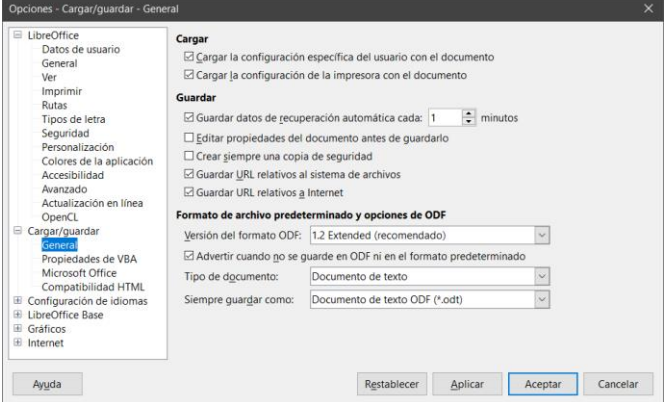

Fuente: Elaboración propia a partir de BASE de LibreOffice. (2019).

**Nota:** Cabe señalar que las figuras 13 y 14 corresponden a la forma adecuada de la realización del diagrama E-R y el Modelo Relacional para la base de datos; sin embargo, como se deseaba crear un único formulario para el ingreso de los registros y BASE no permite indexar varios formularios al mismo tiempo, se decidió seguir una metología diferente en cuanto a la creación de las tablas y las relaciones. A continuación se explica el procedimiento utilizado para la creación de la base de datos.

### **d. Creación de las tablas en BASE de LibreOffice.**

• Se seleccionó *Crear tabla en modo diseño*, ya que se requería crear las tablas desde cero. (Figura 19).

Figura 19. Creación de tablas en modo diseño en BASE de LibreOffice.

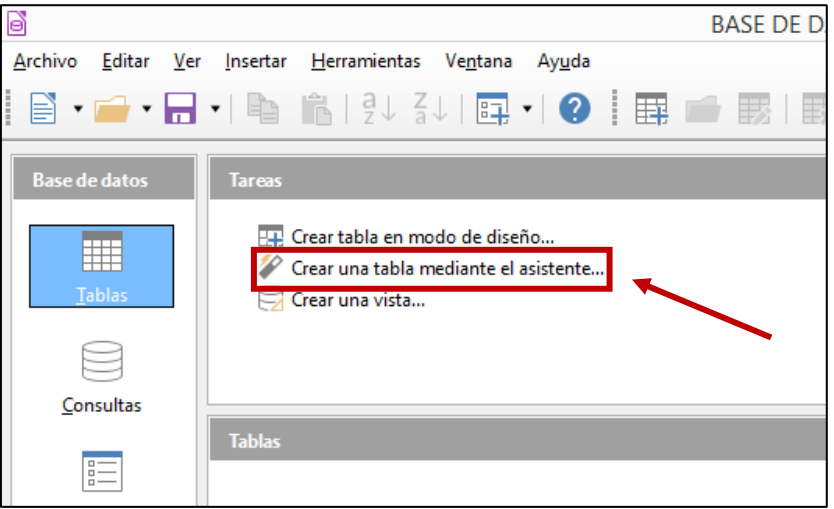

Fuente: Elaboración propia a partir de BASE de LibreOffice. (2019).

• En este punto se crearon una por una las tablas que iba a contener la BD; sin embargo, debido a lo explicado anteriormente en la nota, se hizo una tabla general denominada *estudiante* con todos los campos de la hoja de excel. Complementario a ello, por aparte se crearon otras tablas para relacionarlas a la principal, y de este modo poder insertar menús desplegables en el formulario. En las figuras 20 y 21 se puede apreciar la tabla general.

Figura 20. Tabla para los datos de los estudiantes de la Base de Graduados en Bibliotecología\_EBCI. Período 2014-2018. Parte 1.

| Nombre del campo             | Tipo del campo        | Descripción                                                                                          |               |
|------------------------------|-----------------------|----------------------------------------------------------------------------------------------------|---------------|
| apellidos                    | Texto (fijo) [ CHAR ] | Apellidos del estudiante graduado.                                                                   | Α             |
| otras señas                  | Texto (fijo) [ CHAR ] | Otras señas del lugar de residencia del estudiante graduado.                                         |               |
| correo electronico           | Texto (fijo) [ CHAR ] | Dirección de correo electrónico del estudiante graduado.                                             |               |
| correo_electronico_opcional  | Texto (fijo) [ CHAR ] | Dirección de correo electrónico opcional del estudiante graduado.                                    |               |
| institucion                  | Texto (fijo) [ CHAR ] | Institución donde labora el estudiante graduado.                                                     |               |
| iefatura inmediata           | Texto (fijo) [ CHAR ] | Nombre de la jefatura inmediata.                                                                     |               |
| titulo_tfg_carrera_3         | Texto (fijo) [ CHAR ] | Título del Trabajo Final de Graduación de la carrera 3.                                              |               |
| modalidad tfg carrera 3      | Texto (fijo) [ CHAR ] | Modalidad del Trabajo Final de Graduación de la carrera 3.                                           |               |
| nombre                       | Texto (fijo) [ CHAR ] | Nombre del estudiante graduado.                                                                      |               |
| nombre_provincia             | Texto (fijo) [ CHAR ] | Nombre de la provincia de residencia del estudiante graduado.                                        |               |
| nombre canton                | Texto (fijo) [ CHAR ] | Nombre del cantón de residencia del estudiante graduado.                                             |               |
| palabras clave tfg carrera_3 | Texto (fijo) [ CHAR ] | Palabras clave del Trabajo Final de Graduación de la carrera 3. En mayúscula, separados por un /     |               |
| titulo tfa carrera 4         | Texto (fiio) [ CHAR ] | Título del Trabaio Final de Graduación de la carrera 4.                                              |               |
| palabras clave tfg carrera 4 | Texto (fijo) [ CHAR ] | Palabras clave del Trabajo Final de Graduación de la carrera 4. En mayúscula, separados por un /     |               |
| fecha_nacimiento             | Fecha [DATE]          | Fecha de nacimiento del estudiante graduado.                                                         |               |
| plan carrera 1               | Entero [ INTEGER ]    | Plan de la carrera Bachillerato en Bibliotecología con Énfasis en Ciencias de la Información (BBCI). |               |
| año graduación carrera 1     | Entero [ INTEGER ]    | Año de graduación de la carrera 1.                                                                   |               |
| año ingreso                  | Entero [ INTEGER ]    | Año de ingreso al lugar de trabajo.                                                                  |               |
| plan_carrera_2               | Entero [ INTEGER ]    | Plan de la carrera Bachillerato en Bibliotecología con Énfasis en Bibliotecas Educativas (BBBE).     |               |
| plan_carrera_3               | Entero [ INTEGER ]    | Plan de la carrera Licenciatura en Bibliotecología y Ciencias de la Información (LIC_BBCI).          |               |
|                              |                       |                                                                                                    | $\mathcal{E}$ |
|                              |                       | Propiedades del campo                                                                                |               |
| Valor automático             | No<br>$\checkmark$    |                                                                                                    |               |
|                              |                       |                                                                                                    |               |
| Entrada requerida            | <b>No</b>             |                                                                                                    |               |
|                              |                       |                                                                                                    |               |
| Longitud                     | 10                    |                                                                                                    |               |

Fuente: Elaboración propia a partir de BASE de LibreOffice. (2019).

Figura 21. Tabla para los datos de los estudiantes de la Base de Graduados en Bibliotecología\_EBCI. Período 2014-2018. Parte 2.

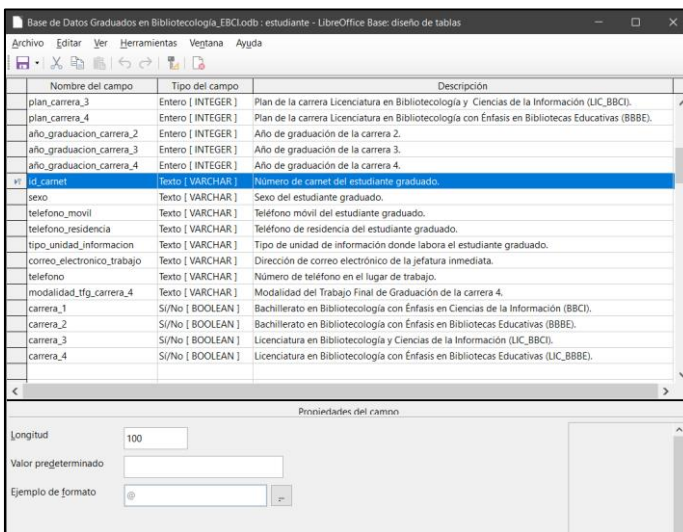

Como se evidenció anteriormente se digitaron los campos de los atributos que previamente se habían planificado, donde el tipo de campo debió ser escogido con cuidado, es decir, aquí es cuando se decidió si el campo correspondía a texto, a texto con número, a un número, una fecha, etc. Asimismo se establecieron otras propiedades de los campos: entrada requerida, longitud de caracteres, valores predeterminados, descripción, entre otros. Fue obligatorio escoger la clave primaria, que en este caso se optó el campo *id\_carnet.* 

Las demás tablas creadas correspondieron al año de graduación de las cuatro carreras (se realizó una tabla por cada carrera), año de ingreso, provincia, cantón, plan de carrera (se realizó una tabla por cada carrera), modalidad de TFG de ambas licenciaturas y sexo. En las siguientes figuras se presentan dichas tablas:

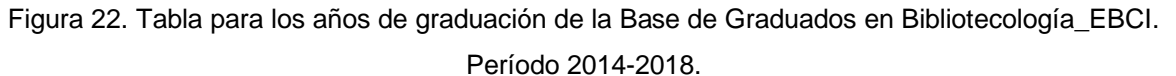

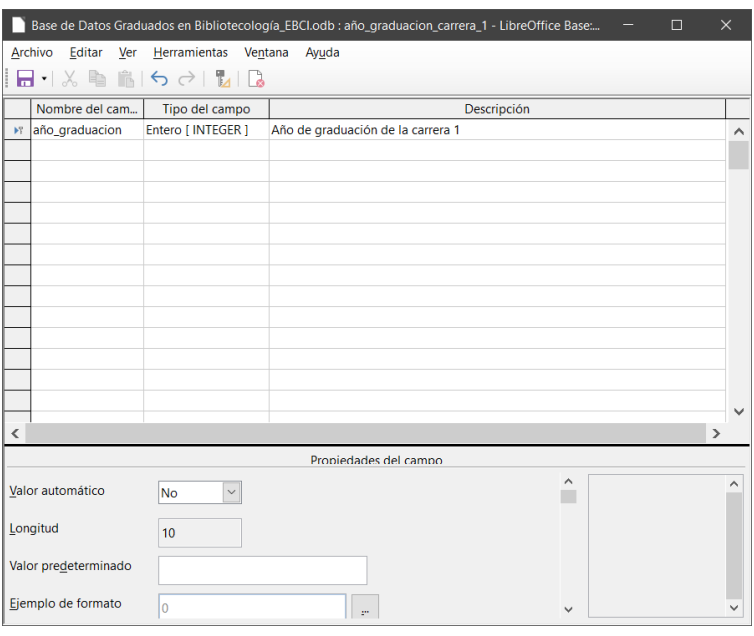

### Figura 23. Tabla para los años de ingreso de la Base de Graduados en Bibliotecología\_EBCI. Período 2014-2018.

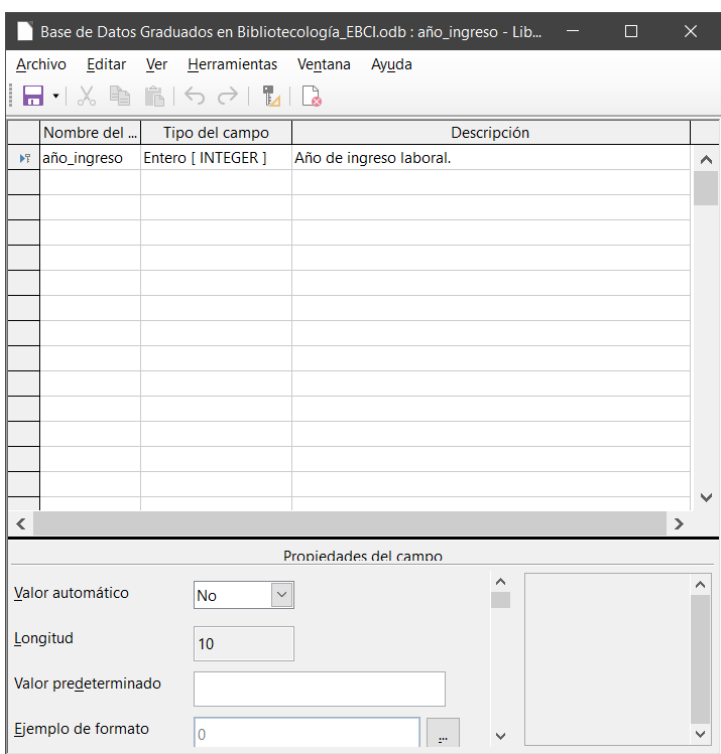

Fuente: Elaboración propia a partir de BASE de LibreOffice. (2019).

Figura 24. Tabla para los datos de provincias a los que pertenece el estudiantado de las carreras. Período 2014-2018.

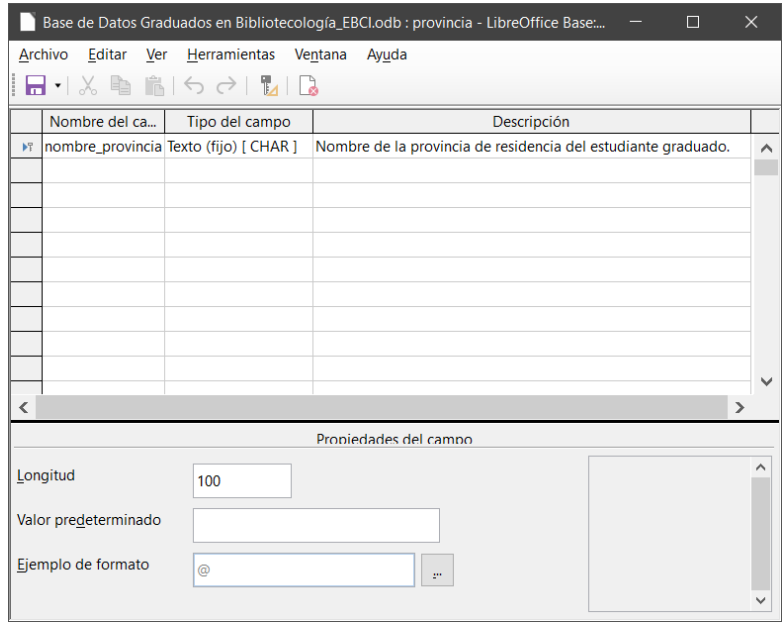

Figura 25. Tabla para los datos de cantones a los que pertenece el estudiantado de las carreras. Período 2014-2018.

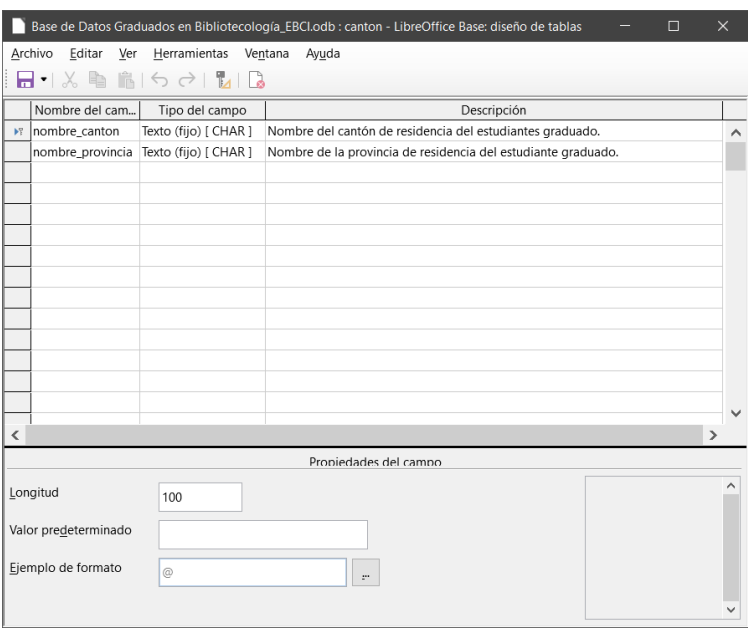

Fuente: Elaboración propia a partir de BASE de LibreOffice. (2019).

Figura 26. Tabla para los datos de los planes de carrera de la carrera 1 de la Base de Graduados en Bibliotecología\_EBCI. Período 2014-2018.

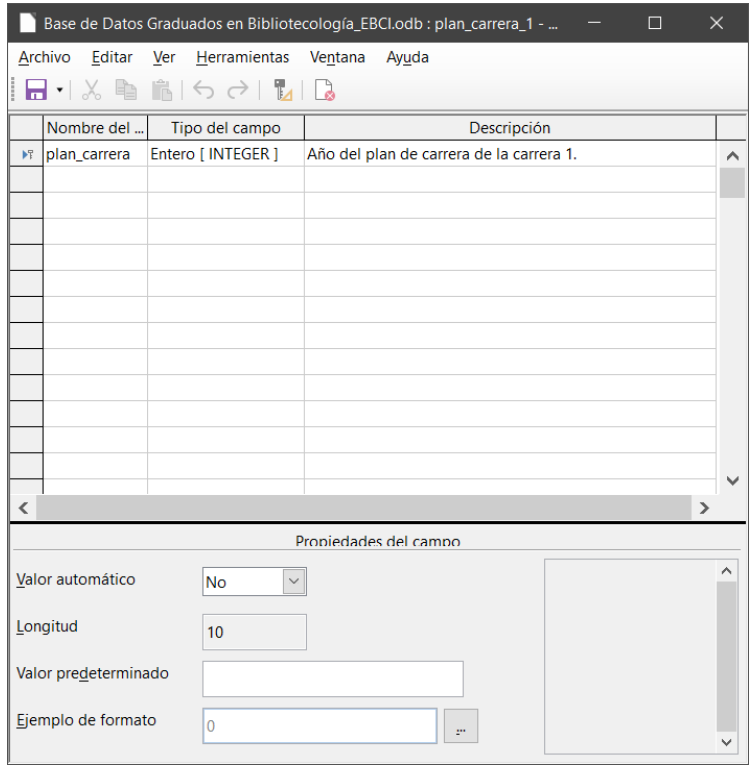

Figura 27. Tabla para los datos de la modalidad de TFG de la carrera 3 de la Base de Graduados en Bibliotecología\_EBCI. Período 2014-2018.

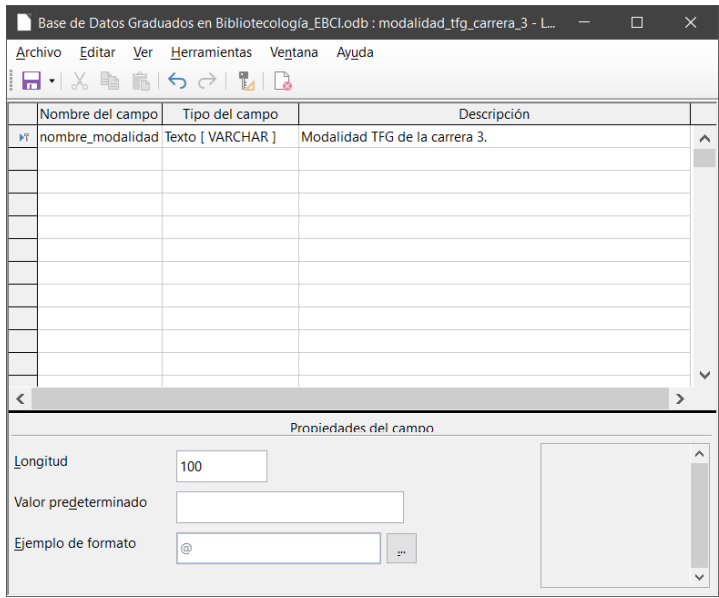

Fuente: Elaboración propia a partir de BASE de LibreOffice. (2019).

Figura 28. Tabla para los datos de sexo de la Base de Graduados en Bibliotecología\_EBCI. Período 2014-2018.

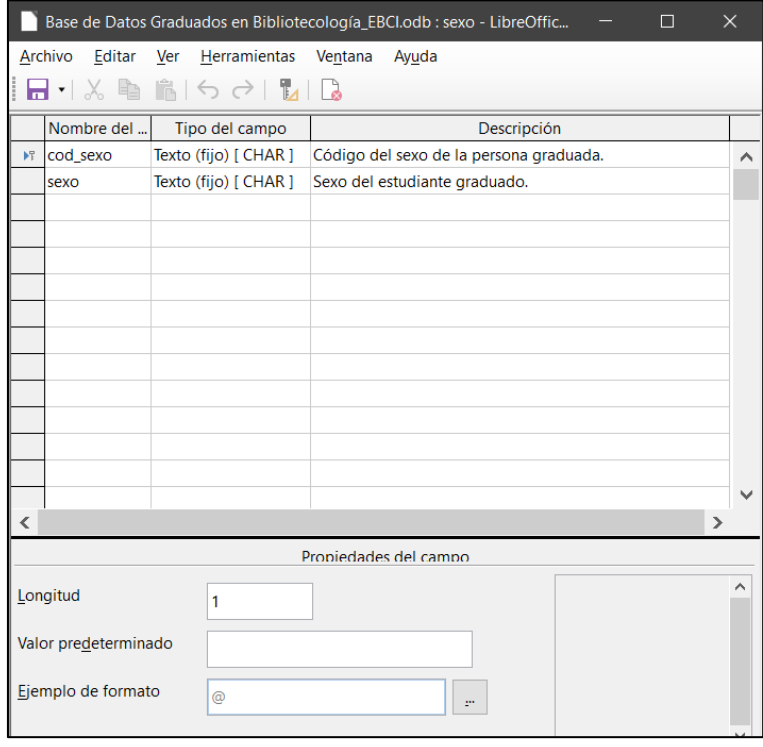

- **e. Creación de las relaciones.**
	- Se seleccionó *Herramientas > Relaciones* (Figura 29).

**B** Base de Datos Grad ología\_EBCI.odb - LibreOffice Base Archivo Editar Ver Inse Relac  $\mathbf{B} \cdot \mathbf{A} \cdot \mathbf{B} \cdot \mathbf{A}$ Filtro de tablas SOL. E Cr & Macros 匷  $\mathscr{D}$  Cr Gestor de extensiones... Ctrl+Alt+E Tabla  $\stackrel{\cdot}{\boxminus}$  Cr Personalizar... ₿ <sup>3</sup> Opciones...  $Alt + F12$ Consultas  $\equiv$ Formulario TI año graduacion carrera 1  $\equiv$ año\_graduacion\_carrera\_2 **Informes** año\_graduacion\_carrera\_3 año\_graduacion\_carrera\_4 m año ingreso  $\equiv$  canton estudiante modalidad tfg carrera 3 modalidad\_tfg\_carrera\_4 E plan\_carrera\_1 E plan\_carrera\_2

Figura 29. Creación de relaciones en BASE de LibreOffice.

Fuente: Elaboración propia a partir de BASE de LibreOffice. (2019).

Se añadieron todas las tablas una por una y se establecieron las relaciones. Para ello se cliqueó en el campo deseado y se arrastró con el mouse hasta el siguiente campo escogido para fijar la relación. En la figura 30 se muestra como quedaron las relaciones.

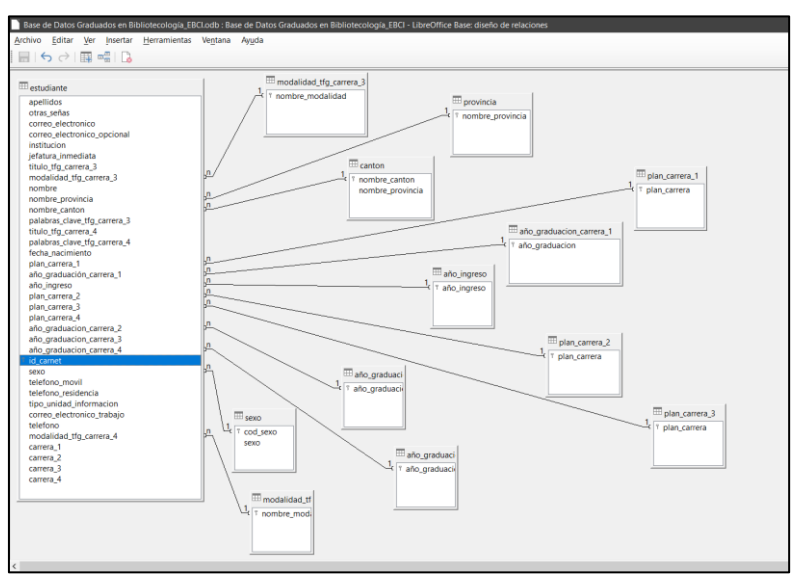

Figura 30. Relaciones de la Base de Graduados en Bibliotecología\_EBCI.

• Concluidas todas las relaciones, se guardó el documento.

Fuente: Elaboración propia a partir de BASE de LibreOffice. (2019).

### **a. Creación del formulario de ingreso de registros.**

• Del mismo modo se seleccionó *Formularios > Crear formulario* mediante el asistente (Figura 31). En este caso se consideró oportuno partir desde el uso del asistente, ya que facilitaba la labor y las plantillas estaban hechas.

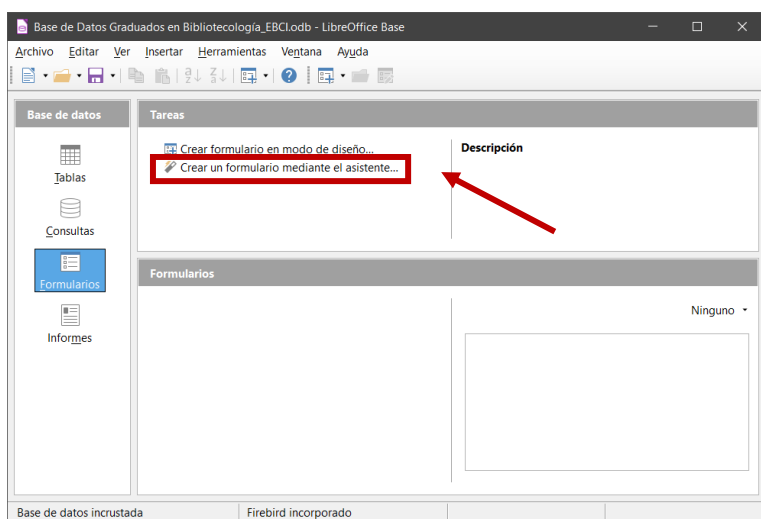

Figura 31. Creación de formularios en BASE de LibreOffice.

Fuente: Elaboración propia a partir de BASE de LibreOffice. (2019).

• A continuación se seleccionaron todos los campos de la tabla *estudiante* como se muestra en la Figura 32.

Figura 32. Selección de campos en los formularios para la Base de Datos Graduados en Bibliotecología\_EBCI.

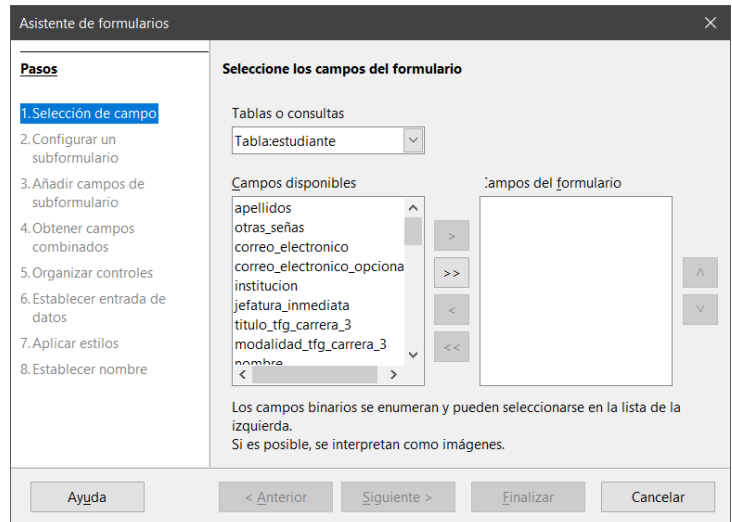

Fuente: Elaboración propia a partir de BASE de LibreOffice. (2019).

- Luego de ello se configuraron las demás opciones: organización de los controles, el modo de entrada de los datos, el estilo y colores. Finalmente se guardó con el nombre *ingreso\_registros.*
- A partir de esta fase se editó el formulario de modo tuviera una interfaz amigable para el ingreso de los registros. Se adicionaron elementos visuales como logos de la Universidad de Costa Rica y la EBCI, se configuró el fondo, se agregaron botones, entre otros aspectos de apariencia y funcionalidad. En la figura 33 se puede apreciar el formulario.

## Figura 33. Formulario ingreso\_registros de la Base de Datos Graduados en Bibliotecología\_EBCI.

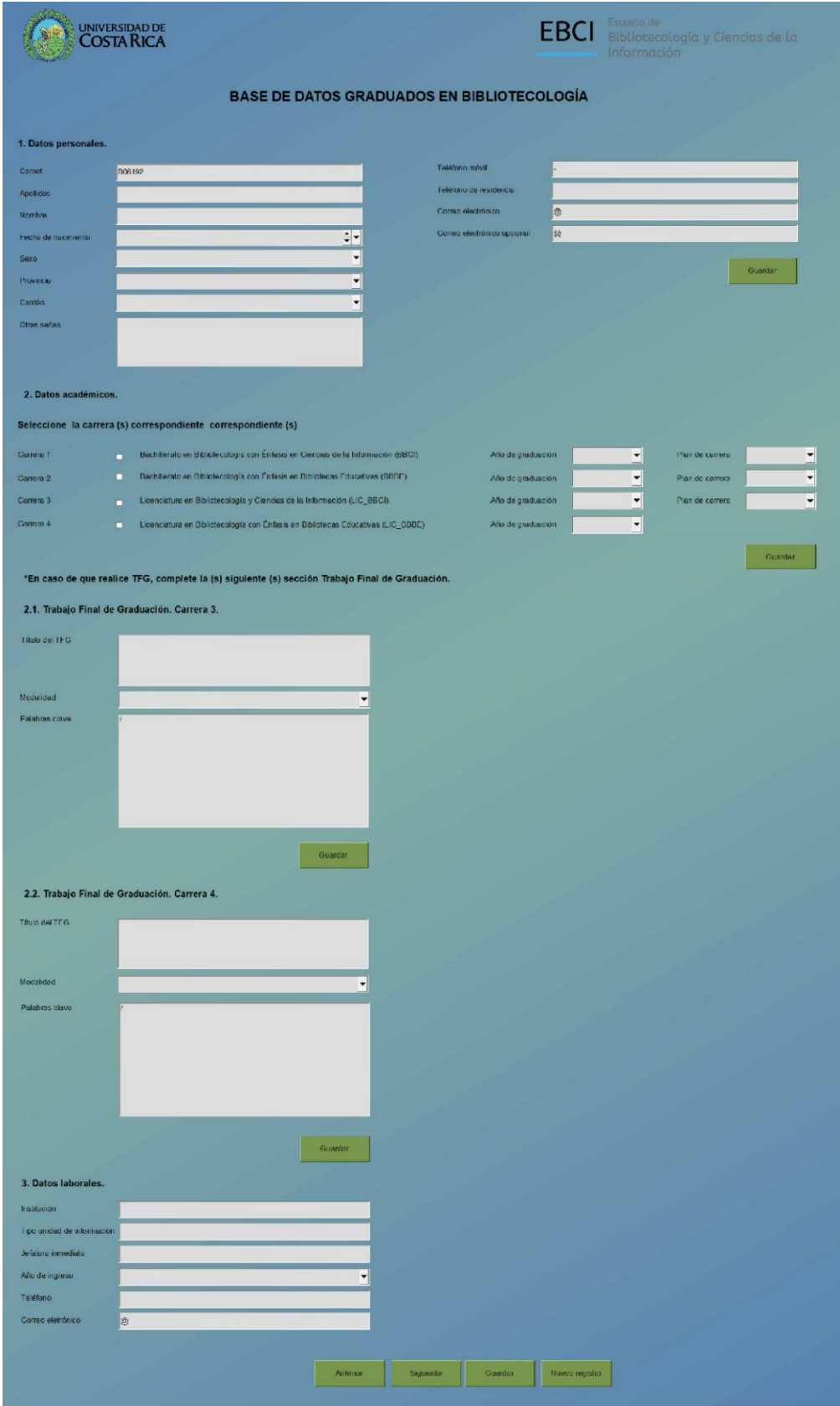

Fuente: Elaboración propia a partir de BASE de LibreOffice. (2019).

• Como último paso, se realizaron muchas pruebas de funcionalidad, y cuando estuvo lista se validó ante el director de TFG.

La culminación del objetivo 2 de la investigación constituyó una ardua labor, ya que la creación de una BD es un proceso que requiere documentación sobre el proceso de su creación y tiempo de planificación.

Los principales aciertos fueron:

- Facilidad de instalación del programa BASE de LibreOffice.
- BASE es un software libre de pago.
- El proceso de creación de una BD se hace sencillo, ya que el software cuenta con asistentes, para casi la mayoría de los elementos contenidos.

Algunas dificultades fueron:

- El software tiende a cerrarse inesperadamente; por ende, se deben reforzar los esfuerzos por guardar seguido los cambios, aunque ya se haya configurado el guardado y recuperación automática.
- Es un proceso de mucha prueba y error.
- Cuando ya estén agregados los campos de las tablas, es imposible moverlos de lugar. Esto en caso de que se requieran cambiar de orden.
- Muchas veces es imposible editar los campos de las tablas, lo que se resuelve teniendo que volver a hacerlos de nuevo.
- En cuanto a los formularios, no existe alguna herramienta de selección donde se pueda editar la letra de los campos o los cuadros de texto al mismo tiempo. Para configurar este tipo de opciones es necesario realizarlo manualmente uno por uno, lo cual quita mucho tiempo.

# **4.3. Diseño de la interfaz Web de la base de datos de las personas graduadas de las carreras de Bachillerato y Licenciatura de la Escuela de Bibliotecología y Ciencias de la Información (EBCI).**

Esta etapa comprendió el diseño de la interfaz Web. Dicho desarrollo se realizó a manera de propuesta, ya que para alcanzar el diseño de la página web para la BD, se requiere de una labor interdisciplinaria junto con el personal de informática. Cabe destacar, que una página web consiste en un medio para transmitir la información,

mediante el lenguaje HTML (Hypertext Markup Language), donde se incluyen textos e imágenes relacionadas a la interfaz de usuario. La misma es adaptada a la World Wide Web (WWW), y puede ser accesada por medio cualquier navegador disponible.

Para ello se creó un prototipo funcional. Muchos de los conocimientos obtenidos en cuando a la elaboración de prototipos se adquirieron del curso *Diseño de Interfaces y Experiencia de Usuario* Impartido por la Ing. Vanessa Fallas Amador en la Escuela de Bibliotecología y Ciencias de la Información durante el Primer Ciclo del año 2018.

En seguida se detalla de proceso de desarrollo de la interfaz web:

- En primera instancia se determinó el objetivo que tendrá el sitio web tanto para la base de datos como para la EBCI. Se determinó que debía ser un sitio únicamente para el personal administrativo de la escuela, y que debía ser una interfaz sencilla y amigable con el usuario. Asimismo, debía cumplir la función de brindar información referente a los graduados de manera ordenada y con filtros de búsqueda.
- Se establecieron los requerimientos necesarios de la posible página web para la Base de Datos Graduados en Bibliotecología\_EBCI. Fue necesario investigar la estructura, aspectos gráficos, el texto, aspectos de navegación, los colores, las páginas necesarias para el proyecto, entre otros elementos a fines que debía tener para poder cumplir con las especificaciones de una página web de la Universidad de Costa Rica. Para ello complementó también con el uso del documento "*Estándar diseño interfaz gráfica para sistemas institucionales"* (UCR, 2016) que encuentra en el sitio del Centro de Informática de la Universidad de Costa Rica.
- Seguidamente se bosquejó en papel la organización del prototipo, y se validó ante el director de TFG (Figura 34).

Figura 34. Bosquejo del blueprint del prototipo de la interfaz web de la Base de Datos Graduados en Bibliotecología\_EBCI.

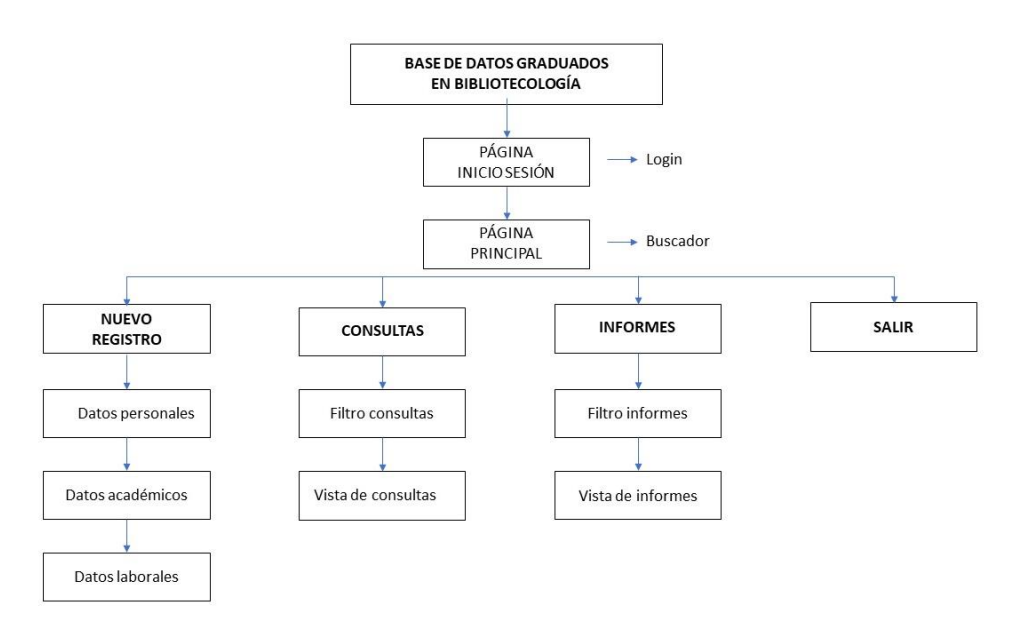

Fuente: Elaboración propia. (2019).

• Se creó el prototipo de la interfaz web en la página web *Figma <http://www.figma.com/>* Para llevar a cabo el diseño de la interfaz web se crearon dos páginas: una llamada *Hoja de estilos* y la otra *Interfaz Web BD\_Graduado*s. La primera cual contiene aspectos tales como los colores, íconos utilizados, logos, botones y tipos de letra y sus diversos niveles. (Figura 35); y en la segunda se presentan las pantallas que conforman la interfaz web de la BD. (Figura 36).

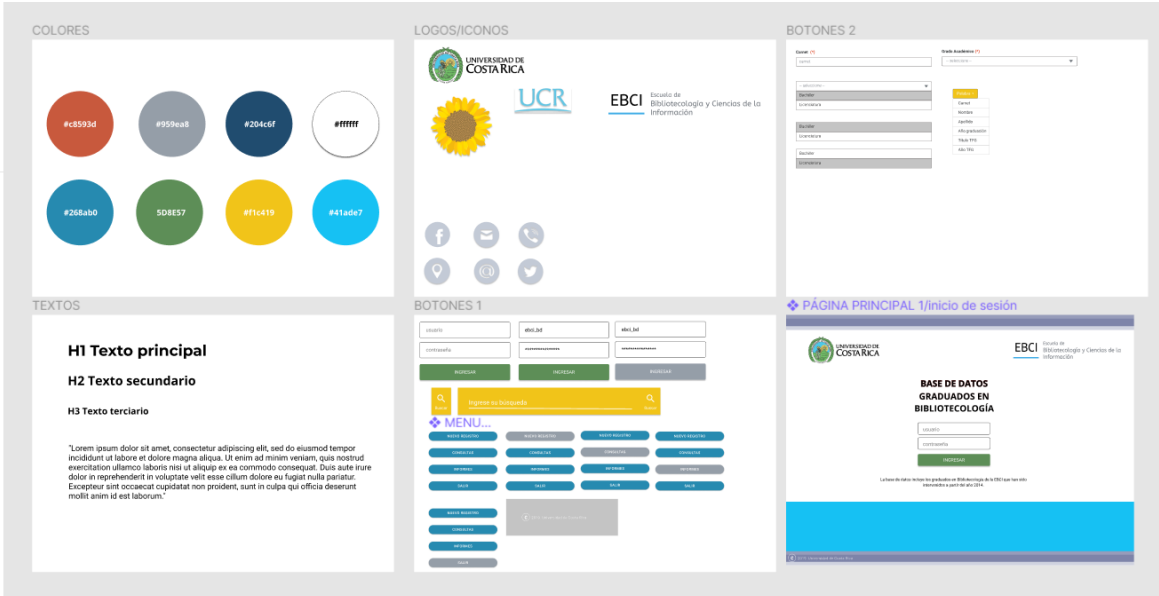

Figura 35. Hoja de estilos de la interfaz web de la Base de Datos Graduados en Bibliotecología\_EBCI.

Fuente: Elaboración propia a partir del sitio web Figma. (2019).

### Figura 36. Conjunto de pantallas de la interfaz web de la Base de Datos Graduados en Bibliotecología\_EBCI.

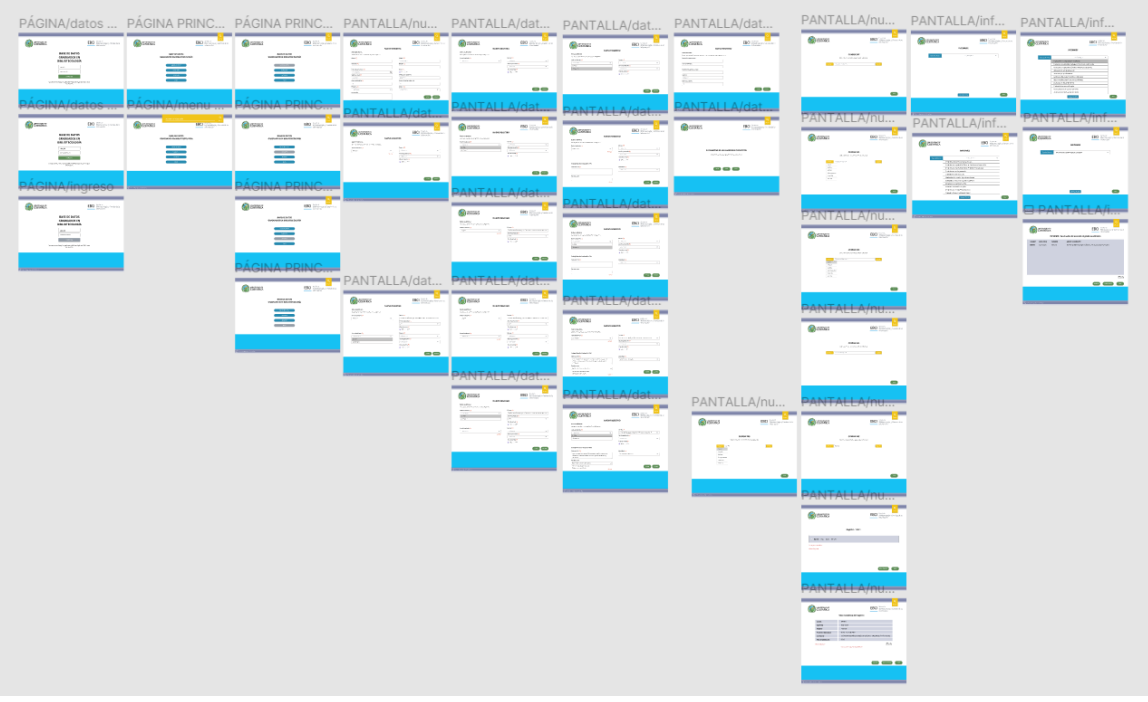

Fuente: Elaboración propia a partir del sitio web Figma. (2019).

- El prototipo es funcional casi en su totalidad, puesto que se agregaron interacciones entre las pantallas; inclusive se agregaron hipervínculos hacia las páginas oficiales de la Universidad de Costa Rica y la EBCI. El link para acceder al prototipo es<http://bit.ly/2TVChEq>
- Algunos ejemplos de las pantallas más importantes del prototipo web son los siguientes:

Figura 37. Pantalla Inicio de sesión de la interfaz web de la Base de Datos Graduados en Bibliotecología\_EBCI.

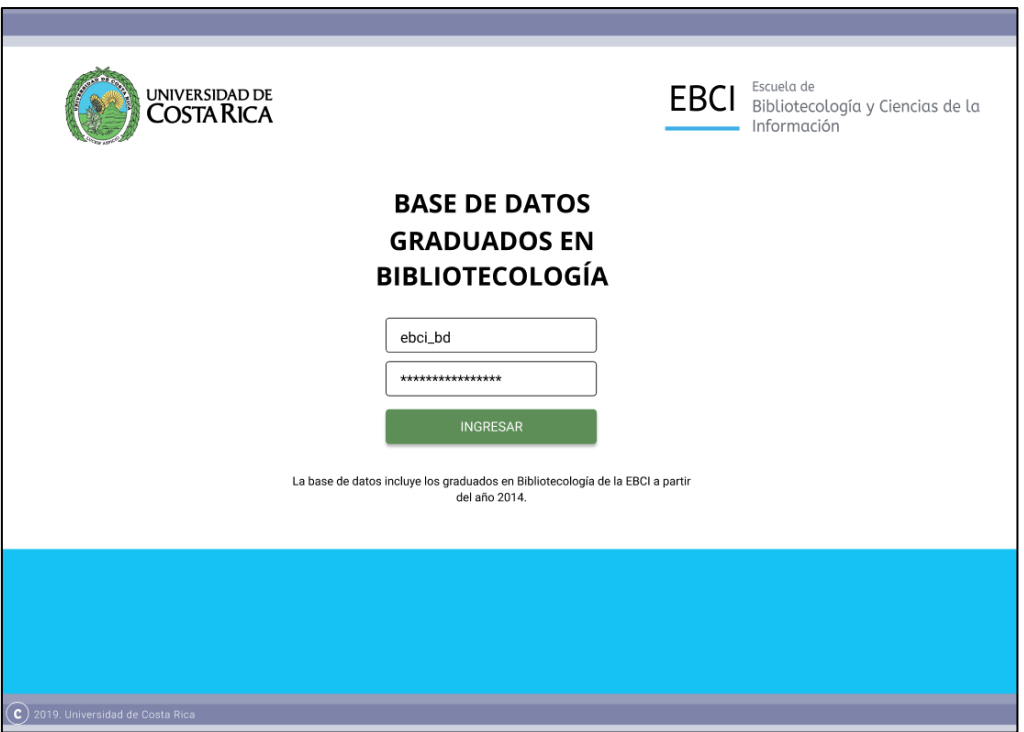

Fuente: Elaboración propia a partir del sitio web Figma. (2019).

La pantalla de Inicio de Sesión corresponde la primera pantalla del prototipo. Se necesitará un usuario y una contraseña para poder ingresar a la base de datos. Se propone el usuario *ebci\_bd* y una contraseña que cumpla con los requisitos necesarios de seguridad. Además se indica dentro de la misma que la BD incluye datos de los estudiantes graduados a partir del año 2014.

Figura 38. Pantalla Inicio de la interfaz web de la Base de Datos Graduados en Bibliotecología\_EBCI.

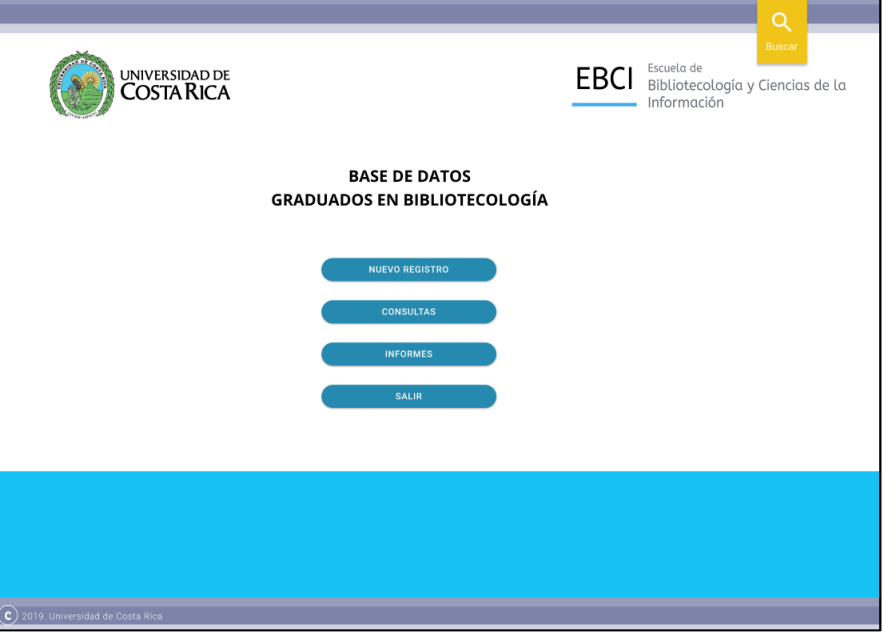

Fuente: Elaboración propia a partir del sitio web Figma. (2019).

Esta pantalla incluye el menú principal que tendrá la página web. Se propone un diseño sencillo y con los elementos esenciales.

Figura 39. Pantalla Nuevo registro / Datos personales de la interfaz web de la Base de Datos Graduados en Bibliotecología\_EBCI.

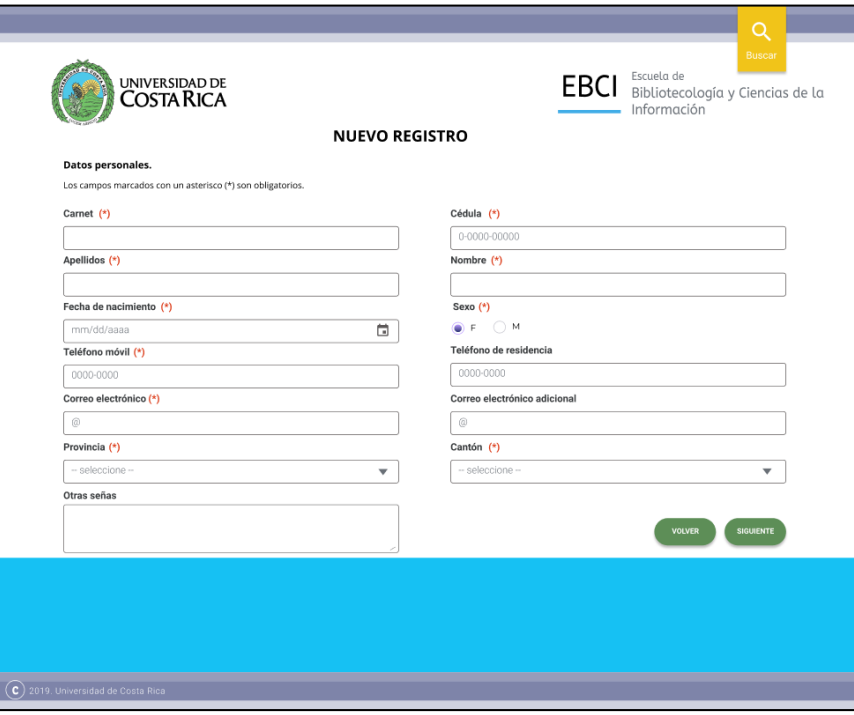

Fuente: Elaboración propia a partir del sitio web Figma. (2019).

Figura 40. Pantalla Nuevo registro / Datos académicos de la interfaz web de la Base de Datos Graduados en Bibliotecología\_EBCI.

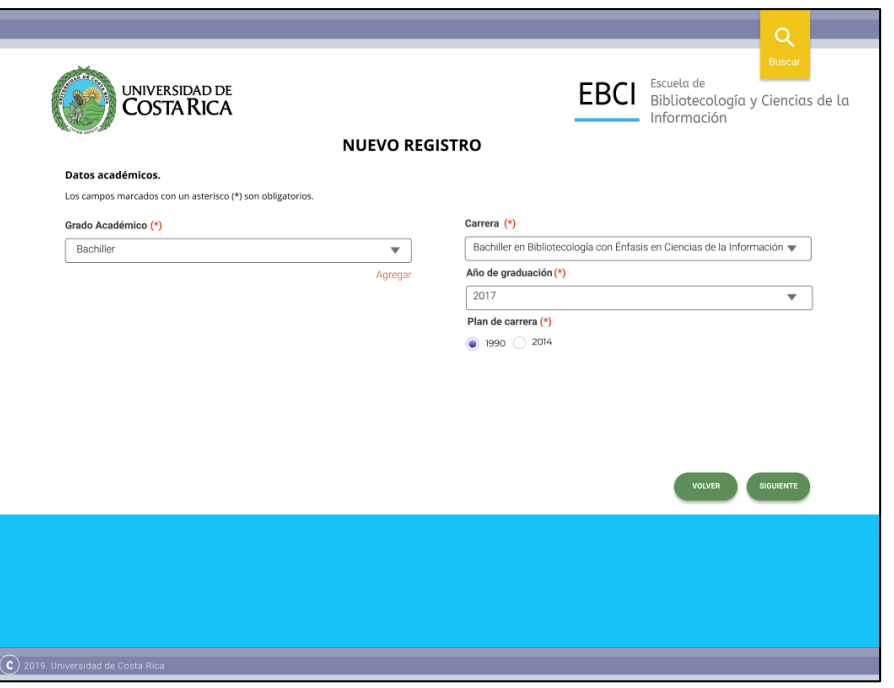

Fuente: Elaboración propia a partir del sitio web Figma. (2019).

Figura 41. Pantalla Nuevo registro / Datos laborales de la interfaz web de la Base de Datos Graduados en Bibliotecología\_EBCI.

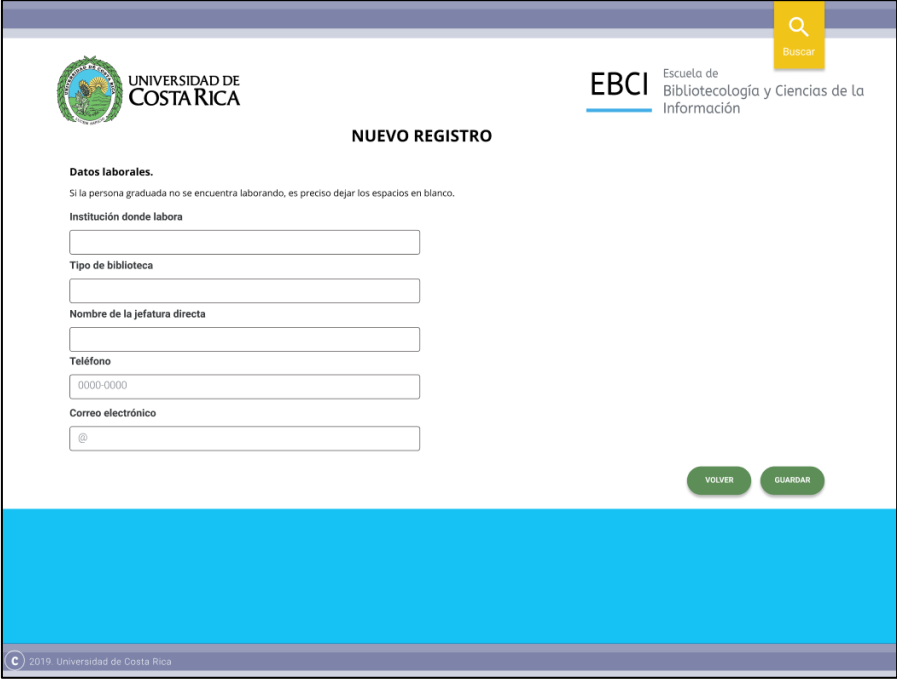

Fuente: Elaboración propia a partir del sitio web Figma. (2019).

Figura 42. Pantalla Guardado de registro de la interfaz web de la Base de Datos Graduados en Bibliotecología\_EBCI.

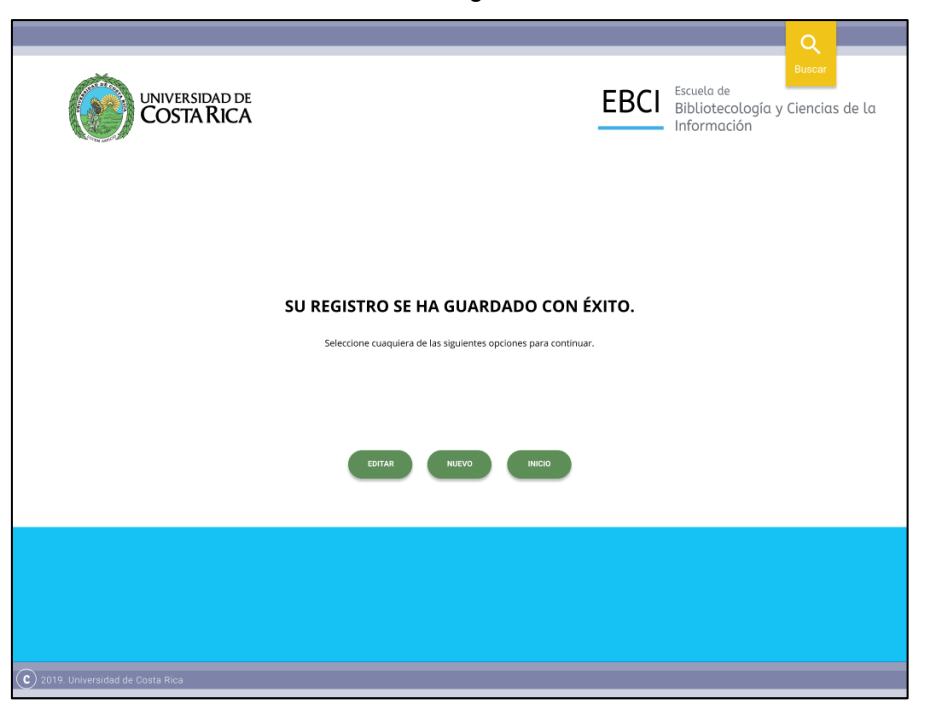

Fuente: Elaboración propia a partir del sitio web Figma. (2019).

Las pantallas anteriores (Figuras 39-41) proporcionan el formulario para el llenado de los registros de los estudiantes. Dicho formulario se diseñó de manera sencilla, donde algunos de los cuadros de texto señalan el formato a utilizar a la hora de alimentar la base de datos. Asimismo se diseñó con menús desplegables que facilitan el llenado de la misma. Finalmente en la Figura 42, se presenta la pantalla de guardado del registro, en cual se indica cuando el registro se haya guardado con éxito. Luego de ello se podrá elegir entre editar un registro, agregar un nuevo registro o volver a la página principal.

Figura 43. Pantalla Consultas de la interfaz web de la Base de Datos Graduados en Bibliotecología\_EBCI.

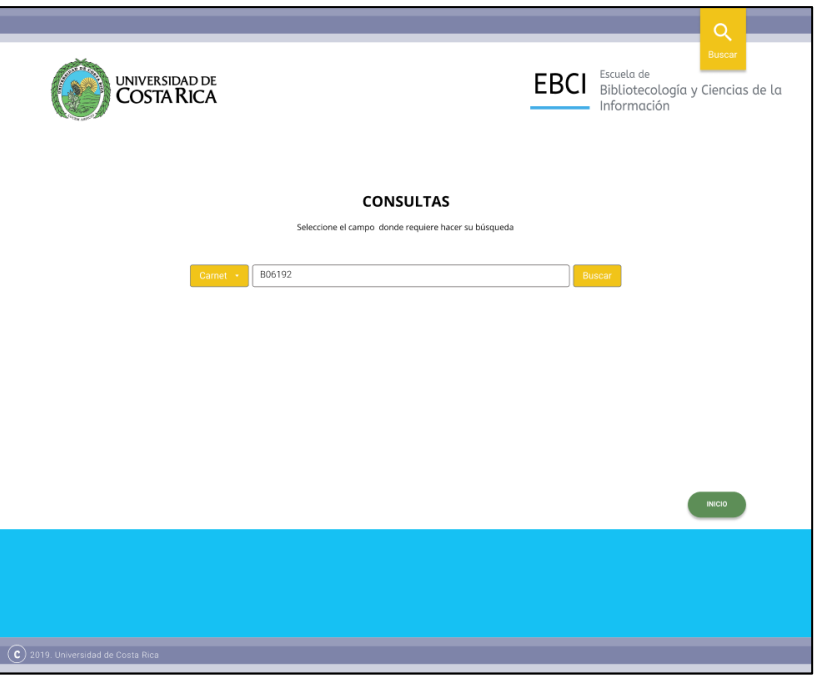

Fuente: Elaboración propia a partir del sitio web Figma. (2019).

En la pantalla de Consultas se podrá utilizar un filtro para poder realizar las consultas. Estas posteriormente se podrán visualizar mediante un registro completo.

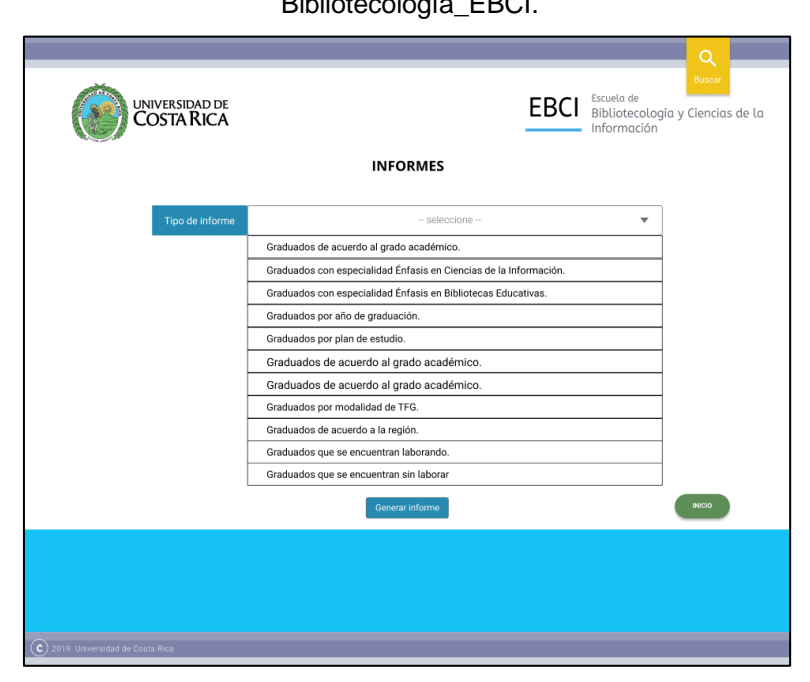

Figura 44. Pantalla Informes de la interfaz web de la Base de Datos Graduados en Bibliotecología\_EBCI.

Fuente: Elaboración propia a partir del sitio web Figma. (2019).

En la pantalla de Informes se podrá filtrar la información dependiendo del tipo de informe requerido. Al generar los informes también se podrán guardar o imprimir.

• Por último, luego de crear y vincular las pantallas se realizaron muchas pruebas de funcionalidad, lo que incluye la comprobación de las interacciones entre las páginas, los hipervínculos y los botones. Luego de ello se validó con el director de TFG.

# **4.4. Ingreso de los registros de las personas graduadas de las carreras de Bachillerato y Licenciatura de la Escuela de Bibliotecología y Ciencias de la Información (EBCI) a la base de datos.**

Como se mencionó con anterioridad, para la obtención de los registros se recurrió a la consulta y utilización de varias fuentes proporcionadas en gran medida por la EBCI. La información derivada se registró manualmente en una hoja de cálculo ordenada. Este proceso resultó ser el más complicado, lento y de mayor cuidado de la práctica dirigida, ya que adicionalmente había que consultar y validar información de otras listas actualizadas, como en el caso de las listas de empleadores. Dicho proceso tuvo una duración aproximada de un mes.

Cabe indicar que luego de este punto se debía depurar y ordenar la hoja de cálculo al finalizar la alimentación de la base de datos. Como resultado final existen 264 registros de los estudiantes graduados en el periodo 2014-2018.

Por otra parte, y siguiendo la metodología de la etapa 4 mencionada con anterioridad, en esta fase también se incluyó la creación de las consultas y los informes, debido a que la creación de estos elementos se hacía más sencillo cuando estuvieran todos los registros ingresados en la base de datos. Ante ello se detalla parte del procedimiento de creación de ambos.

### **a. Creación de las consultas.**

- El primer paso consistió en planificar qué consultas se iban a incluir en la base de datos; cuáles campos se iban tomar en cuenta en cada consulta y el orden de filtrado. Así por ejemplo, se determinó que se realizarían 11 consultas, las cuales son:
	- Bachillerato en Bibliotecología con Énfasis en Bibliotecas Educativas.
	- Bachillerato en Bibliotecología con Énfasis en Ciencias de la Información.
- Consulta Años de Graduación.
- Consulta Lugar de Trabajo.
- Consulta Planes de carrera.
- Consulta Provincia-Cantón.
- Consulta Sexo.
- Licenciatura en Bibliotecología con Énfasis en Bibliotecas Educativas.
- Licenciatura en Bibliotecología y Énfasis en Ciencias de la Información.
- TFG LIC BBBE.
- TFG\_LIC\_BBCI.

El proceso de la creación y edición de cada consulta se presenta a continuación:

Figura 45. Consulta Bachillerato en Bibliotecología con Énfasis en Bibliotecas Educativas de la Base de Datos Graduados en Bibliotecología\_EBCI. Periodo 2014-2018.

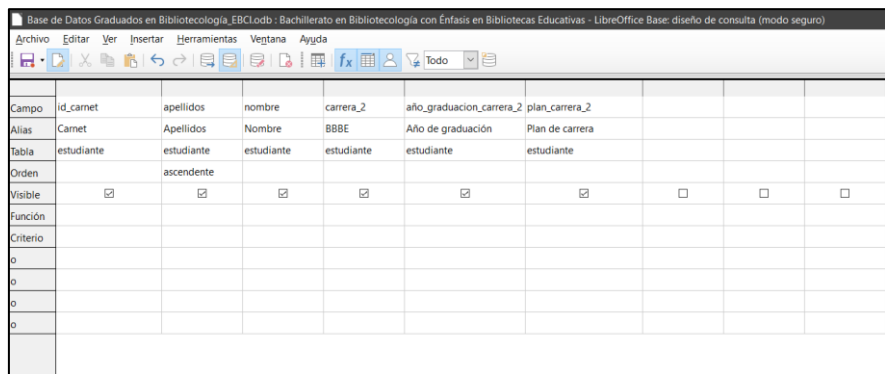

Fuente: Elaboración propia a partir de BASE de LibreOffice. (2019).

Figura 46. Consulta Bachillerato en Bibliotecología con Énfasis en Ciencias de la Información de la Base de Datos Graduados en Bibliotecología\_EBCI. Periodo 2014-2018.

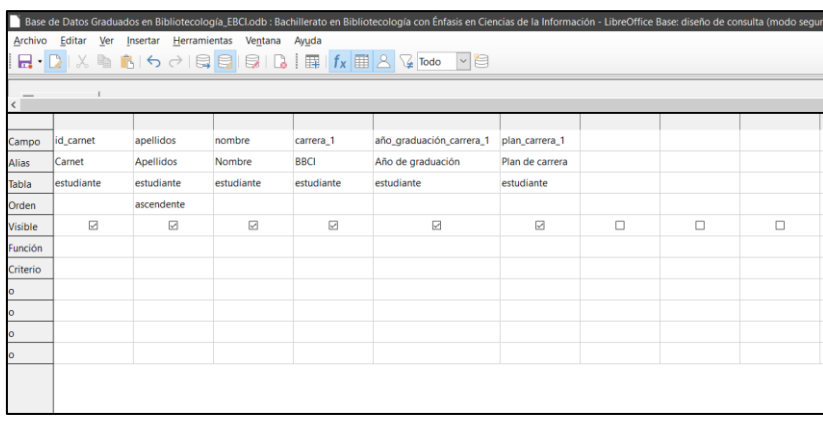

Figura 47. Consulta Años de Graduación de la Base de Datos Graduados en Bibliotecología\_EBCI. Periodo 2014-2018.

| Archivo        | Base de Datos Graduados en Bibliotecología EBCI.odb : Consulta Años de graduación - LibreOffice Base: diseño de consulta (modo seguro)<br>Editar Ver Insertar Herramientas Ventana Ayuda |                  |            |                          |                          |                            |                            |   |  |  |  |
|----------------|----------------------------------------------------------------------------------------------------|------------------|------------|--------------------------|--------------------------|----------------------------|----------------------------|---|--|--|--|
|                | R. DIX LAIS CISSIBIBI MELA GTodo VS                                                                                                    |                  |            |                          |                          |                            |                            |   |  |  |  |
|                |                                                                                                    |                  |            |                          |                          |                            |                            |   |  |  |  |
| Campo          | id_carnet                                                                                                    | apellidos        | nombre     | año_graduación_carrera_1 | año_graduacion_carrera_2 | año_graduacion_carrera_3   | año_graduacion_carrera_4   |   |  |  |  |
| Alias          | Carnet                                                                                                    | <b>Apellidos</b> | Nombre     | Año de graduación_BBCI   | Año de graduación_BBBE   | Año de graduación_LIC_BBCI | Año de graduación_LIC_BBBE |   |  |  |  |
| Tabla          | estudiante                                                                                                    | estudiante       | estudiante | estudiante               | estudiante               | estudiante                 | estudiante                 |   |  |  |  |
| <b>Orden</b>   |                                                                                                    | ascendente       |            |                          |                          |                            |                            |   |  |  |  |
| <b>Visible</b> | ☑                                                                                                    | ☑                | ☑          | ☑                        | ☑                        | ☑                          | ☑                          | п |  |  |  |
| Función        |                                                                                                    |                  |            |                          |                          |                            |                            |   |  |  |  |
| Criterio       |                                                                                                    |                  |            |                          |                          |                            |                            |   |  |  |  |
|                |                                                                                                    |                  |            |                          |                          |                            |                            |   |  |  |  |
|                |                                                                                                    |                  |            |                          |                          |                            |                            |   |  |  |  |
|                |                                                                                                    |                  |            |                          |                          |                            |                            |   |  |  |  |
|                |                                                                                                    |                  |            |                          |                          |                            |                            |   |  |  |  |
|                |                                                                                                    |                  |            |                          |                          |                            |                            |   |  |  |  |
|                |                                                                                                    |                  |            |                          |                          |                            |                            |   |  |  |  |

Fuente: Elaboración propia a partir de BASE de LibreOffice. (2019).

Figura 48. Consulta Lugar de Trabajo de la Base de Datos Graduados en Bibliotecología\_EBCI. Periodo 2014-2018.

|              |                    |                  |                                     |             | Base de Datos Graduados en Bibliotecología EBCI.odb : Consulta Lugar de trabajo - LibreOffice Base: diseño de consulta (modo seguro) |   |        |   |  |
|--------------|--------------------|------------------|-------------------------------------|-------------|----------------------------------------------------------------------------------------------------|---|--------|---|--|
|              | Archivo Editar Ver |                  | Insertar Herramientas Ventana Ayuda |             |                                                                                                    |   |        |   |  |
|              |                    |                  |                                     |             | $  \cdot  $                                                                                                    |   |        |   |  |
|              |                    |                  |                                     |             |                                                                                                    |   |        |   |  |
| Campo        | id_carnet          | apellidos        | nombre                              | institucion | tipo_unidad_informacion                                                                                                    |   |        |   |  |
| <b>Alias</b> | Carnet             | <b>Apellidos</b> | Nombre                              | Institución | Tipo de unidad de información                                                                                                    |   |        |   |  |
| Tabla        | estudiante         | estudiante       | estudiante                          | estudiante  | estudiante                                                                                                    |   |        |   |  |
| Orden        |                    | ascendente       |                                     |             |                                                                                                    |   |        |   |  |
| Visible      | ☑                  | ☑                | $\overline{\smile}$                 | ☑           | ☑                                                                                                    | □ | $\Box$ | П |  |
| Función      |                    |                  |                                     |             |                                                                                                    |   |        |   |  |
| Criterio     |                    |                  |                                     |             |                                                                                                    |   |        |   |  |
| $\circ$      |                    |                  |                                     |             |                                                                                                    |   |        |   |  |
| $\circ$      |                    |                  |                                     |             |                                                                                                    |   |        |   |  |
| $\circ$      |                    |                  |                                     |             |                                                                                                    |   |        |   |  |
|              |                    |                  |                                     |             |                                                                                                    |   |        |   |  |
|              |                    |                  |                                     |             |                                                                                                    |   |        |   |  |
|              |                    |                  |                                     |             |                                                                                                    |   |        |   |  |

Fuente: Elaboración propia a partir de BASE de LibreOffice. (2019).

Figura 49. Consulta Planes de carrera de la Base de Datos Graduados en Bibliotecología\_EBCI. Periodo 2014-2018.

|                |             |            |                                                                                                    |                |                |                | Base de Datos Graduados en Bibliotecología_EBCl.odb : Consulta Planes de carrera - LibreOffice Base: diseño de consulta (modo seguro) |        |   |
|----------------|-------------|------------|----------------------------------------------------------------------------------------------------|----------------|----------------|----------------|----------------------------------------------------------------------------------------------------|--------|---|
|                |             |            | Archivo Editar Ver Insertar Herramientas Ventana Ayuda                                                                                                    |                |                |                |                                                                                                    |        |   |
|                |             |            | $\Box \cdot \boxed{\phantom{a}} \times \boxed{\phantom{a}} \quad \text{if} \quad \Box \land \land \Box \text{ } \Box \text{ } \Box \text{ } \Box \text{ } \Box \text{ } \Box \text{ } \Box \text{ } \Box \text{ } \Box \text{ } \Box \text{ } \Box \text{ } \Box \text{ } \Box \text{ } \Box \text{ } \Box \text{ } \Box \text{ } \Box$ |                |                | I×l∈           |                                                                                                    |        |   |
|                |             |            |                                                                                                    |                |                |                |                                                                                                    |        |   |
| Campo          | id_carnet   | apellidos  | nombre                                                                                                    | plan_carrera_1 | plan_carrera_2 | plan_carrera_3 | plan_carrera_4                                                                                                    |        |   |
| <b>Alias</b>   | Carnet      | Apellidos  | Nombre                                                                                                    | <b>BBCI</b>    | <b>BBBF</b>    | LIC_BBCI       | LIC_BBBE                                                                                                    |        |   |
| Tabla          | lestudiante | estudiante | estudiante                                                                                                    | estudiante     | estudiante     | estudiante     | estudiante                                                                                                    |        |   |
| Orden          |             | ascendente |                                                                                                    |                |                |                |                                                                                                    |        |   |
| <b>Visible</b> | ☑           | ☑          | ☑                                                                                                    | ☑              | ☑              | ☑              | ☑                                                                                                    | $\Box$ | □ |
| Función        |             |            |                                                                                                    |                |                |                |                                                                                                    |        |   |
| Criterio       |             |            |                                                                                                    |                |                |                |                                                                                                    |        |   |
| $\circ$        |             |            |                                                                                                    |                |                |                |                                                                                                    |        |   |
| O              |             |            |                                                                                                    |                |                |                |                                                                                                    |        |   |
| O              |             |            |                                                                                                    |                |                |                |                                                                                                    |        |   |
| $\circ$        |             |            |                                                                                                    |                |                |                |                                                                                                    |        |   |
|                |             |            |                                                                                                    |                |                |                |                                                                                                    |        |   |
|                |             |            |                                                                                                    |                |                |                |                                                                                                    |        |   |
|                |             |            |                                                                                                    |                |                |                |                                                                                                    |        |   |

Figura 50. Consulta Provincia-Cantón de la Base de Datos Graduados en Bibliotecología\_EBCI. Periodo 2014-2018.

|            |            |            |                  |                                                | e                                                                                                    |                    |   |                                                                                                    |
|------------|------------|------------|------------------|------------------------------------------------|----------------------------------------------------------------------------------------------------|--------------------|---|----------------------------------------------------------------------------------------------------|
|            |            |            |                  |                                                |                                                                                                    |                    |   |                                                                                                    |
| id_carnet  | apellidos  | nombre     | nombre_provincia | nombre_canton                                  |                                                                                                    |                    |   |                                                                                                    |
| Carnet     | Apellidos  | Nombre     | Provincia        | Cantón                                         |                                                                                                    |                    |   |                                                                                                    |
| estudiante | estudiante | estudiante | estudiante       | estudiante                                     |                                                                                                    |                    |   |                                                                                                    |
|            |            |            | ascendente       |                                                |                                                                                                    |                    |   |                                                                                                    |
| ☑          | ☑          | ☑          | ☑                | ☑                                              | □                                                                                                    | □                  | □ | п                                                                                                    |
|            |            |            |                  |                                                |                                                                                                    |                    |   |                                                                                                    |
|            |            |            |                  |                                                |                                                                                                    |                    |   |                                                                                                    |
|            |            |            |                  |                                                |                                                                                                    |                    |   |                                                                                                    |
|            |            |            |                  |                                                |                                                                                                    |                    |   |                                                                                                    |
|            |            |            |                  |                                                |                                                                                                    |                    |   |                                                                                                    |
|            |            |            |                  |                                                |                                                                                                    |                    |   |                                                                                                    |
|            |            |            |                  |                                                |                                                                                                    |                    |   |                                                                                                    |
|            |            |            |                  |                                                |                                                                                                    |                    |   |                                                                                                    |
|            |            |            |                  | Editar Ver Insertar Herramientas Ventana Ayuda | $\Box \cdot \boxed{\phantom{a}} \times \mathbb{R} \text{ if } \Box \Leftrightarrow \Diamond \vdash \boxdot \Box \text{ } \Box \text{ } \Box \text{ } \Box \text{ } \Box \text{ } \Box \text{ } \Box \text{ } \Box \text{ } \Box \text{ } \Box \text{ } \Box \text{ } \Box \text{ } \Box \text{ } \Box$ | $\vert \vee \vert$ |   | Base de Datos Graduados en Bibliotecología EBCI.odb : Consulta Provincia-Cantón - LibreOffice Base: diseño de consulta (modo seguro) |

Fuente: Elaboración propia a partir de BASE de LibreOffice. (2019).

Figura 51. Consulta Sexo de la Base de Datos Graduados en Bibliotecología\_EBCI. Periodo 2014-

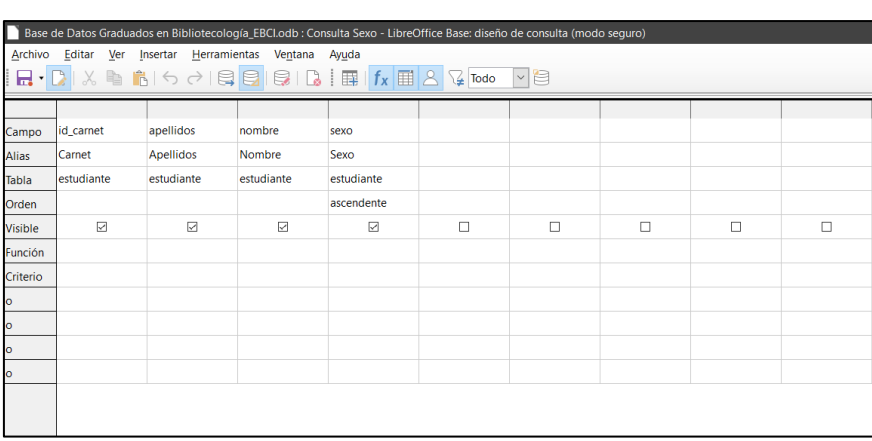

2018.

Fuente: Elaboración propia a partir de BASE de LibreOffice. (2019).

Figura 52. Consulta Licenciatura en Bibliotecología con Énfasis en Bibliotecas Educativas de la Base de Datos Graduados en Bibliotecología\_EBCI. Periodo 2014-2018.

|             |                     |                       |            |            | Base de Datos Graduados en Bibliotecología_EBCI.odb : Licenciatura en Bibliotecología con Énfasis en Bibliotecas Educativas - LibreOffice Base: diseño de consul |                         |   |   |
|-------------|---------------------|-----------------------|------------|------------|----------------------------------------------------------------------------------------------------|-------------------------|---|---|
| Archivo     | Editar<br>Ver       | Insertar Herramientas | Ventana    | Ayuda      |                                                                                                    |                         |   |   |
| $H \cdot D$ |                     |                       |            |            | ~  自<br>$\sqrt{4}$ Todo                                                                                                    |                         |   |   |
|             |                     |                       |            |            |                                                                                                    |                         |   |   |
| Campo       | id_carnet           | apellidos             | nombre     | carrera 4  | año_graduacion_carrera_4 plan_carrera_4                                                                                                    |                         |   |   |
| Alias       | Carnet              | <b>Apellidos</b>      | Nombre     | LIC_BBBE   | Año de graduación                                                                                                    | Plan de carrera         |   |   |
| Tabla       | estudiante          | estudiante            | estudiante | estudiante | estudiante                                                                                                    | estudiante              |   |   |
| Orden       |                     | ascendente            |            |            |                                                                                                    |                         |   |   |
| Visible     | $\overline{\smile}$ | ☑                     | ☑          | ☑          | $\triangledown$                                                                                                    | $\overline{\checkmark}$ | □ | П |
| Función     |                     |                       |            |            |                                                                                                    |                         |   |   |
| Criterio    |                     |                       |            |            |                                                                                                    |                         |   |   |
| ۰           |                     |                       |            |            |                                                                                                    |                         |   |   |
| o           |                     |                       |            |            |                                                                                                    |                         |   |   |
| ۰           |                     |                       |            |            |                                                                                                    |                         |   |   |
| ۰           |                     |                       |            |            |                                                                                                    |                         |   |   |
|             |                     |                       |            |            |                                                                                                    |                         |   |   |
|             |                     |                       |            |            |                                                                                                    |                         |   |   |
|             |                     |                       |            |            |                                                                                                    |                         |   |   |

Figura 53. Consulta Licenciatura en Bibliotecología y Énfasis en Ciencias de la Información de la Base de Datos Graduados en Bibliotecología\_EBCI. Periodo 2014-2018.

| Archivo        | Editar<br>Ver       | Insertar         | Herramientas        | Ventana Ayuda                                                                                                    |                                       |                          |        |        |
|----------------|---------------------|------------------|---------------------|----------------------------------------------------------------------------------------------------|---------------------------------------|--------------------------|--------|--------|
|                |                     |                  |                     | $\begin{array}{l} \hbox{H$\cdot$} \end{array} \begin{array}{l} \hbox{H$\cdot$} \end{array} \begin{array}{l} \hbox{H$\cdot$} \end{array} \begin{array}{l} \hbox{H$\cdot$} \end{array} \begin{array}{l} \hbox{H$\cdot$} \end{array} \begin{array}{l} \hbox{H$\cdot$} \end{array} \begin{array}{l} \hbox{H$\cdot$} \end{array} \begin{array}{l} \hbox{H$\cdot$} \end{array} \begin{array}{l} \hbox{H$\cdot$} \end{array} \begin{array}{l} \hbox{H$\cdot$} \end{array} \begin{array}{l} \hbox$ | ₿<br>$\sqrt{4}$ Todo<br>$\smallsmile$ |                          |        |        |
|                |                     |                  |                     |                                                                                                    |                                       |                          |        |        |
| <              |                     |                  |                     |                                                                                                    |                                       |                          |        |        |
| Campo          | id carnet           | apellidos        | nombre              | carrera <sub>3</sub>                                                                                                    | año graduacion carrera 3              | plan carrera 3           |        |        |
| <b>Alias</b>   | Carnet              | <b>Apellidos</b> | Nombre              | LIC BBCI                                                                                                    | Año de graduación                     | Plan de carrera          |        |        |
| Tabla          | estudiante          | estudiante       | estudiante          | estudiante                                                                                                    | estudiante                            | estudiante               |        |        |
| Orden          |                     | ascendente       |                     |                                                                                                    |                                       |                          |        |        |
| Visible        | $\overline{\smile}$ | ☑                | $\overline{\smile}$ | ☑                                                                                                    | $\overline{\smile}$                   | $\overline{\phantom{0}}$ | $\Box$ | $\Box$ |
| <b>Función</b> |                     |                  |                     |                                                                                                    |                                       |                          |        |        |
| Criterio       |                     |                  |                     |                                                                                                    |                                       |                          |        |        |
| $\circ$        |                     |                  |                     |                                                                                                    |                                       |                          |        |        |
| $\circ$        |                     |                  |                     |                                                                                                    |                                       |                          |        |        |
| $\circ$        |                     |                  |                     |                                                                                                    |                                       |                          |        |        |
| $\circ$        |                     |                  |                     |                                                                                                    |                                       |                          |        |        |

Fuente: Elaboración propia a partir de BASE de LibreOffice. (2019).

Figura 54. Consulta TFG\_LIC\_BBBE de la Base de Datos Graduados en Bibliotecología\_EBCI. Periodo 2014-2018.

| n                        |            |                                                        |            |                          | Base de Datos Graduados en Bibliotecología_EBCI.odb : TFG_LIC_BBBE - LibreOffice Base: diseño de consulta (modo seguro)                                                                                                    |                         |                              |        |  |  |  |  |
|--------------------------|------------|--------------------------------------------------------|------------|--------------------------|----------------------------------------------------------------------------------------------------|-------------------------|------------------------------|--------|--|--|--|--|
|                          |            | Archivo Editar Ver Insertar Herramientas Ventana Ayuda |            |                          |                                                                                                    |                         |                              |        |  |  |  |  |
|                          |            |                                                        |            |                          | $\mathbf{H}\cdot\mathbf{D}$ $\mathbb{X}$ in in $\mathbb{R}$ of $\ominus$ $\ominus$ is in $\mathbb{R}$ in $\mathbb{R}$ if $\mathbb{R}$ if $\mathbb{R}$ is $\mathbb{R}$ . Then $\mathbb{R}$ is in $\mathbb{R}$ if $\mathbb{R}$ is $\mathbb{R}$ is $\mathbb{R}$ . Then $\mathbb{R}$ is a set of $\mathbb{R}$ |                         |                              |        |  |  |  |  |
|                          |            |                                                        |            |                          |                                                                                                    |                         |                              |        |  |  |  |  |
| $\overline{\phantom{a}}$ |            |                                                        |            |                          |                                                                                                    |                         |                              |        |  |  |  |  |
| Campo                    | id carnet  | apellidos                                              | nombre     | carrera <sub>4</sub>     | modalidad tfg carrera 4 titulo tfg carrera 4                                                                                                    |                         | palabras clave tfg carrera 4 |        |  |  |  |  |
| Alias                    | Carnet     | Apellidos                                              | Nombre     | LIC BBBE                 | Modalidad                                                                                                    | Título                  | Palabras clave               |        |  |  |  |  |
| Tabla                    | estudiante | estudiante                                             | estudiante | estudiante               | estudiante                                                                                                    | estudiante              | estudiante                   |        |  |  |  |  |
| Orden                    |            | ascendente                                             |            |                          |                                                                                                    |                         |                              |        |  |  |  |  |
| Visible                  | ☑          | ☑                                                      | ☑          | $\overline{\mathcal{L}}$ | ☑                                                                                                    | $\overline{\mathbf{v}}$ | ☑                            | $\Box$ |  |  |  |  |
| Función                  |            |                                                        |            |                          |                                                                                                    |                         |                              |        |  |  |  |  |
| Criterio                 |            |                                                        |            |                          |                                                                                                    |                         |                              |        |  |  |  |  |
|                          |            |                                                        |            |                          |                                                                                                    |                         |                              |        |  |  |  |  |
|                          |            |                                                        |            |                          |                                                                                                    |                         |                              |        |  |  |  |  |
|                          |            |                                                        |            |                          |                                                                                                    |                         |                              |        |  |  |  |  |
|                          |            |                                                        |            |                          |                                                                                                    |                         |                              |        |  |  |  |  |
|                          |            |                                                        |            |                          |                                                                                                    |                         |                              |        |  |  |  |  |
|                          |            |                                                        |            |                          |                                                                                                    |                         |                              |        |  |  |  |  |

Fuente: Elaboración propia a partir de BASE de LibreOffice. (2019).

Figura 55. Consulta TFG\_LIC\_BBCI de la Base de Datos Graduados en Bibliotecología\_EBCI. Periodo 2014-2018.

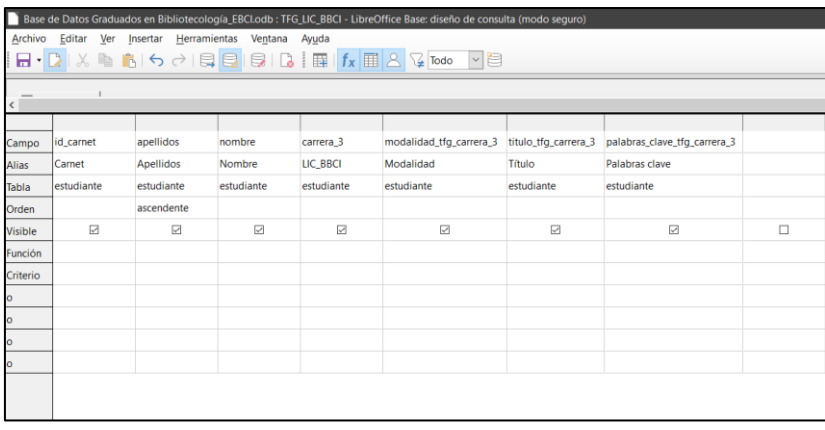

• El resultado de cada consulta se presenta seguidamente:

Figura 56. Vista de la consulta de los graduados en Bachillerato en Bibliotecología con Énfasis en Bibliotecas Educativas. Periodo 2014-2018.

|                          | Bachillerato en Bibliotecología con Énfasis en Bibliotecas Educativas - Base de Datos Graduados en Bibliotecología_EBCI - LibreOffice Base: vista de datos de tabla |                                                                                                    |            |                   |                 | П | $\times$ |          |
|--------------------------|----------------------------------------------------------------------------------------------------|----------------------------------------------------------------------------------------------------|------------|-------------------|-----------------|---|----------|----------|
| Archivo<br>Editar Ver    | Insertar Datos Herramientas Ventana Ayuda                                                                                                    |                                                                                                    |            |                   |                 |   |          |          |
|                          | $\mathcal{S} \Leftrightarrow \mathbb{R} \cup \{ \mathcal{S} \mid \mathcal{S} \mid \mathcal{S} \mid \mathcal{S} \mid \mathcal{S} \}$                                 | $\mathbf{Z}$                                                                                                    | $\sqrt{2}$ |                   |                 |   |          |          |
| Carnet                   | Apellidos                                                                                                    | Nombre                                                                                                    | BBBE       | Año de graduación | Plan de carrera |   |          |          |
| B00115                   | Aquilar Pacheco                                                                                                    | Óscar Ulises                                                                                                    | ☑          | 2015              | 2014            |   |          | $\wedge$ |
| B10129                   | Aquilar Rojas                                                                                                    | Eliel José                                                                                                    | ☑          | 2015              | 1991            |   |          |          |
| A10111                   | Alfaro Gamboa                                                                                                    | Luis Aleiandro                                                                                                    | ☑          | 2017              | 1991            |   |          |          |
| B00234                   | Alpízar Carmona                                                                                                    | Katherine Yesenia                                                                                                    | ☑          | 2015              | 1991            |   |          |          |
| B30291                   | Alvarado Hernández                                                                                                    | <b>Yancy Priscilla</b>                                                                                                    | ☑          | 2016              | 1991            |   |          |          |
| B10283                   | Alvarado Monge                                                                                                    | Marisol                                                                                                    | ☑          | 2016              | 1991            |   |          |          |
| B30492                   | Araya Rodríguez                                                                                                    | Marcela                                                                                                    | ☑          | 2017              | 1991            |   |          |          |
| B40630                   | Arias Villarreal                                                                                                    | Karen Andrea                                                                                                    | ☑          | 2018              | 1991            |   |          |          |
| B40761                   | Badilla Barquero                                                                                                    | Sheilyn Selena                                                                                                    | ☑          | 2018              | 1991            |   |          |          |
| B00745                   | Badilla Ramírez                                                                                                    | Greivin Jesús                                                                                                    | ☑          | 2016              | 1991            |   |          |          |
| A70800                   | Ballestero Murillo                                                                                                    | María Monserrat                                                                                                    | ☑          | 2016              | 1991            |   |          |          |
| A90785                   | Barquero Jiménez                                                                                                    | Pamela Cristina                                                                                                    | ☑          | 2017              | 1991            |   |          |          |
| B00883                   | Benavides Gutiérrez                                                                                                    | María José                                                                                                    | ☑          | 2014              | 1991            |   |          |          |
| A80966                   | <b>Bogantes Corrales</b>                                                                                                    | María Reina                                                                                                    | ☑          | 2014              | 1991            |   |          |          |
| A90960                   | Bolaños Álvarez                                                                                                    | María Fernanda                                                                                                    | ☑          | 2014              | 1991            |   |          |          |
| B11130                   | <b>Brenes Martínez</b>                                                                                                    | Wendy Vanessa                                                                                                    | ☑          | 2017              | 1991            |   |          |          |
| A91193                   | Calvo López                                                                                                    | Paola María                                                                                                    | ☑          | 2015              | 1991            |   |          |          |
| A81193                   | Calvo Martínez                                                                                                    | Diana Marcela                                                                                                    | ☑          | 2018              | 1991            |   |          |          |
| A21016                   | Calvo Ramírez                                                                                                    | Karla Vanessa                                                                                                    | ☑          | 2016              | 1991            |   |          |          |
| B01391                   | Carvajal Abarca                                                                                                    | Juan Diego                                                                                                    | ☑          | 2016              | 1991            |   |          |          |
| B21495                   | Cascante Fallas                                                                                                    | María Fernanda                                                                                                    | ☑          | 2018              | 1991            |   |          |          |
| A41247                   | Castillo Mena                                                                                                    | María Isabel                                                                                                    | ☑          | 2017              | 1991            |   |          |          |
| B11586                   | Castro Alvarado                                                                                                    | Melissa María                                                                                                    | ☑          | 2015              | 1991            |   |          |          |
| B21572                   | Castro Castillo                                                                                                    | Katherine Alexandra                                                                                                    | ☑          | 2016              | 1991            |   |          |          |
| 92<br>de 110<br>Registro |                                                                                                    | $\begin{array}{c c c c c c} \hline \textbf{H} & \textbf{H} & \textbf{H} & \textbf{H} & \textbf{H} & \textbf{H} \\\hline \textbf{H} & \textbf{H} & \textbf{H} & \textbf{H} & \textbf{H} & \textbf{H} & \textbf{H} & \textbf{H} \\\hline \textbf{H} & \textbf{H} & \textbf{H} & \textbf{H} & \textbf{H} & \textbf{H} & \textbf{H} & \textbf{H} & \textbf{H} & \textbf{H} \\\hline \textbf{H} & \textbf{H} & \textbf{H} & \text$ |            |                   |                 |   |          |          |

Fuente: Elaboración propia a partir de BASE de LibreOffice. (2019).

Figura 57. Vista de la consulta de los graduados en Bachillerato en Bibliotecología con Énfasis en Ciencias de la Información. Periodo 2014-2018.

| Archivo<br>Editar<br>$\chi$ | Ver<br>Insertar<br>A 1↓9 11 12 12 10 11 12 14 15 16 | Datos Herramientas Ventana | Ayuda                   | $\frac{1}{2}$     |                 |  |
|-----------------------------|-----------------------------------------------------|----------------------------|-------------------------|-------------------|-----------------|--|
| Carnet                      | Apellidos                                           | Nombre                     | <b>BBCI</b>             | Año de graduación | Plan de carrera |  |
| B00115                      | Aquilar Pacheco                                     | Óscar Ulises               | ☑                       | 2014              | 1991            |  |
| B00075                      | Agüero Castro                                       | Laura Marcela              | $\triangledown$         | 2015              | 1991            |  |
| B10081                      | Agüero Quirós                                       | Luisa Argerie              | ☑                       | 2018              | 1991            |  |
| B20080                      | Agüero Rodríguez                                    | Sigrid Alejandra           | $\overline{\checkmark}$ | 2017              | 1991            |  |
| B30278                      | Alvarado Fallas                                     | Abigail                    | ☑                       | 2017              | 1991            |  |
| B00323                      | Alvarado Salazar                                    | Anthony Ariel              | $\checkmark$            | 2018              | 1991            |  |
| A80450                      | Araya Alvarado                                      | Heyssell                   | $\triangledown$         | 2017              | 1991            |  |
| B10525                      | Arce Rodríguez                                      | Christian Andrés           | ☑                       | 2018              | 1991            |  |
| B10690                      | Arthur Jiménez                                      | Ian Marcel                 | $\overline{\checkmark}$ | 2016              | 1991            |  |
| B00883                      | Benavides Gutiérrez                                 | María José                 | ☑                       | 2015              | 1991            |  |
| 990634                      | <b>Brenes Burgos</b>                                | Alejandro                  | ⊽                       | 2018              | 1991            |  |
| A91193                      | Calvo López                                         | Paola María                | $\overline{\checkmark}$ | 2015              | 1991            |  |
| B21322                      | Cambronero Madrigal                                 | Nicole Marlene             | $\triangledown$         | 2017              | 2014            |  |
| B31489                      | Carvajal Gutiérrez                                  | José Daniel                | $\triangledown$         | 2017              | 1991            |  |
| A71559                      | Castillo Poveda                                     | Alexa                      | ☑                       | 2016              | 1991            |  |
| B11586                      | Castro Alvarado                                     | Melissa María              | ⊽                       | 2017              | 1991            |  |
| B01526                      | Castro Chaves                                       | Ana Gileidy                | $\triangledown$         | 2016              | 1991            |  |
| B21590                      | Castro Herrera                                      | Laura Rebeca               | ☑                       | 2016              | 1991            |  |
| B41761                      | Chacón Hernández                                    | Yasmyn                     | $\overline{\vee}$       | 2018              | 1991            |  |
| B31803                      | Chango Hernández                                    | Priscila                   | $\triangledown$         | 2018              | 1991            |  |
| B11868                      | Cháves Fuentes                                      | Katherine Andrea           | ☑                       | 2017              | 1991            |  |
| B41990                      | Conejo Amador                                       | Joselyn Gabriela           | $\triangledown$         | 2018              | 1991            |  |
| A72177                      | Cubero Moya                                         | Karol Odilie               | ☑                       | 2016              | 1991            |  |
| B32205                      | Cuenca La O                                         | Eilin                      | ☑                       | 2015              | 1991            |  |

Fuente: Elaboración propia a partir de BASE de LibreOffice. (2019).

Figura 58. Consulta de los años de graduación de los estudiantes de la Base de Datos Graduados en Bibliotecología\_EBCI. Periodo 2014-2018.

|          |               |                                                                                                    |                               | Consulta Años de graduación - Base de Datos Graduados en Bibliotecología_EBCI - LibreOffice Base: vista de datos de tabla |                        |                            | ▣                          | $\times$      |
|----------|---------------|----------------------------------------------------------------------------------------------------|-------------------------------|----------------------------------------------------------------------------------------------------|------------------------|----------------------------|----------------------------|---------------|
|          | Archivo       | Editar Ver Insertar Datos Herramientas Ventana Ayuda                                                                  |                               |                                                                                                    |                        |                            |                            |               |
|          |               | $\Box$<br>$\Box$ $\Box$<br>$\Box$<br>$\Box$<br>$\Box$<br>$\Box$<br>$\Box$<br>$\Box$<br>$\Box$<br>$\Box$<br>$\Box$<br> |                               |                                                                                                    |                        |                            |                            |               |
|          | Carnet        | Apellidos                                                                                                    | Nombre                        | Año de graduación_BBCI                                                                                                    | Año de graduación_BBBE | Año de graduación_LIC_BBCI | Año de graduación_LIC_BBBE |               |
|          | A90009        | Abarca Flores                                                                                                    | Karen María                   |                                                                                                    |                        | 2016                       |                            | $\wedge$      |
|          | B00115        | Aquilar Pacheco                                                                                                    | Óscar Ulises                  | 2014                                                                                                    | 2015                   | 2018                       |                            |               |
|          | A60110        | Aquilar Murillo                                                                                                    | Andrea                        |                                                                                                    |                        | 2018                       |                            |               |
|          | B10129        | Aquilar Rojas                                                                                                    | Eliel José                    |                                                                                                    | 2015                   |                            |                            |               |
|          | 980072        | Aquilar Zumbado                                                                                                    | Susana                        |                                                                                                    |                        | 2014                       |                            |               |
|          | <b>B00075</b> | Agüero Castro                                                                                                    | Laura Marcela                 | 2015                                                                                                    |                        |                            |                            |               |
|          | B10081        | Agüero Quirós                                                                                                    | Luisa Argerie                 | 2018                                                                                                    |                        |                            |                            |               |
|          | <b>B20080</b> | Agüero Rodríguez                                                                                                    | Sigrid Alejandra              | 2017                                                                                                    |                        |                            |                            |               |
|          | A10111        | Alfaro Gamboa                                                                                                    | Luis Alejandro                |                                                                                                    | 2017                   |                            |                            |               |
|          | B00234        | Alpízar Carmona                                                                                                    | Katherine Yesenia             |                                                                                                    | 2015                   |                            |                            |               |
|          | A40204        | Altamirano Delgado                                                                                                    | María Lisa                    |                                                                                                    |                        | 2015                       |                            |               |
|          | 890144        | Alvarado Barrientos                                                                                                   | María Vanessa                 |                                                                                                    |                        | 2016                       |                            |               |
|          | <b>B30278</b> | Alvarado Fallas                                                                                                    | Abigail                       | 2017                                                                                                    |                        |                            |                            |               |
|          | <b>B30291</b> | Alvarado Hernández                                                                                                    | <b>Yancy Priscilla</b>        |                                                                                                    | 2016                   |                            |                            |               |
|          | B10283        | Alvarado Monge                                                                                                    | Marisol                       |                                                                                                    | 2016                   |                            |                            |               |
|          | <b>B00323</b> | Alvarado Salazar                                                                                                    | Anthony Ariel                 | 2018                                                                                                    |                        |                            |                            |               |
|          | A80450        | Araya Alvarado                                                                                                    | Heyssell                      | 2017                                                                                                    |                        |                            |                            |               |
|          | B30492        | Araya Rodríguez                                                                                                    | Marcela                       |                                                                                                    | 2017                   |                            |                            |               |
|          | A20413        | Arce Murillo                                                                                                    | Laura Melissa                 |                                                                                                    |                        | 2016                       |                            |               |
|          | <b>B10525</b> | Arce Rodríguez                                                                                                    | Christian Andrés              | 2018                                                                                                    |                        |                            |                            |               |
|          | B40630        | Arias Villarreal                                                                                                    | Karen Andrea                  |                                                                                                    | 2018                   |                            |                            |               |
|          | B10690        | Arthur Jiménez                                                                                                    | Ian Marcel                    | 2016                                                                                                    |                        |                            |                            |               |
|          | B40761        | Badilla Barquero                                                                                                    | Sheilyn Selena                |                                                                                                    | 2018                   |                            |                            |               |
|          | <b>B00745</b> | Badilla Ramírez                                                                                                    | Greivin Jesús                 |                                                                                                    | 2016                   |                            |                            | $\checkmark$  |
| Registro | 127           | de 137 *                                                                                                    | $ A $ $ A $ $ B $ $ A $ $ C $ |                                                                                                    |                        |                            |                            | $\rightarrow$ |

Fuente: Elaboración propia a partir de BASE de LibreOffice. (2019).

Figura 59. Consulta del lugar de trabajo de los estudiantes de la Base de Datos Graduados en Bibliotecología\_EBCI. Periodo 2014-2018.

|          | Archivo<br>Editar | Datos<br>Ver<br>Insertar                                                                                                    | Consulta Lugar de trabajo - Base de Datos Graduados en Bibliotecología_EBCI - LibreOffice Base: vista<br>Herramientas Ventana | Ayuda       | □                                           | $\times$ |
|----------|-------------------|----------------------------------------------------------------------------------------------------|----------------------------------------------------------------------------------------------------|-------------|---------------------------------------------|----------|
|          |                   | $X \oplus \mathbb{R}$ $\Theta$ $\Theta$ $\Theta$ $\Theta$ $\mathbb{R}$ $\mathbb{R}$ $\mathbb{R}$ $\mathbb{R}$ $\mathbb{R}$ $\mathbb{R}$ $\mathbb{R}$ | $\sum$                                                                                                    |             |                                             |          |
|          | Carnet            | Apellidos                                                                                                    | Nombre                                                                                                    | Institución | Tipo de unidad de información               |          |
|          | A90009            | Abarca Flores                                                                                                    | Karen María                                                                                                    |             | Sistema de Bib Biblioteca universitaria     | ∧        |
|          | A60110            | Aquilar Murillo                                                                                                    | Andrea                                                                                                    |             | Biblioteca ULA Biblioteca universitaria     |          |
|          | 980072            | Aquilar Zumbado                                                                                                    | Susana                                                                                                    |             | Organización r Biblioteca especializada     |          |
|          | A40204            | Altamirano Delgado                                                                                                    | María Lisa                                                                                                    |             | Biblioteca Luis Biblioteca universitaria    |          |
|          | 890144            | Alvarado Barrientos                                                                                                    | María Vanessa                                                                                                    |             | Biblioteca Públ Biblioteca pública          |          |
|          | B00323            | Alvarado Salazar                                                                                                    | Anthony Ariel                                                                                                    |             | Biblioteca Cark Biblioteca universitaria    |          |
|          | A20413            | Arce Murillo                                                                                                    | Laura Melissa                                                                                                    |             | Escuela La Cati Biblioteca escolar          |          |
|          | B00745            | Badilla Ramírez                                                                                                    | Greivin Jesús                                                                                                    |             | Biblioteca EducBiblioteca escolar           |          |
|          | A40752            | Benavides González                                                                                                    | Sara                                                                                                    |             | Sistema Nacior Biblioteca móvil (bibliobus) |          |
|          | A70963            | Bermúdez Gutiérrez                                                                                                    | Rolando Joxan                                                                                                    |             | Biblioteca Luis Biblioteca universitaria    |          |
|          | 990634            | <b>Brenes Burgos</b>                                                                                                    | Alejandro                                                                                                    |             | Biblioteca Cien Biblioteca universitaria    |          |
|          | A30953            | <b>Bustamante Mora</b>                                                                                                    | Cynthia María                                                                                                    |             | Biblioteca Cark Biblioteca universitaria    |          |
|          | A71217            | Calderón Chacón                                                                                                    | Roberto                                                                                                    |             | Colegio Univer Biblioteca universitaria     |          |
|          | A51075            | Calderón Quesada                                                                                                    | Magda Belisa                                                                                                    |             | Biblioteca Cark Biblioteca universitaria    |          |
|          | A51092            | Calderón Zúñiga                                                                                                    | Ana Cristina                                                                                                    |             | Sistema de BiblBiblioteca universitaria     |          |
|          | A71274            | Calvo Guillén                                                                                                    | Ginnette Carolina                                                                                                    |             | Escuela de BiblEscuela de facultad          |          |
|          | A21016            | Calvo Ramírez                                                                                                    | Karla Vanessa                                                                                                    |             | Sistema de Bib Biblioteca universitaria     |          |
|          | A10709            | Campos Esquivel                                                                                                    | Marianella                                                                                                    |             | Biblioteca Luis Biblioteca universitaria    |          |
|          | A10711            | Campos Gallardo                                                                                                    | Laura                                                                                                    |             | Biblioteca Cark Biblioteca universitaria    |          |
|          | B01391            | Carvajal Abarca                                                                                                    | Juan Diego                                                                                                    |             | Sistema de Bib Biblioteca universitaria     |          |
|          | B31489            | Carvajal Gutiérrez                                                                                                    | José Daniel                                                                                                    |             | Biblioteca Cien Biblioteca universitaria    |          |
|          | 910814            | Cascante Ardón                                                                                                    | Priscilla                                                                                                    |             | Instituto Intera Biblioteca especializada   |          |
|          | A41247            | Castillo Mena                                                                                                    | María Isabel                                                                                                    |             | Sistema de Bib Biblioteca universitaria     |          |
|          | A71559            | Castillo Poveda                                                                                                    | Alexa                                                                                                    |             | Instituto de InvBiblioteca especializada    |          |
| Registro | 102               | de 110 *                                                                                                    | K<br>$\leftarrow$<br>$  +$                                                                                                    |             |                                             |          |

Fuente: Elaboración propia a partir de BASE de LibreOffice. (2019).

Consulta de los planes de carrera de los estudiantes de la Base de Datos Graduados en Bibliotecología\_EBCI. Periodo 2014-2018.

|          |         | Consulta Planes de carrera - Base de Datos Graduados en Bibliotecología EBCI - LibreOffice Base: vista                                                   |                                                                   |             |             |          |          | $\Box$ | $\times$ |
|----------|---------|----------------------------------------------------------------------------------------------------|-------------------------------------------------------------------|-------------|-------------|----------|----------|--------|----------|
|          | Archivo | Editar Ver Insertar Datos Herramientas Ventana Ayuda                                                                                                    |                                                                   |             |             |          |          |        |          |
|          |         | $X \oplus \mathbb{R}$   $\ominus$   $\bigcirc$   $\circ$   $\uparrow$   $\downarrow$   $\downarrow$   $\vee$ $\nabla$   $\nabla$   $\boxdot$   $\square$ |                                                                   |             |             |          |          |        |          |
|          | Carnet  | Apellidos                                                                                                    | Nombre                                                            | <b>BBCI</b> | <b>BBBE</b> | LIC_BBCI | LIC_BBBE |        |          |
|          | A90009  | Abarca Flores                                                                                                    | Karen María                                                       |             |             | 1991     |          |        | $\land$  |
|          | B00115  | Aquilar Pacheco                                                                                                    | Óscar Ulises                                                      | 1991        | 2014        | 1991     |          |        |          |
|          | A60110  | Aguilar Murillo                                                                                                    | Andrea                                                            |             |             | 1991     |          |        |          |
|          | B10129  | Aguilar Rojas                                                                                                    | Eliel José                                                        |             | 1991        |          |          |        |          |
|          | 980072  | Aquilar Zumbado                                                                                                    | Susana                                                            |             |             | 1991     |          |        |          |
|          | B00075  | Agüero Castro                                                                                                    | Laura Marcela                                                     | 1991        |             |          |          |        |          |
|          | B10081  | Agüero Quirós                                                                                                    | Luisa Argerie                                                     | 1991        |             |          |          |        |          |
|          | B20080  | Agüero Rodríguez                                                                                                    | Sigrid Alejandra                                                  | 1991        |             |          |          |        |          |
|          | A10111  | Alfaro Gamboa                                                                                                    | Luis Alejandro                                                    |             | 1991        |          |          |        |          |
|          | B00234  | Alpízar Carmona                                                                                                    | Katherine Yesenia                                                 |             | 1991        |          |          |        |          |
|          | A40204  | Altamirano Delgado                                                                                                    | María Lisa                                                        |             |             | 1991     |          |        |          |
|          | 890144  | Alvarado Barrientos                                                                                                    | María Vanessa                                                     |             |             | 1991     |          |        |          |
|          | B30278  | Alvarado Fallas                                                                                                    | Abigail                                                           | 1991        |             |          |          |        |          |
|          | B30291  | Alvarado Hernández                                                                                                    | Yancy Priscilla                                                   |             | 1991        |          |          |        |          |
|          | B10283  | Alvarado Monge                                                                                                    | Marisol                                                           |             | 1991        |          |          |        |          |
|          | B00323  | Alvarado Salazar                                                                                                    | Anthony Ariel                                                     | 1991        |             |          |          |        |          |
|          | A80450  | Araya Alvarado                                                                                                    | Heyssell                                                          | 1991        |             |          |          |        |          |
|          | B30492  | Araya Rodríguez                                                                                                    | Marcela                                                           |             | 1991        |          |          |        |          |
|          | A20413  | Arce Murillo                                                                                                    | Laura Melissa                                                     |             |             | 1991     |          |        |          |
|          | B10525  | Arce Rodríguez                                                                                                    | Christian Andrés                                                  | 1991        |             |          |          |        |          |
|          | B40630  | Arias Villarreal                                                                                                    | Karen Andrea                                                      |             | 1991        |          |          |        |          |
|          | B10690  | Arthur Jiménez                                                                                                    | Ian Marcel                                                        | 1991        |             |          |          |        |          |
|          | B40761  | Badilla Barquero                                                                                                    | Sheilyn Selena                                                    |             | 1991        |          |          |        |          |
|          | B00745  | Badilla Ramírez                                                                                                    | Greivin Jesús                                                     |             | 1991        |          |          |        | v        |
| Registro | 104     | de 137 *                                                                                                    | $\blacksquare$<br>$\blacktriangleright \ \blacktriangleright\  +$ |             |             |          |          |        |          |

Fuente: Elaboración propia a partir de BASE de LibreOffice. (2019).

Figura 60. Consulta de las provincias y cantones de residencia de los estudiantes de la Base de Datos Graduados en Bibliotecología\_EBCI. Periodo 2014-2018.

|          |                   | Consulta Provincia-Cantón - Base de Datos Graduados en Bibliotecología_EBCI - LibreOffice Base: vista |                                                                                                    |           |               | $\Box$ | $\times$     |
|----------|-------------------|----------------------------------------------------------------------------------------------------|----------------------------------------------------------------------------------------------------|-----------|---------------|--------|--------------|
|          | Archivo<br>Editar | Datos<br>Insertar<br>Ver                                                                              | Herramientas<br>Ventana                                                                            | Ayuda     |               |        |              |
|          |                   | $G \mid Q \mid c$                                                                                     | $\bullet$ 1 $\uparrow \downarrow$ $\frac{1}{2}$ $\downarrow$ $\frac{1}{3}$ $\downarrow$ $\uparrow$ |           |               |        |              |
|          | Carnet            | Apellidos                                                                                             | Nombre                                                                                             | Provincia | Cantón        |        |              |
|          | A94062            | Mora Araya                                                                                            | Emilia Tatiana                                                                                     | Alajuela  | Naranjo       |        | $\hat{}$     |
|          | 76J159            | Cordero Morales                                                                                       | Damaris                                                                                            | Alajuela  | Naranjo       |        |              |
|          | A53940            | Navarro Carranza                                                                                      | María Flisa                                                                                        | Alajuela  | Naranjo       |        |              |
|          | 83J181            | González Alvarado                                                                                     | Emilia María                                                                                       | Alajuela  | Palmares      |        |              |
|          | A90960            | Bolaños Álvarez                                                                                       | María Fernanda                                                                                     | Alajuela  | Palmares      |        |              |
|          | A72177            | Cubero Moya                                                                                           | Karol Odilie                                                                                       | Alajuela  | San Carlos    |        |              |
|          | B02755            | González Moya                                                                                         | María Fernanda                                                                                     | Alajuela  | San Carlos    |        |              |
|          | B13530            | Jiménez Varela                                                                                        | Ana Cristina                                                                                       | Alajuela  | San Ramón     |        |              |
|          | B35588            | Ramírez Arroyo                                                                                        | Brenda                                                                                             | Alajuela  | San Ramón     |        |              |
|          | B25718            | Rodríguez Ramírez                                                                                     | Karol Estefany                                                                                     | Alajuela  | San Ramón     |        |              |
|          | B41864            | Chaverri Hernández                                                                                    | María Angélica                                                                                     | Alajuela  | San Ramón     |        |              |
|          | B32994            | González Lizano                                                                                       | Jenifer María                                                                                      | Alajuela  | Valverde Vega |        |              |
|          | B02175            | <b>Eduarte Ruiz</b>                                                                                   | José Raúl                                                                                          | Alajuela  | Alajuela      |        |              |
|          | B04225            | Mora Ureña                                                                                            | Gabriela Alexandra                                                                                 | Alajuela  | Alajuela      |        |              |
|          | B27429            | Zelaya Piedra                                                                                         | Belki Gabriela                                                                                     | Alajuela  | Alajuela      |        |              |
|          | A52545            | Guadamuz Villalobos                                                                                   | Jairo Andrés                                                                                       | Alajuela  | Alajuela      |        |              |
|          | B42990            | González Mora                                                                                         | Marianela                                                                                          | Alajuela  | Alajuela      |        |              |
|          | A10711            | Campos Gallardo                                                                                       | Laura                                                                                              | Alajuela  | Los Chiles    |        |              |
|          | A55172            | Salguera Salas                                                                                        | Gabriela                                                                                           | Alajuela  | Poás          |        |              |
|          | B40630            | Arias Villarreal                                                                                      | Karen Andrea                                                                                       | Alajuela  | Poás          |        |              |
|          | A96577            | Vargas Porras                                                                                         | Kimberly María                                                                                     | Alajuela  | Grecia        |        |              |
|          | 969002            | González Quesada                                                                                      | Julio                                                                                              | Alajuela  | Atenas        |        |              |
|          | A93386            | León González                                                                                         | Sandra Marcela                                                                                     | Alajuela  | Atenas        |        |              |
|          | A20413            | Arce Murillo                                                                                          | Laura Melissa                                                                                      | Alajuela  | Atenas        |        | $\checkmark$ |
| Registro | 10                | de 53 *                                                                                               | K<br>$\blacktriangleright$<br>$\blacktriangleleft$<br>▶                                            |           |               |        |              |

Fuente: Elaboración propia a partir de BASE de LibreOffice. (2019).

Figura 61. Consulta de los datos de sexo de los estudiantes de la Base de Datos Graduados en Bibliotecología\_EBCI. Periodo 2014-2018.

|          |          | Consulta Sexo - Base de Datos Graduados en Bibliotecología_EBCI - LibreOffice Base: vista de                   |                                  |      | П | $\times$ |
|----------|----------|----------------------------------------------------------------------------------------------------|----------------------------------|------|---|----------|
| Archivo  | Editar   | Ver Insertar Datos Herramientas Ventana Ayuda                                                                  |                                  |      |   |          |
|          |          | PS LA DE LA LA LO DI CO DI TUITO DI CALIFO DI CALIFO DI CALIFO DI CALIFO DI CALIFO DI CALIFO DI CALIFO DI CALI |                                  |      |   |          |
|          | Carnet   | Apellidos                                                                                                    | Nombre                           | Sexo |   |          |
|          | B03761   | Mata Coto                                                                                                    | Milena                           | F    |   |          |
|          | B02581   | Garita Leitón                                                                                                  | Alexandra                        | F    |   |          |
|          | B07002   | Zamora Carvajal                                                                                                | Fulvia Sofía                     | F    |   |          |
|          | B00883   | Benavides Gutiérrez                                                                                            | María José                       | F    |   |          |
|          | B00234   | Alpízar Carmona                                                                                                | Katherine Yesenia                | F    |   |          |
|          | B00075   | Aqüero Castro                                                                                                  | Laura Marcela                    | F    |   |          |
|          | B04075   | Montes Estrada                                                                                                 | Arianna                          | F    |   |          |
|          | B01526   | Castro Chaves                                                                                                  | Ana Gileidy                      | F    |   |          |
|          | B06367   | Ugalde Ovares                                                                                                  | María Carolina                   | F    |   |          |
|          | 910814   | Cascante Ardón                                                                                                 | Priscilla                        | F    |   |          |
|          | A10711   | Campos Gallardo                                                                                                | Laura                            | F    |   |          |
|          | A13356   | Sánchez López                                                                                                  | Hannia Patricia                  | F    |   |          |
|          | A19117   | Rojas Leal                                                                                                    | María Luisa                      | F    |   |          |
|          | B15120   | Quesada Delgado                                                                                                | Yorley María                     | F    |   |          |
|          | B11630   | Castro Hidalgo                                                                                                 | Ariana Gisela                    | F    |   |          |
|          | B15711   | Rojas Fernández                                                                                                | Leila Dayan                      | F    |   |          |
|          | B10283   | Alvarado Monge                                                                                                 | Marisol                          | F    |   |          |
|          | ▶ B16193 | Saravia Molina                                                                                                 | María José                       | F    |   |          |
|          | B17416   | Zúñiga Guillén                                                                                                 | Jenifer Sirleny                  | F    |   |          |
|          | B11586   | Castro Alvarado                                                                                                | Melissa María                    | F    |   |          |
|          | B16018   | Salazar Ramírez                                                                                                | Ashly Yulissa                    | F    |   |          |
|          | A20413   | Arce Murillo                                                                                                   | Laura Melissa                    | F    |   |          |
|          | A22405   | Hernández Astorga                                                                                              | Hazel                            | F    |   |          |
|          | A21016   | Calvo Ramírez                                                                                                  | Karla Vanessa                    | F    |   |          |
| Registro | 18       | de 53 *                                                                                                    | ⊌∥<br>$\blacktriangleright$<br>▶ |      |   |          |

Fuente: Elaboración propia a partir de BASE de LibreOffice. (2019).

Figura 62. Consulta de los graduados en Licenciatura en Bibliotecología con Énfasis en Bibliotecas Educativas de la Base de Datos Graduados en Bibliotecología\_EBCI. Periodo 2014-2018.

|              |        |           |        |                      | Licenciatura en Bibliotecología con Énfasis en Bibliotecas Educativas - Base de Datos Graduad |                 | $\Box$ | $\times$ |
|--------------|--------|-----------|--------|----------------------|-----------------------------------------------------------------------------------------------|-----------------|--------|----------|
|              |        |           |        |                      | Archivo Editar Ver Insertar Datos Herramientas Ventana Ayuda                                  |                 |        |          |
|              |        |           |        |                      |                                                                                               |                 |        |          |
|              | Carnet | Apellidos | Nombre | LIC_BBBE             | Año de graduación                                                                             | Plan de carrera |        |          |
| $\mathbf{H}$ |        |           |        | □                    |                                                                                               |                 |        |          |
|              |        |           |        |                      |                                                                                               |                 |        |          |
|              |        |           |        |                      |                                                                                               |                 |        |          |
|              |        |           |        |                      |                                                                                               |                 |        |          |
|              |        |           |        |                      |                                                                                               |                 |        |          |
|              |        |           |        |                      |                                                                                               |                 |        |          |
|              |        |           |        |                      |                                                                                               |                 |        |          |
|              |        |           |        |                      |                                                                                               |                 |        |          |
|              |        |           |        |                      |                                                                                               |                 |        |          |
|              |        |           |        |                      |                                                                                               |                 |        |          |
|              |        |           |        |                      |                                                                                               |                 |        |          |
|              |        |           |        |                      |                                                                                               |                 |        |          |
|              |        |           |        |                      |                                                                                               |                 |        |          |
|              |        |           |        |                      |                                                                                               |                 |        |          |
|              |        |           |        |                      |                                                                                               |                 |        |          |
|              |        |           |        |                      |                                                                                               |                 |        |          |
|              |        |           |        |                      |                                                                                               |                 |        |          |
|              |        |           |        |                      |                                                                                               |                 |        |          |
|              |        |           |        |                      |                                                                                               |                 |        |          |
| Registro     |        | de 1      |        | KĪ<br>$\blacksquare$ |                                                                                               |                 |        |          |

Fuente: Elaboración propia a partir de BASE de LibreOffice. (2019).

**Nota:** La figura anterior no presenta información debido a que en el periodo determinado en la investigación no había personas graduadas de la carrera de Licenciatura en Bibliotecología con Énfasis en Bibliotecas Educativas; sin embargo, la consulta se encuentra lista para completarse automáticamente cuando se ingresen los registros de los graduados a dicha carrera en el futuro.

Figura 63. Consulta de los graduados en Licenciatura en Bibliotecología y Énfasis en Ciencias de la Información de la Base de Datos Graduados en Bibliotecología\_EBCI. Periodo 2014-2018.

| Archivo<br>Editar | Ver<br>Insertar                           | Datos Herramientas Ventana | Ayuda                    |                   |                 |
|-------------------|-------------------------------------------|----------------------------|--------------------------|-------------------|-----------------|
|                   | $X$ a $R$ $(6   A   C)$ and $(1   A   C)$ |                            |                          | 2 ا               |                 |
| Carnet            | Apellidos                                 | Nombre                     | LIC_BBCI                 | Año de graduación | Plan de carrera |
| A90009            | Abarca Flores                             | Karen María                | ☑                        | 2016              | 1991            |
| B00115            | Aquilar Pacheco                           | Óscar Ulises               | ☑                        | 2018              | 1991            |
| A60110            | Aquilar Murillo                           | Andrea                     | ☑                        | 2018              | 1991            |
| 980072            | Aquilar Zumbado                           | Susana                     | ☑                        | 2014              | 1991            |
| A40204            | Altamirano Delgado María Lisa             |                            | $\overline{\phantom{a}}$ | 2015              | 1991            |
| 890144            | Alvarado Barrientos María Vanessa         |                            | ☑                        | 2016              | 1991            |
| A20413            | Arce Murillo                              | Laura Melissa              | ☑                        | 2016              | 1991            |
| A40752            | Benavides González Sara                   |                            | ☑                        | 2016              | 1991            |
| A70963            | Bermúdez Gutiérrez Rolando Joxan          |                            | ☑                        | 2016              | 1991            |
| 820515            | Bolaños Caamaño                           | Erika María                | $\overline{\phantom{0}}$ | 2018              | 1991            |
| A80999            | <b>Bolaños Villalobos</b>                 | Diana                      | M                        | 2018              | 1991            |
| A90960            | Bolaños Álvarez                           | María Fernanda             | $\overline{\smile}$      | 2017              | 2014            |
| A50973            | Brenes Gamboa                             | Brenda                     | ☑                        | 2014              | 1991            |
| A30953            | <b>Bustamante Mora</b>                    | Cynthia María              | ☑                        | 2014              | 1991            |
| A71217            | Calderón Chacón                           | Roberto                    | ☑                        | 2016              | 1991            |
| A51075            | Calderón Quesada                          | Magda Belisa               | $\overline{\phantom{0}}$ | 2016              | 1991            |
| A51092            | Calderón Zúñiga                           | Ana Cristina               | $\overline{\phantom{a}}$ | 2017              | 2014            |
| A71274            | Calvo Guillén                             | Ginnette Carolina          | ☑                        | 2014              | 1991            |
| A10709            | Campos Esquivel                           | Marianella                 | ☑                        | 2018              | 1991            |
| A10711            | Campos Gallardo                           | Laura                      | ☑                        | 2015              | 1991            |
| A61238            | Carvajal Abarca                           | Andrés                     | ☑                        | 2017              | 2014            |
| 910814            | Cascante Ardón                            | Priscilla                  | $\overline{\smile}$      | 2014              | 1991            |
| A71559            | Castillo Poveda                           | Alexa                      | $\overline{\phantom{0}}$ | 2018              | 1991            |
| B01526            | Castro Chaves                             | Ana Gileidy                | $\overline{\smile}$      | 2018              | 1991            |

Fuente: Elaboración propia a partir de BASE de LibreOffice. (2019).

Figura 64. Consulta del TFG de los graduados en Licenciatura en Bibliotecología con Énfasis en Bibliotecas Educativas de la Base de Datos Graduados en Bibliotecología\_EBCI. Periodo 2014-2018.

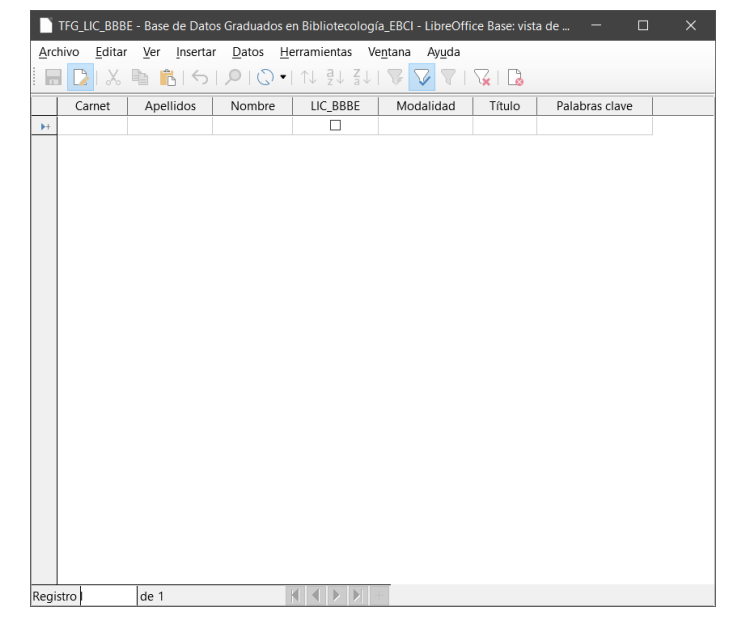

Fuente: Elaboración propia a partir de BASE de LibreOffice. (2019).

**Nota:** La figura 64 no presenta información debido que en el periodo determinado en la investigación no había personas graduadas de la carrera de Licenciatura en Bibliotecología con Énfasis en Bibliotecas Educativas; asimismo, se espera que la consulta se autocomplete automáticamente cuando se ingresen los registros correspondientes en la posteridad.

Figura 65. Consulta del TFG de los graduados en Licenciatura en Bibliotecología y Énfasis en Ciencias de la Información de la Base de Datos Graduados en Bibliotecología\_EBCI. Periodo 2014-

2018.

|                   |                                                                                                    |                                          |                          | TFG LIC BBCI - Base de Datos Graduados en Bibliotecología EBCI - LibreOffice Base: vista de datos de tabla |                                                  | п              | $\times$ |
|-------------------|----------------------------------------------------------------------------------------------------|------------------------------------------|--------------------------|----------------------------------------------------------------------------------------------------|--------------------------------------------------|----------------|----------|
| Archivo<br>Editar | Ver<br>Insertar<br>Datos                                                                                                    | Herramientas                             | Ventana<br>Ayuda         |                                                                                                    |                                                  |                |          |
| X.                | $\mathbb{Q} \left[ \mathbb{R} \right] \left[ \mathbb{Q} \right] \left[ \mathbb{Q} \right] \left[ \mathbb{Q} \right] \left[ \mathbb{N} \right] \left[ \mathbb{Q} \right]$ |                                          |                          | Гà                                                                                                    |                                                  |                |          |
| Carnet            | Apellidos                                                                                                    | Nombre                                   | LIC BBCI                 | Modalidad                                                                                                  | Título                                           | Palabras clave |          |
| A90009            | Abarca Flores                                                                                                    | Karen María                              | ☑                        | Proyecto de Graduación                                                                                     | Propuesta para crear un PERSONAS CON DISCAP/ A   |                |          |
| B00115            | Aquilar Pacheco                                                                                                    | Óscar Ulises                             | ☑                        | Seminario de Graduación                                                                                    | Riesgos ocupacionales pa RIESGOS PROFESIONALES   |                |          |
| 980072            | Aquilar Zumbado                                                                                                    | Susana                                   | ☑                        | Proyecto de Graduación                                                                                     | Diagnóstico del Sistema (ORGANIZACIÓN PARA ES    |                |          |
| A40204            | Altamirano Delgado María Lisa                                                                                                    |                                          | ☑                        | Seminario de Graduación                                                                                    | Análisis de la situación deBIBLIOTECAS ESCOLARES |                |          |
| 890144            | Alvarado Barrientos                                                                                                    | María Vanessa                            | ☑                        | Tesis                                                                                                    | Estudio sobre la oferta de ACCESO A LA INFORMAC  |                |          |
| A20413            | Arce Murillo                                                                                                    | Laura Melissa                            | ☑                        | Seminario de Graduación                                                                                    | Los contenedores de lect PROMOCIÓN DE LA LECT    |                |          |
| A40752            | Benavides González                                                                                                    | Sara                                     | ☑                        | Seminario de Graduación                                                                                    | Los contenedores de lect PROMOCIÓN DE LA LECT    |                |          |
| A70963            | Bermúdez Gutiérrez                                                                                                    | Rolando Joxan                            | $\triangleright$         | Tesis                                                                                                    | Análisis de la producción PUBLICACIONES PERIÓDI  |                |          |
| A80999            | Bolaños Villalobos                                                                                                    | Diana                                    | ☑                        | Seminario de Graduación                                                                                    | Auditoría de Información/                        |                |          |
| A90960            | Bolaños Álvarez                                                                                                    | María Fernanda                           | ☑                        | Tesis                                                                                                    | Cobertura Geoespacial di/                        |                |          |
| A50973            | Brenes Gamboa                                                                                                    | Brenda                                   | $\overline{\vee}$        | Seminario de Graduación                                                                                    | El mercado laboral en la UNIVERSIDAD DE COSTA    |                |          |
| A30953            | <b>Bustamante Mora</b>                                                                                                    | Cynthia María                            | ☑                        | Seminario de Graduación                                                                                    | El mercado laboral de las UNIVERSIDAD DE COSTA   |                |          |
| A71217            | Calderón Chacón                                                                                                    | Roberto                                  | ☑                        | Proyecto de Graduación                                                                                     | Propuesta para fortalece BIBLIOTECAS UNIVERSIT/  |                |          |
| A51075            | Calderón Quesada                                                                                                    | Magda Belisa                             | ☑                        | Tesis                                                                                                    | Estudio sobre la oferta de ACCESO A LA INFORMAC  |                |          |
| A51092            | Calderón Zúñiga                                                                                                    | Ana Cristina                             | M                        | Seminario de Graduación                                                                                    | Propuesta para la creacić BIBLIOTECAS ESCOLARES  |                |          |
| A71274            | Calvo Guillén                                                                                                    | Ginnette Carolina                        | ☑                        | Práctica Dirigida                                                                                          | Diseño de un sistema de UNIVERSIDAD DE COSTA     |                |          |
| A10709            | Campos Esquivel                                                                                                    | Marianella                               | ☑                        | Seminario de Graduación                                                                                    | Auditoría de Información/                        |                |          |
| A61238            | Carvajal Abarca                                                                                                    | Andrés                                   | ☑                        | Seminario de Graduación                                                                                    | Propuesta para la creacić BIBLIOTECAS ESCOLARES  |                |          |
| 910814            | Cascante Ardón                                                                                                    | Priscilla                                | ☑                        | Seminario de Graduación                                                                                    | El mercado laboral de las UNIVERSIDAD DE COSTA   |                |          |
| B01526            | Castro Chaves                                                                                                    | Ana Gileidy                              | ☑                        | Seminario de Graduación                                                                                    | Riesgos ocupacionales pa RIESGOS PROFESIONALES   |                |          |
| A41595            | Chinchilla Rodríguez María José                                                                                                    |                                          | ☑                        | Seminario de Graduación                                                                                    | Análisis de la situación deBIBLIOTECAS ESCOLARES |                |          |
| A61622            | Cháves Serrano                                                                                                    | Melissa María                            | ☑                        | Tesis                                                                                                    | Estudio sobre la oferta de ACCESO A LA INFORMAC  |                |          |
| A01245            | Conejo Rojas                                                                                                    | <b>Yirlane Priscilla</b>                 | ☑                        | Seminario de Graduación                                                                                    | Los contenedores de lect PROMOCIÓN DE LA LECT    |                |          |
| 765717            | Cordero Meléndez                                                                                                    | Flory Patricia                           | ☑                        | Seminario de Graduación                                                                                    | El mercado laboral de las UNIVERSIDAD DE COSTA v |                |          |
| Registro<br>42    | de 53 * (1)                                                                                                    | $\mathbf{H}$ +<br>к<br>$\leftrightarrow$ | $\overline{\phantom{a}}$ |                                                                                                    |                                                  |                | >        |

Fuente: Elaboración propia a partir de BASE de LibreOffice. (2019).

- Luego de crear las consultas, los datos se ordenaron en orden alfabético por apellido y se creó un filtro para que la única información mostrada fuera la de cada consulta correspondiente.
- Por último se corroboró su funcionamiento y se validó ante el director de TFG.

#### **b. Creación de los informes**

- Del mismo modo que con las consultas, como primer paso se realizó una planificación de cuáles informes iban a ser necesarios y los campos que debían incluir cada uno.
- Los informes creados son:
	- Graduados en Bachillerato en Bibliotecología con Énfasis en Bibliotecas Educativas.
- Graduados en Bachillerato en Bibliotecología con Énfasis en Ciencias de la Información.
- Graduados en Licenciatura en Bibliotecología con Énfasis en Bibliotecas Educativas.
- Graduados en Licenciatura en Bibliotecología y Énfasis en Ciencias de la Información.
- Informe Lugar de trabajo.
- Informe Provincia-Cantón.
- Trabajos Finales de Graduación: LIC\_BBBE.
- Trabajos Finales de Graduación: LIC\_BBCI.
- Las siguientes figuras muestran el resultado final de los informes:

Figura 66. Informe Graduados en Bachillerato en Bibliotecología con Énfasis en Bibliotecas Educativas de la Base de Datos Graduados en Bibliotecología\_EBCI. Periodo 2014-2018.

|               | UNIVERSIDAD DE<br>COSTA RICA<br>Bachillerato en Bibliotecología con Énfasis en Bibliotecas Educativas (BBBE) |                        | EBCI<br>Información | Bibliotecología y Ciencias de la |
|---------------|----------------------------------------------------------------------------------------------------|------------------------|---------------------|----------------------------------|
| Carnet        | <b>Apellidos</b>                                                                                             | <b>Nombre</b>          | Año de graduación   | Plan de carrera                  |
| B00115        | <b>Aquilar Pacheco</b>                                                                                       | Óscar Ulises           | 2015                | 2014                             |
| B10129        | <b>Aquilar Rojas</b>                                                                                         | Eliel José             | 2015                | 1991                             |
| A10111        | Alfaro Gamboa                                                                                                | Luis Alejandro         | 2017                | 1991                             |
| B00234        | Alpízar Carmona                                                                                              | Katherine Yesenia      | 2015                | 1991                             |
| B30291        | Alvarado Hernández                                                                                           | <b>Yancy Priscilla</b> | 2016                | 1991                             |
| B10283        | Alvarado Monge                                                                                               | <b>Marisol</b>         | 2016                | 1991                             |
| B30492        | <b>Arava Rodríguez</b>                                                                                       | Marcela                | 2017                | 1991                             |
| B40630        | <b>Arias Villarreal</b>                                                                                      | Karen Andrea           | 2018                | 1991                             |
| B40761        | <b>Badilla Barquero</b>                                                                                      | Sheilyn Selena         | 2018                | 1991                             |
| B00745        | <b>Badilla Ramírez</b>                                                                                       | Greivin Jesús          | 2016                | 1991                             |
| A70800        | <b>Ballestero Murillo</b>                                                                                    | María Monserrat        | 2016                | 1991                             |
| A90785        | <b>Barquero Jiménez</b>                                                                                      | Pamela Cristina        | 2017                | 1991                             |
| B00883        | <b>Benavides Gutiérrez</b>                                                                                   | María José             | 2014                | 1991                             |
| A80966        | <b>Bogantes Corrales</b>                                                                                     | María Reina            | 2014                | 1991                             |
| A90960        | Bolaños Álvarez                                                                                              | María Fernanda         | 2014                | 1991                             |
| <b>B11130</b> | <b>Brenes Martínez</b>                                                                                       | <b>Wendy Vanessa</b>   | 2017                | 1991                             |
| A91193        | Calvo López                                                                                                  | Paola María            | 2015                | 1991                             |
| A81193        | Calvo Martínez                                                                                               | Diana Marcela          | 2018                | 1991                             |
| A21016        | Calvo Ramírez                                                                                                | Karla Vanessa          | 2016                | 1991                             |
| B01391        | Carvajal Abarca                                                                                              | <b>Juan Diego</b>      | 2016                | 1991                             |
| B21495        | <b>Cascante Fallas</b>                                                                                       | María Fernanda         | 2018                | 1991                             |
| A41247        | Castillo Mena                                                                                                | María Isabel           | 2017                | 1991                             |
| B11586        | Castro Alvarado                                                                                              | Melissa María          | 2015                | 1991                             |
|               |                                                                                                    |                        |                     |                                  |

Fuente: Elaboración propia a partir de BASE de LibreOffice. (2019).

Figura 67. Informe Graduados en Bachillerato en Bibliotecología con Énfasis en Ciencias de la Información de la Base de Datos Graduados en Bibliotecología\_EBCI. Periodo 2014-2018.

|        |                      | Bachillerato en Bibliotecología con Énfasis en Ciencias de la Información (BBCI) |                   |                 |
|--------|----------------------|----------------------------------------------------------------------------------|-------------------|-----------------|
| Carnet | <b>Apellidos</b>     | <b>Nombre</b>                                                                    | Año de graduación | Plan de carrera |
| B00115 | Aquilar Pacheco      | <b>Óscar Ulises</b>                                                              | 2014              | 1991            |
| B00075 | Agüero Castro        | Laura Marcela                                                                    | 2015              | 1991            |
| B10081 | Agüero Quirós        | Luisa Argerie                                                                    | 2018              | 1991            |
| B20080 | Agüero Rodríguez     | Sigrid Aleiandra                                                                 | 2017              | 1991            |
| B30278 | Alvarado Fallas      | Abigail                                                                          | 2017              | 1991            |
| B00323 | Alvarado Salazar     | <b>Anthony Ariel</b>                                                             | 2018              | 1991            |
| A80450 | Araya Alvarado       | Heyssell                                                                         | 2017              | 1991            |
| B10525 | Arce Rodríguez       | Christian Andrés                                                                 | 2018              | 1991            |
| B10690 | Arthur Jiménez       | lan Marcel                                                                       | 2016              | 1991            |
| B00883 | Benavides Gutiérrez  | María José                                                                       | 2015              | 1991            |
| 990634 | <b>Brenes Burgos</b> | Alejandro                                                                        | 2018              | 1991            |
| A91193 | Calvo López          | Paola María                                                                      | 2015              | 1991            |
| B21322 | Cambronero Madrigal  | Nicole Marlene                                                                   | 2017              | 2014            |
| B31489 | Carvaial Gutiérrez   | José Daniel                                                                      | 2017              | 1991            |
| A71559 | Castillo Poveda      | Alexa                                                                            | 2016              | 1991            |
| B11586 | Castro Alvarado      | Melissa María                                                                    | 2017              | 1991            |
| B01526 | Castro Chaves        | Ana Gileidy                                                                      | 2016              | 1991            |
| B21590 | Castro Herrera       | Laura Rebeca                                                                     | 2016              | 1991            |
| B41761 | Chacón Hernández     | Yasmyn                                                                           | 2018              | 1991            |
| B31803 | Chango Hernández     | Priscila                                                                         | 2018              | 1991            |
| B11868 | Cháves Fuentes       | Katherine Andrea                                                                 | 2017              | 1991            |
| B41990 | Conejo Amador        | Joselyn Gabriela                                                                 | 2018              | 1991            |

Fuente: Elaboración propia a partir de BASE de LibreOffice. (2019).

Figura 68. Informe Graduados en Licenciatura en Bibliotecología con Énfasis en Bibliotecas Educativas de la Base de Datos Graduados en Bibliotecología\_EBCI. Periodo 2014-2018.

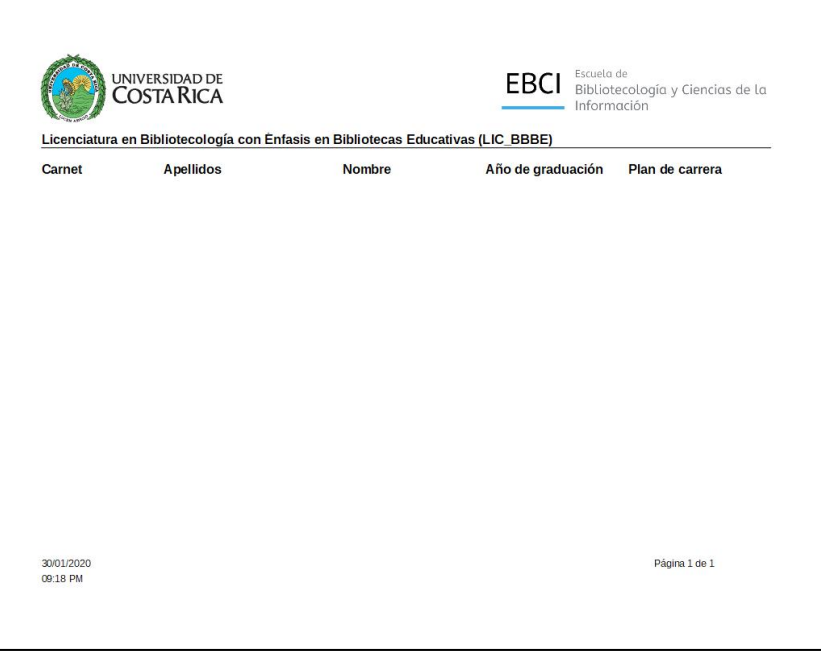

Fuente: Elaboración propia a partir de BASE de LibreOffice. (2019).

**Nota:** La figura anterior se encuentra sin datos a raíz de que durante la realización de la etapa no habían personas graduadas de dicha carrera. A partir del 2020 se estarán presentando los datos de estudiantes que se gradúen de la Licenciatura en Bibliotecología con Énfasis en Bibliotecas Educativas.
Figura 69. Informe Graduados en Licenciatura en Bibliotecología y Énfasis en Ciencias de la Información de la Base de Datos Graduados en Bibliotecología\_EBCI. Periodo 2014-2018.

|            | COSTA RICA<br>Licenciatura en Bibliotecología y Ciencias de la Información (LIC BBCI) |                          | EBCI<br>Información | Bibliotecología y Ciencias de la |
|------------|---------------------------------------------------------------------------------------|--------------------------|---------------------|----------------------------------|
| Carnet     | <b>Apellidos</b>                                                                      | <b>Nombre</b>            | Año de graduación   | Plan de carrera                  |
| A90009     | <b>Abarca Flores</b>                                                                  | Karen María              | 2016                | 1991                             |
| B00115     | <b>Aquilar Pacheco</b>                                                                | <b>Oscar Ulises</b>      | 2018                | 1991                             |
| A60110     | <b>Aquilar Murillo</b>                                                                | Andrea                   | 2018                | 1991                             |
| 980072     | Aquilar Zumbado                                                                       | <b>Susana</b>            | 2014                | 1991                             |
| A40204     | Altamirano Delgado                                                                    | María Lisa               | 2015                | 1991                             |
| 890144     | <b>Alvarado Barrientos</b>                                                            | María Vanessa            | 2016                | 1991                             |
| A20413     | <b>Arce Murillo</b>                                                                   | Laura Melissa            | 2016                | 1991                             |
| A40752     | Benavides González                                                                    | Sara                     | 2016                | 1991                             |
| A70963     | Bermúdez Gutiérrez                                                                    | Rolando Joxan            | 2016                | 1991                             |
| 820515     | Bolaños Caamaño                                                                       | Erika María              | 2018                | 1991                             |
| A80999     | <b>Bolaños Villalohos</b>                                                             | Diana                    | 2018                | 1991                             |
| A90960     | <b>Bolaños Álvarez</b>                                                                | María Fernanda           | 2017                | 2014                             |
| A50973     | <b>Brenes Gamboa</b>                                                                  | <b>Brenda</b>            | 2014                | 1991                             |
| A30953     | <b>Bustamante Mora</b>                                                                | Cynthia María            | 2014                | 1991                             |
| A71217     | Calderón Chacón                                                                       | Roberto                  | 2016                | 1991                             |
| A51075     | Calderón Quesada                                                                      | <b>Magda Belisa</b>      | 2016                | 1991                             |
| A51092     | Calderón Zúñiga                                                                       | Ana Cristina             | 2017                | 2014                             |
| A71274     | Calvo Guillén                                                                         | <b>Ginnette Carolina</b> | 2014                | 1991                             |
| A10709     | <b>Campos Esquivel</b>                                                                | Marianella               | 2018                | 1991                             |
| A10711     | Campos Gallardo                                                                       | Laura                    | 2015                | 1991                             |
| A61238     | <b>Carvajal Abarca</b>                                                                | Andrés                   | 2017                | 2014                             |
| 910814     | Cascante Ardón                                                                        | Priscilla                | 2014                | 1991                             |
| A71559     | Castillo Poveda                                                                       | Alexa                    | 2018                | 1991                             |
| 30/01/2020 |                                                                                       |                          |                     | Página 1 de 5                    |
| 09:19 PM   |                                                                                       |                          |                     |                                  |

Fuente: Elaboración propia a partir de BASE de LibreOffice. (2019).

Figura 70. Informe Lugar de trabajo de la Base de Datos Graduados en Bibliotecología\_EBCI. Periodo 2014-2018.

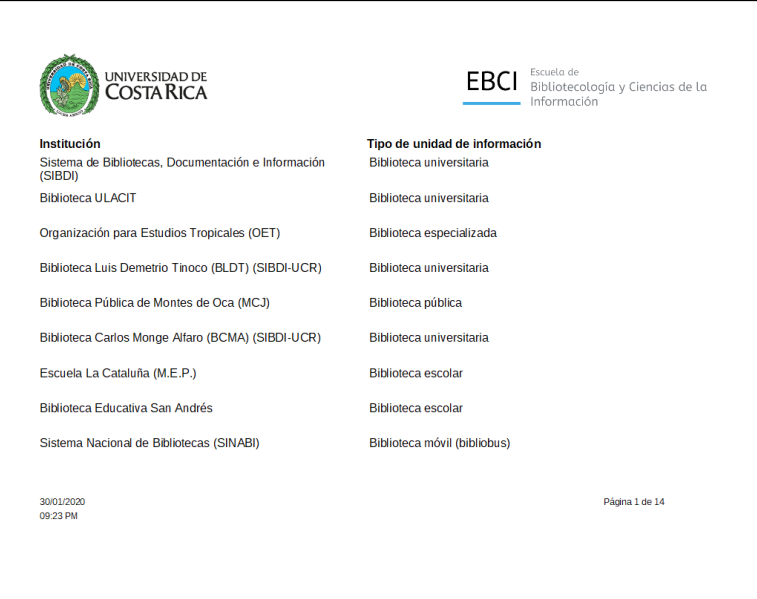

Fuente: Elaboración propia a partir de BASE de LibreOffice. (2019).

Figura 71. Informe Provincia-Cantón de la Base de Datos Graduados en Bibliotecología\_EBCI. Periodo 2014-2018.

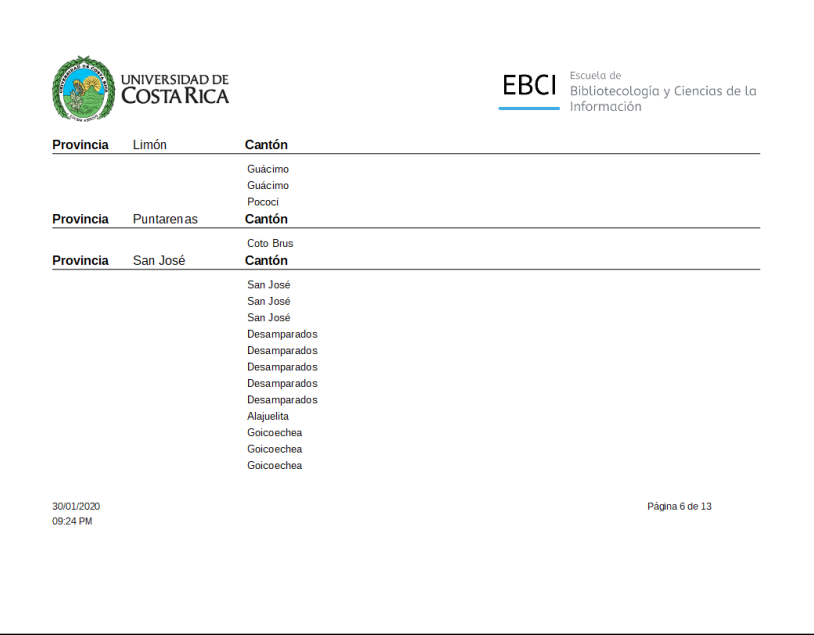

Fuente: Elaboración propia a partir de BASE de LibreOffice. (2019).

Figura 72. Informe Trabajos Finales de Graduación: LIC\_BBBE de la Base de Datos Graduados en Bibliotecología\_EBCI. Periodo 2014-2018.

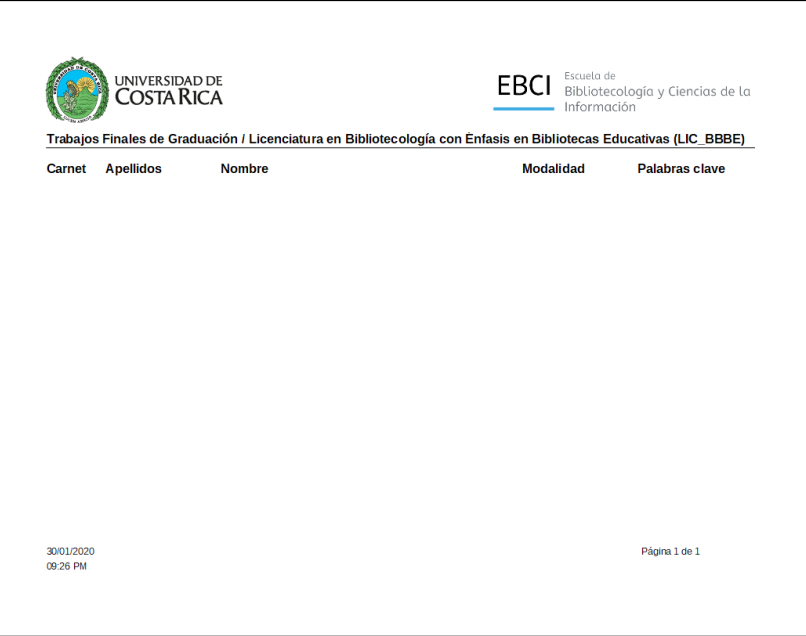

Fuente: Elaboración propia a partir de BASE de LibreOffice. (2019).

**Nota:** La figura 72 se encuentra sin datos a raíz de que durante la realización de la etapa no habían personas graduadas de dicha carrera. A partir del 2020 se estarán presentando los datos de estudiantes que se gradúen de la Licenciatura en Bibliotecología con Énfasis en Bibliotecas Educativas.

Figura 73. Informe Trabajos Finales de Graduación: LIC\_BBCI de la Base de Datos Graduados en Bibliotecología\_EBCI. Periodo 2014-2018.

|               | UNIVERSIDAD DE<br>Costa Rica |                     | Trabajos Finales de Graduación / Licenciatura en Bibliotecología y Ciencias de la Información (LIC_BBCI)                                                                                                    | EBCI<br>Bibliotecología y Ciencias de la<br>Información |                                                                                                    |  |
|---------------|------------------------------|---------------------|----------------------------------------------------------------------------------------------------|---------------------------------------------------------|----------------------------------------------------------------------------------------------------|--|
| Carnet        | <b>Apellidos</b>             | <b>Nombre</b>       | Título                                                                                                    | Modalidad                                               | <b>Modalidad</b>                                                                                                    |  |
| A90009        | <b>Abarca Elores</b>         | Karen María         | Propuesta para crear un Centro de Recursos<br>para el Aprendizaje (CRA) en el Centro Nacional<br>de Educación Especial Fernando Centeno Güell<br>(CNEEFCG).                                                                                                  | Proyecto de<br>Graduación                               | PERSONAS CON DISCAPACIDADES /<br>BIBLIOTECAS ESCOLARES / ENSENANZA<br><b>ESPECIAL - COSTA RICA</b>                                                                                                    |  |
| <b>B00115</b> | <b>Aquilar Pacheco</b>       | <b>Oscar Ulises</b> | Riesgos ocupacionales para las personas<br>graduadas de los planes de los bachilleratos en<br>Bibliotecas Educatvas y Ciencias de la<br>Información de la Escuela de Bibliotecología de la<br>Universidad de Costa Rica: una propuesta para<br>su prevención | Seminario de<br>Graduación                              | RIESGOS PROFESIONALES / SALUD<br>OCUPACIONAL / SALUD OCUPACIONAL -<br>ASPECTOS LEGALES - COSTA RICA SALUD<br>OCUPACIONAL - MEDIDAS DE SEGURIDAD                                                                                                    |  |
| 980072        | Aquilar Zumbado              | <b>Susana</b>       | Diagnóstico del Sistema de Bibliotecas de la<br>Organización para Estudios Tropicales (OET),<br>período 2013: propuesta para el mejoramiento de<br>sus servicios y productos de información                                                                  | Provecto de<br>Graduación                               | ORGANIZACION PARA ESTUDIOS<br>TROPICALES / ORGANIZACION PARA<br>ESTUDIOS TROPICALES, SISTEMA DE<br>BIBLIOTECAS / SERVICIOS BIBLIOTECARIOS -<br>EVALUACION DE / NECESIDADES DE<br>INFORMACION - EVALUACION /USUARIOS DE<br><b>BIBLIOTECAS</b>                                                                                                    |  |
| A40204        | Altamirano Delgado           | María Lisa          | Análisis de la situación de la biblioteca escolar en Seminario de<br>relación a la integración al currículo educativo de Graduación<br>la Regional San José Norte.                                                                                           |                                                         | BIBLIOTECAS ESCOLARES / BIBLIOTECAS<br>ESCOLARES - SAN JOSE (COSTA RICA) /<br>BIBLIOTECAS ESCOLARES - EVALUACIÓN - SAN<br>JOSE (COSTA RICA) ADECUACION<br>CURRICULAR / BIBLIOTECAS Y EDUCACION /<br>BIBLIOTECARIOS ESCOLARES - SAN JOSE<br>(COSTA RICA) / BIBLIOTE CAS ESCOLARES -<br>ORGANIZACION / EDUCACION - ASPECTOS<br>LEGALES - COSTA RICA |  |
| 890144        |                              | María Vanessa       | Estudio sobre la oferta de recursos de                                                                                                    | <b>Tesis</b>                                            | ACCESO A LA INFORMACIÓN - ASPECTOS                                                                                                    |  |
| 30/01/2020    |                              |                     |                                                                                                    |                                                         | Página 1 de 21                                                                                                    |  |

Fuente: Elaboración propia a partir de BASE de LibreOffice. (2019).

- Para los informes se consideró importante configurarlos con una interfaz agradable y que incluyeran los logos de la UCR y la EBCI. Además se consideró oportuno ordenarlos en orden alfabético por apellidos (en caso de los formularios que tuvieran esos campos). También se incluyeron datos sobre la fecha, hora y paginación para la recuperación de la información.
- Finalmente se corroboró su funcionamiento y se validó ante el director de TFG.

En la finalización de la etapa 4 se concluye que la BD de datos se creó con éxito, y que aunque se tuvieron muchas dificultades, se logró mantener un balance para que el resultado fuera óptimo. Para el desarrollo de esta etapa fue muy esencial tener paciencia y cuidado a la hora de ingresar todos los registros. Los principales aciertos fueron:

- Facilidad de a la hora de llenar por la mayoría de los campos desplegables existentes.
- El guardado resultó sencillo, ya que por cada sección se colocaron botones de guardado.

Algunas dificultades que se presentaron en esta etapa corresponden a las siguientes:

- En consideración al llenado de la BD, algunos registros con campos obligatorios no estaban completos, por lo tanto no se podía guardar con éxito el registro.
- Igualmente en el llenado de registros no todos los campos eran desplegables, había que normalizar ciertos datos (en el caso de las tipologías de las unidades de información), por ejemplo seguir el formato nombre y sigla.
- En cuanto a las consultas, se tuvo que filtrar muy cuidadosamente la información que se quería mostrar, ya que de primera entrada, las consultas exponen toda la información de un solo. Fue preciso investigar cómo realizar los filtros adecuadamente, por los tanto se duró más en dicho proceso.
- Relacionado a las consultas, se requiere de tiempo para editar los nombres de los campos, ordenarlos y filtrarlos, puesto que cuando se ejecuta la consulta, estos elementos no están ajustados.
- Referente a los informes, se tuvo que guardar cambios muy seguidos puesto que BASE generaba muchos errores y se cerraba constantemente.
- El diseño de los informes requirió mucho tiempo de edición, porque a pesar de que BASE posee asistente para los informes, no hay muchas opciones de plantillas que se adecuaran a las necesidades de la investigación. Dado lo anterior, hubo mucha prueba y error para la elaboración de los informes.

## **4.5. Planificación de un mecanismo de actualización de la base de datos de personas graduadas que amplíe la cobertura de la investigación.**

La base de datos debe seguir actualizándose con ayuda de los encargados de la EBCI, para ello se optó por planificar y generar un mecanismo de actualización para seguir alimentando la BD a lo largo del tiempo que así se requiera. Se determinó oportuno crear una guía de usuario que se entregará junto con los otros productos del desarrollo de la práctica dirigida. Dicha guía contendrá las instrucciones detalladas en cuanto al uso de las acciones esenciales: ingreso y edición de registros, visualización de consultas y descarga de informes.

Esta labor será coordinada con el Máster José Iván Saborío, encargado de los Recursos informáticos descentralizados (RID) en la EBCI, y con la persona encargada de Asuntos Estudiantiles.

Para la redacción del manual de usuario se consideraron varios aspectos:

- Claridad y concisión en la escritura y contenido.
- Lenguaje sencillo.
- Inclusión de las acciones esenciales tales como el ingreso y edición de registros, visualización de consultas y descarga de informes.
- En cada sección incorporar capturas de pantalla o screenshots para ejemplificar los procesos (Figura 75).

Otro producto derivado de la actividad innovadora corresponde a la propuesta de un nuevo Formulario de Solicitud de Título (Apéndice 6), el cual incluirá los nuevos campos contemplados para la base de datos. Al actual formulario se le agregó al apartado de datos personales los campos de sexo, fecha de nacimiento, correo electrónico opcional, provincia, cantón, otras señas; en la sección de datos laborales se agregó año de ingreso al trabajo, nombre de la jefatura inmediata, y teléfono y correo de la jefatura inmediata. Por último en la sección de datos académicos se agregó título y modalidad del TFG, en caso de que correspondiera.

Al finalizar estas actividades, el manual y la propuesta del Formulario de Solicitud de Título, se revisaron y se validaron con el director de TFG, ya que es imprescindible valorar su funcionalidad y que fueran claros y concisos para la persona o las personas que quedaran a cargo de la actualización de la BD en la EBCI.

El manual de usuario realizado comprende 13 páginas (incluyendo la portada), cuyo contenido presentando especificidad, leguaje simple e imágenes de referencia. Dicho manual aportará la asistencia técnica correspondiente a la persona encargada de la actualización de la BD en el futuro, de modo que sirva de guía y que ayude a comprender el funcionamiento de la base de datos. La portada del manual se presenta a continuación (Figura 74), no obstante, el manual completo se puede visualizar en el Apéndice 5 del informe final.

Figura 74. Portada del manual de usuario de la Base de Datos Graduados en Bibliotecología\_EBCI.

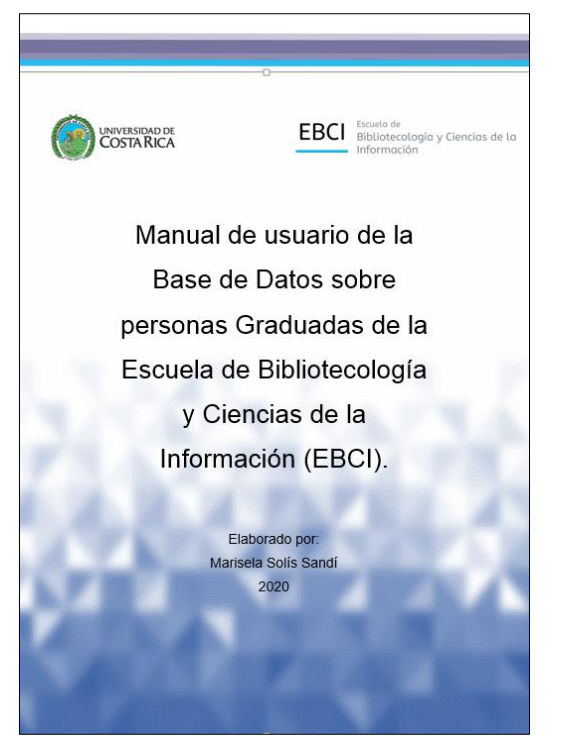

Fuente: Elaboración propia. (2019).

Figura 75. Ejemplo del manual de usuario de la Base de Datos Graduados en Bibliotecología\_EBCI.

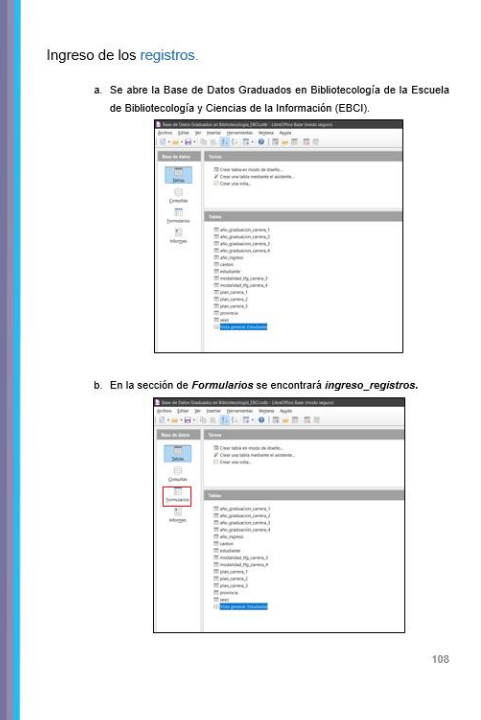

Fuente: Elaboración propia. (2019).

#### **V. CONCLUSIONES Y RECOMENDACIONES.**

#### **Conclusiones.**

Las principales conclusiones que se generaron a partir de la realización de la práctica dirigida son las que se presentan a continuación:

- La BD se creó con el propósito utilizar la información contenida para la toma de decisiones dentro de la EBCI. Asimismo se elaboró con el fin de dar seguimiento a las personas graduadas de las carreras de la EBCI proporcionando una herramienta de actualización y de mejora continua para la Unidad Académica.
- El proceso de la recolección de información resultó ser un arduo trabajo, ya que la información requerida no se encontraba en un solo lugar y se debió consultar muchas fuentes de información. Igualmente, de la mano con este proceso se encontraba la depuración de los datos obtenidos, la cual requirió de tiempo adicional para llevarse a cabo. Con esta información, la EBCI logrará apoyar la toma de decisiones dentro de la unidad académica, lo cual es importante para la adecuada gestión universitaria y la mejora de la calidad dentro de la misma; siendo una de las metas estratégicas del Compromiso de Mejoramiento 2015-2018.
- La construcción de la base de datos fue uno de los momentos más complejos de la investigación, debido a la carencia de cierto grado de dominio por parte de la investigadora a nivel conceptual e instrumental en el uso de la herramienta. Sin embargo, se logró un producto funcional, tanto para los futuros ingresos de los datos de personas graduadas antes y después del período 2014-2018, así como la generación de consultas de la información recopilada de manera ágil y práctica, beneficiando los procesos de autoevaluación en que la Unidad Académica requiere de listados de datos de contacto, tanto de empleadores como de personas graduadas.
- Por otra parte se rescata la importancia de la creación del prototipo de la Interfaz Web para la efectividad de la base de datos en su totalidad. Por medio del prototipo se pretende proporcionar una guía gráfica de la BD una vez que se desee crear la página web con la misma. Dicho objetivo se logró mediante

las herramientas proporcionadas por el curso *Diseño de Interfaces y Experiencia de Usuario* Impartido por la Ing. Vanessa Fallas Amador en la Escuela de Bibliotecología y Ciencias de la Información durante el Primer Ciclo del año 2018.

- El ingreso de los registros constituyó otra parte esencial del proceso, ya que es en este punto es cuando se prueba la funcionalidad de la base de datos. Fue un proceso de mucha prueba y error en el transcurso de la actividad; sin embargo el objetivo se logró cumplir en su totalidad. Para esta actividad se requirió de aproximadamente 15 días.
- Cabe señalar la importancia que tienen los manuales de usuario ante cualquier proyecto de esta índole, ya que son documentos que brindan la asistencia técnica correspondiente a las personas que hacen uso de ellos. Asimismo garantizarán el buen uso y desenvolvimiento de los individuos ante los procedimientos técnicos que conlleven.
- Finalmente, la creación de un mecanismo de actualización de la base de datos, cuyo principal objetivo es el manual de usuario de la base de datos permitirá que el personal administrativo y docente haga uso de esta guía y puedan alimentar la base de datos periódicamente y que la información del estudiantado se mantenga actualizada.
- Con la realización de la investigación se descubrieron herramientas tecnológicas (como Figma) que resultan ser muy útiles para desarrollar prototipos, los cuales son esenciales a la hora de diseñar páginas web.
- La investigación es muy valiosa para la Escuela de Bibliotecología y Ciencias de la información, y por ende es fundamental concretarlo en su totalidad, de modo que se le de el seguimiento adecuado para poner en funcionamiento la base de datos en la web.

#### **Recomendaciones.**

A continuación se mencionan las principales recomendaciones derivadas de la práctica dirigida:

- 1. A la Comisión de Autoevaluación y Gestión de Calidad se le recomienda mantener actualizada la base de datos para apoyar los procesos de autoevaluación, siendo esta información crítica y necesaria para la recolección de información de las poblaciones: empleadora y graduada.
- 2. A la Comisión de Docencia de la EBCI valorar la formación recibida en los cursos de bases de datos, con el fin de que se prepare al estudiante en la construcción de estos productos de manera más eficiente y en la integración de los mismos a interfaces Web. Sobre este tema, es necesario ampliar los conocimientos recibidos en diseño Web para facilitar la creación de productos accesibles, dinámicos y bien organizados según la navegabilidad esperada por el usuario.
- 3. Al Centro de Evaluación Académica y al Centro de Informática brindar apoyo en la construcción de sistemas de información que sean eficientes para el manejo de la información requerida para los procesos de autoevaluación. Como se pudo constatar el uso del SAE limita el acceso a los datos que se requieren y el acceso a las personas que necesitan los datos, por sus restricciones. Por lo que, se necesita la integración de sistemas que faciliten mantener accesible, en todo momento, la información a las personas que se encargan de los procesos de autoevaluación en las unidades académicas.
- 4. A la Dirección de la Unidad académica de la EBCI velar por la actualización de los datos y por la construcción de la interfaz Web propuesta con el fin de tener un desarrollo necesario para la Escuela, que apoye los procesos de autoevaluación. Esta investigación nació con la intención de subsanar esta carencia, sin embargo, por razones que se escapan a las posibilidades de la investigadora y a la salida de uno de los investigadores del TFG, se logró resolver la necesidad de una manera distinta a la prevista.
- 5. A la Dirección de la Unidad académica de la EBCI dar seguimiento a la práctica dirigida con el fin de garantizar el acceso a una base de datos más acorde con las necesidades de una unidad académica más grande, de modo que provea datos y estadísticas referentes a los graduados en bibliotecología de la EBCI; por ende, se recomienda migrar el sistema a un motor de base de datos más robusto como MySQL, MariaDB o PostgreSQL mediante un traductor de código.
- 6. A las personas graduadas se les invita a aportar los datos de contacto de manera correcta, debido a que es crucial para el logro de la recolección de información en los procesos de autoevaluación. Además, ser accesibles para apoyar a la Unidad Académica en los procesos de autoevaluación con miras a la reacreditación, debido a que, con este reconocimiento a la calidad se logra un beneficio para todos y todas.
- 7. Tener presente el papel del Colegio de Profesionales en Bibliotecología (COPROBI) en cuanto al contacto y seguimiento de las personas graduadas que están en ejercicio de la profesión. Este proceso rescata las necesidades de brindar formación continua y de apoyar a las escuelas de formación en el mejoramiento de sus perfiles de salida y sus procesos de formación académica.

#### **REFERENCIAS BIBLIOGRÁFICAS.**

- Abadal Falgueras, E. (2002). Elementos para la evaluación de interfaces de consulta de bases de datos web. *El profesional de la información*,*11*,(5), 349-360. Recuperado<http://bit.ly/2TN2Rj8>
- Acuña Rodríguez, M. (2011). *Guía básica para el uso del Sistema de Aplicaciones Estudiantiles.* Recuperado d[e http://bit.ly/38JARB1](http://bit.ly/38JARB1)
- Bender, C. M., Deco, C., González Sanabria, J. S., Hallo, M. y Ponce Gallegos, J. S. (2014). *Tópicos avanzados de bases de datos. S.l: Iniciativa Latinoamericana de Libros de Texto Abiertos (LATIn).* Recuperado de<http://bit.ly/3aN0FO7>
- Bustamante Mora, C., Cascante Ardon, P., Cordero Meléndez, F., Rodríguez Vindas, D., Saavedra Arias, G. y Zúñiga Villalobos, F. (2014). *El mercado laboral de las personas graduadas de la Carrera de Bachillerato en Bibliotecología con énfasis en Ciencias de la información de la Universidad de Costa Rica que laboran en el Gran Área Metropolitana.* (Tesis de Licenciatura en Bibliotecología). Universidad de Costa Rica, Sede Rodrigo Facio.
- Cáceres, E. A. (2014). *Análisis y Diseño de Sistemas de Información.* Recuperado de <http://bit.ly/2Q4In31>
- Camps Paré, R. (2005). Introducción a las bases de datos, *Bases de datos* (pp. 11- 49). Barcelona, España: Eureca Media, SL. Recuperado<http://bit.ly/2QkaVFY>
- Chicano Tejada, E. (2017). *Utilización de las bases de datos relacionales en el sistema de gestión y almacenamiento de datos.* España: IC Editorial. Recuperado de <http://bit.ly/2Qncu5Y>
- Chinchilla Arley, R.; Fernández Morales, M. (2012). Bibliotecas automatizadas con software libre. Establecimiento de niveles de automatización y clasificación de las aplicaciones. *Revista Bibliotecas, XXX*(2). Recuperado de <http://bit.ly/3cZvbGB>
- Cobo Yera, A. (2007). *Diseño y programación de bases de datos.* Madrid, España: Visión Libros. Recuperado de<http://bit.ly/39UYFU1>
- Costal Costa, D. (2005). El modelo relacional y el álgebra relacional, *Bases de Datos*  (pp. 51-101). Barcelona, España: Eureca Media, SL. Recuperado <http://bit.ly/2QkaVFY>
- Domínguez Coutiño, L. A. (2012). *Análisis de Sistemas de Información.* México: RED TERCER MILENIO S.C.
- e- Ciencias de la Información. (2017). *Página de inicio.* Recuperado de <http://bit.ly/2J32Zox>
- Escuela de Bibliotecología y Ciencias de la Información. (2017). *Antecedentes*. San José, C.R.: EBCI. Recuperado de<http://bit.ly/39WqPOv>
- Escuela de Bibliotecología y Ciencias de la Información. (2017). *Misión y visión.* Recuperado de<http://bit.ly/2TTSav7>
- Escuela de Bibliotecología y Ciencias de la Información. (2017). *Página de inicio.* Recuperado de<http://ebci.ucr.ac.cr/>
- Escuela de Bibliotecología y Ciencias de la Información. Comisión de Autoevaluación. (2013). *Informe de Autoevaluación del período 2007-2012.* San José, C.R.: EBCI. *Perfiles Educativos, (65).* 1-9. Recuperado de<http://bit.ly/2QeOO3B>
- Facultad de Educación. (2020). *Historia.* Recuperado de<http://bit.ly/2x6MswW>
- Facultad de Educación. (2020). *Misión, Visión, Valores.* Recuperado de <http://bit.ly/2QtkTov>
- Kendall, K. E. y Kendall, J. E. (2011). *Análisis y diseño de sistemas.* (8<sup>a</sup> ed.). México: Pearson educación.
- Lapiedra Alcamí, R.; Devece Carañana, C. y Guiral Herrando, J. (2011). *Introducción a la gestión de sistemas de información en la empresa*. España: Universitat Jaume.

Libre Office. (2019). *Base.* Recuperado de<http://bit.ly/2Qk4DpH>

- Luzardo Alliey, A. M. (2009). *Diseño de la interfaz gráfica web en función de los dispositivos móviles. [Caso de estudio].* Buenos Aires, Argentina: Universidad de Palermo. Recuperado d[e http://bit.ly/2xILQxU](http://bit.ly/2xILQxU)
- Marqués, M. (2009). *Base de datos.* Castelló de la Plana: Publicacions de la Universitat Jaume I. Recuperado de<http://bit.ly/2Ubnkgj>
- Martín Escofet, C. (2005). Lenguaje SQL, *Bases de datos.* (pp. 109-170). Barcelona: Eureca Media, S. L. Recuperado d[e http://bit.ly/39UuV9V](http://bit.ly/39UuV9V)
- Martín Gavilán, C. (2008). *SIGB. Catálogos y gestión de autoridades. Diseño y prestaciones de OPACs.* Recuperado de<http://bit.ly/2vqWBnN>
- Maslakowski, M. y Butcher, T. (2001). *Aprendiendo MySQL en 21 Días*. México: Pearson Education.
- Muñoz Alvarado, D. (2015). *Carreras de Bibliotecología son acreditadas por el SINAES Sesión solemne de acreditación.* Recuperado de<http://bit.ly/33nln4B>
- Olaya, V. (2014). *Sistemas de Información Geográfica.* Recuperado de <http://bit.ly/3b1owK8>
- Peña Bonilla, M. E. (9 de noviembre de 2014). *Escuela de Bibliotecología primera en*  la UCR en recibir certificado de migración total a software libre. [Blog]. Recuperado de <http://bit.ly/33lHokk>
- Ricardo, C. M. (2009). *Bases de datos*. México: McGraw-Hill Interamericana Editores S.A. de C. V.
- Robinson Anglin, M., y Jaén López, E. (2009). Bases de datos económicas y sociales de Costa Rica (1800-1860). *Diálogos Revista Electrónica de Historia, 10* (2), 146-162. Recuperado de <http://bit.ly/2Ql7KgY>
- Rodríguez Salas, K. (2007). *El profesional en bibliotecología y documentación: habilidades y competencias.* Recuperado d[e http://bit.ly/2TVcVXq](http://bit.ly/2TVcVXq)
- Sánchez Asenjo, J.(2009). *Apuntes completos. Sistemas gestores de bases de datos.*  (s.l.): (s. n.). Recuperado de<http://bit.ly/2QjspCg>

Sánchez, J. (2004). *Principios sobre bases de datos relacionales.* Recuperado de <http://bit.ly/2U8sius>

- Silberschatz, A., Korth, H. F., Sudarshan, S., Pérez, F. S., Santiago, A. I., y Sánchez, A. V. (2002). *Fundamentos de bases de datos*. (4ª ed.). España: McGraw-Hill. Recuperado de <http://bit.ly/2w9Ohcc>
- SINAES. (2019). *Página de inicio.* Recuperado d[e http://bit.ly/38WmR7c](http://bit.ly/38WmR7c)
- SINAES. (2019). *Preguntas frecuentes.* Recuperado de<http://bit.ly/2x3uMSF>
- Universidad de Costa Rica. (2020). *A cerca de la U.* Recuperado de <https://www.ucr.ac.cr/acerca-u/>
- Universidad de Costa Rica. (2016). *Estándar diseño interfaz gráfica para sistemas institucionales.* Recuperado de <http://bit.ly/2x0ijzr>
- Whitten, J. L. y Bentley, L. D. (2008). *Análisis de sistemas. Diseños y métodos.* (7<sup>a</sup> ed.). México: McGraw-Hill.
- Zea Ordoñez, M., Honores Tapia, J. y Rivas Asanza, W. (2015). *Fundamentos de bases de datos. Machala, Ecuador: Universidad Técnica de Machala.*  Recuperado de<http://bit.ly/2TV67cf>

## **APÉNDICES.**

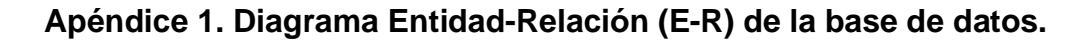

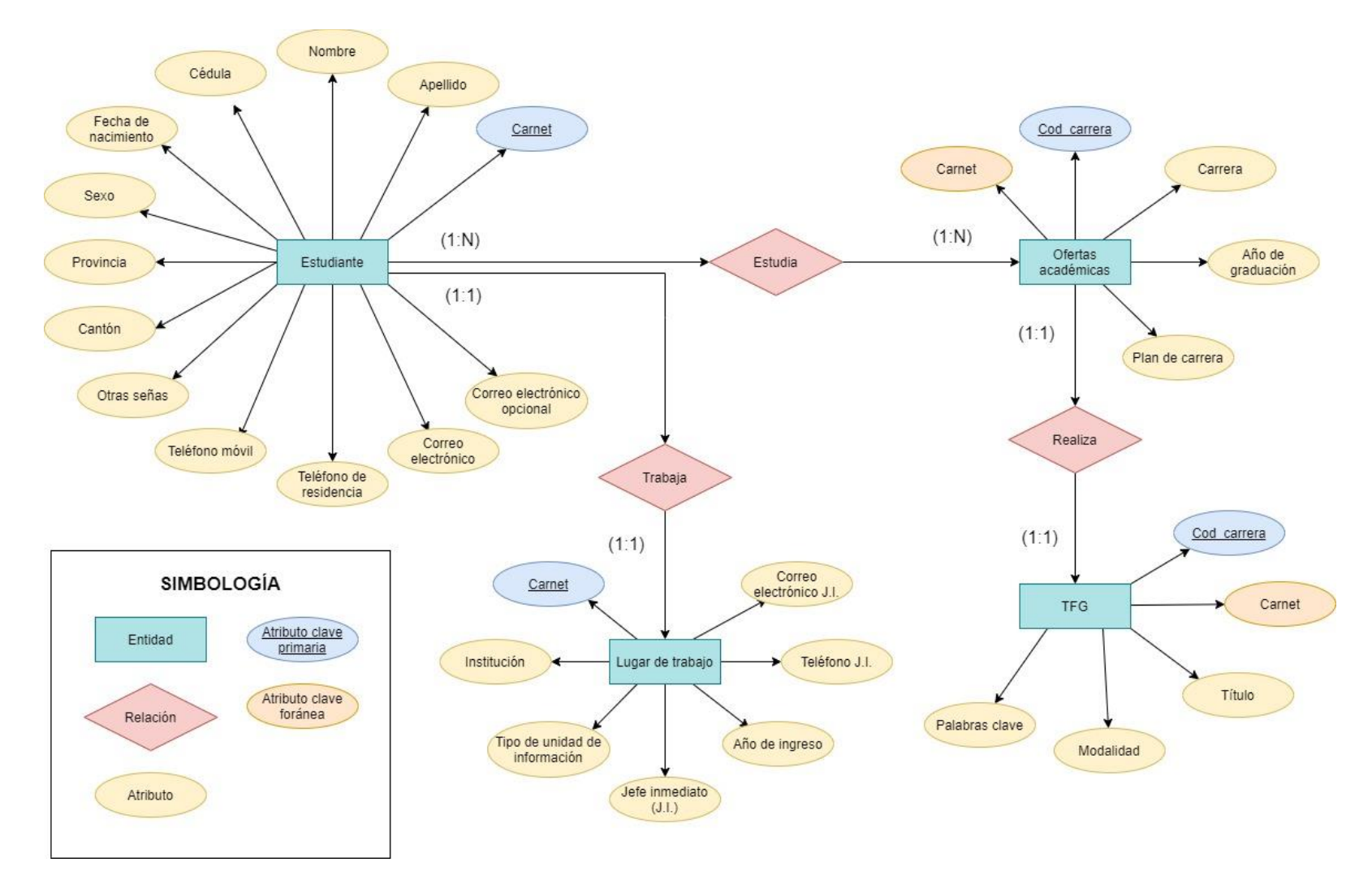

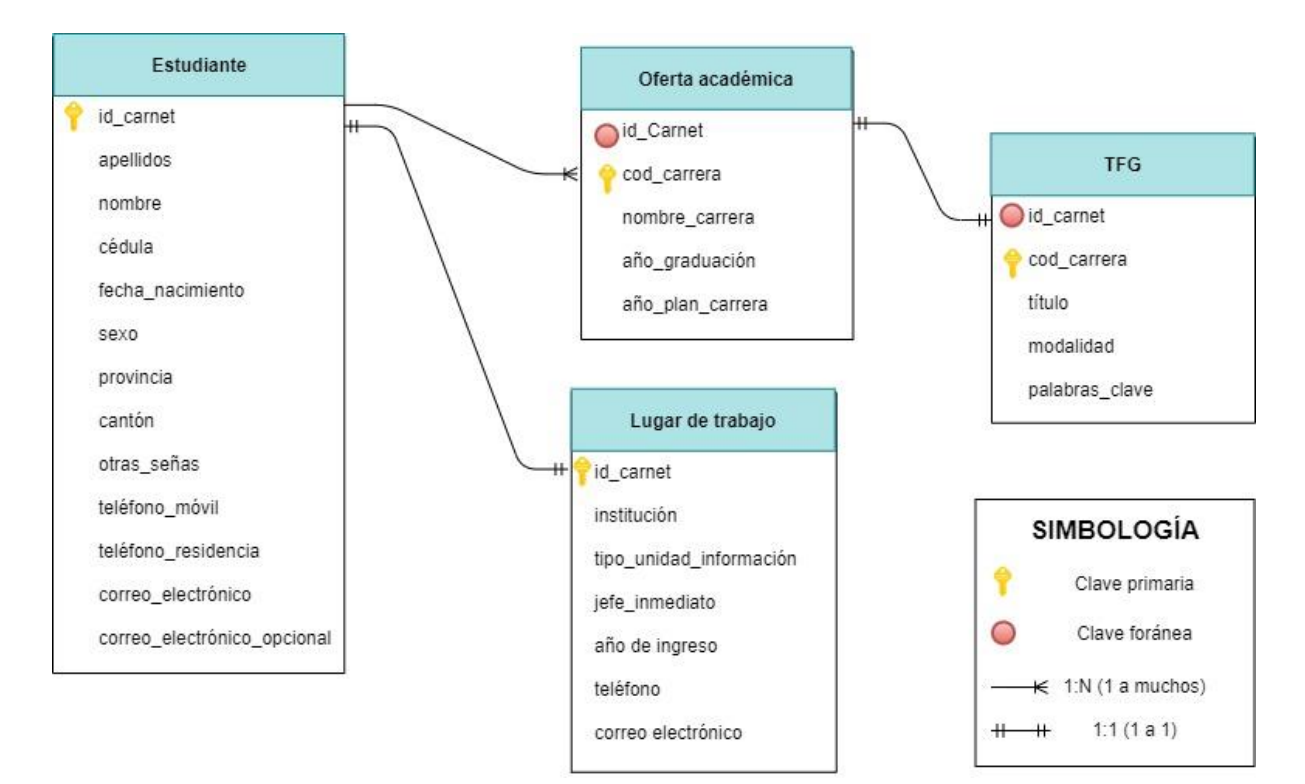

## **Apéndice 2. Modelo relacional de la base de datos.**

# **Apéndice 3. Cronograma de trabajo.**

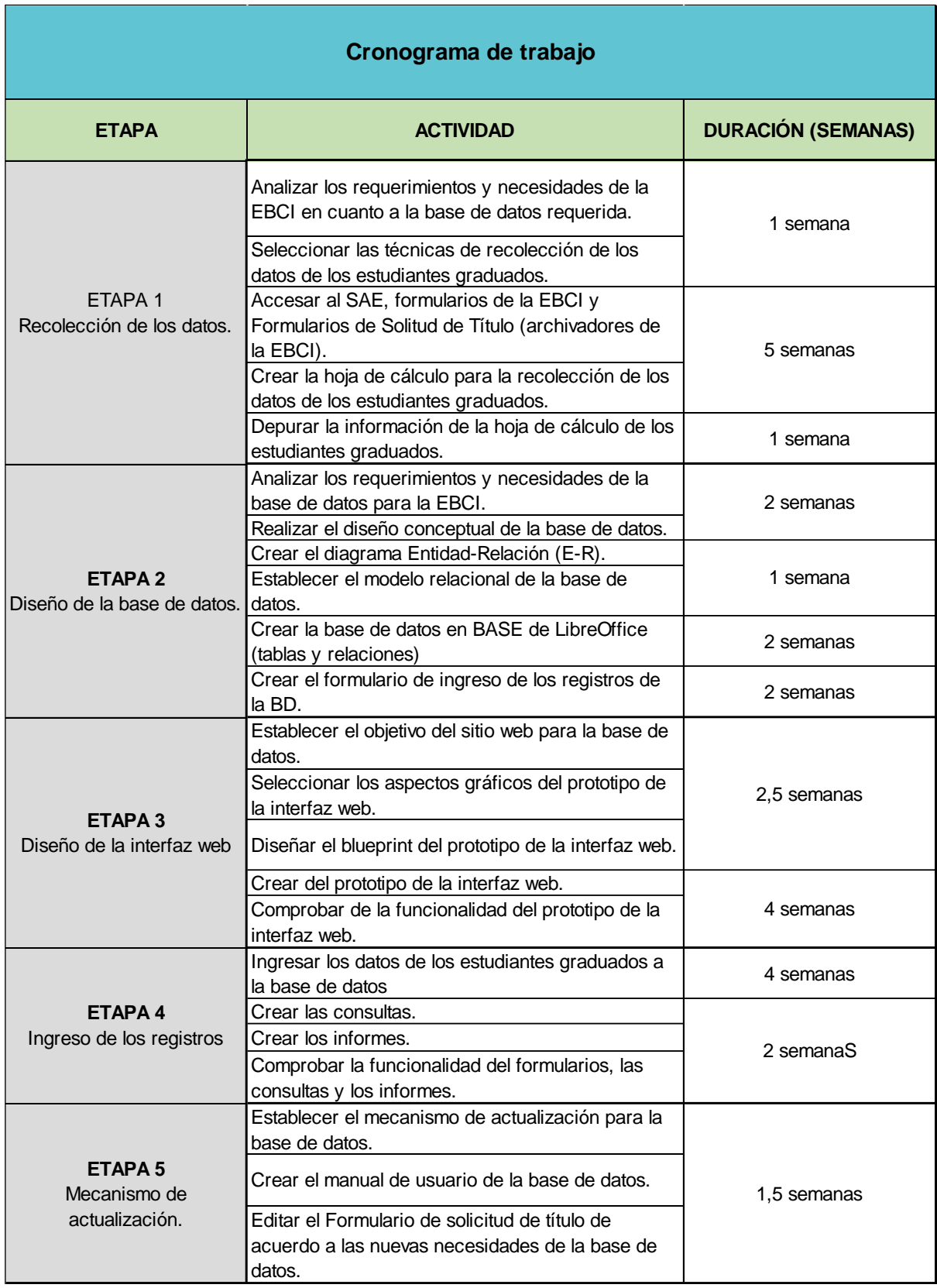

**Apéndice 4. Captura de pantalla de la Hoja de cálculo de Microsoft Excel con los datos de los estudiantes graduados en Bibliotecología de la EBCI.**

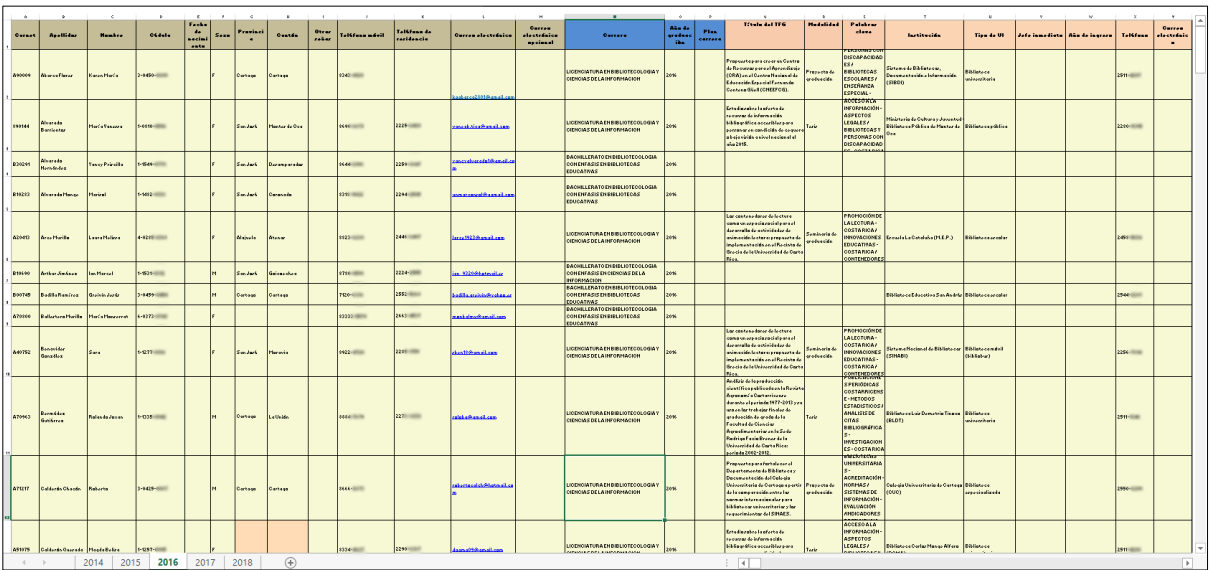

Nota: La hoja de cálculo se encuentra completa en el CD anexo al informe final.

**Apéndice 5. Manual de usuario de la Base de Datos sobre personas Graduadas de la Escuela de Bibliotecología y Ciencias de la Información (EBCI).**

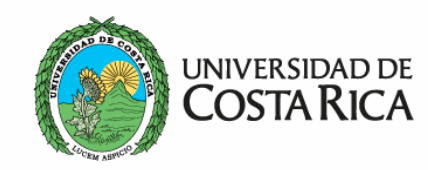

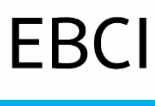

EBCI Escuela de<br>
Bibliotecología y Ciencias de la Escuela de Información

# Manual de usuario de la Base de Datos sobre personas Graduadas de la Escuela de Bibliotecología y Ciencias de la Información (EBCI).

Elaborado por: Marisela Solís Sandí 2020

#### **Introducción.**

La base de datos está diseñada para facilitar la labor de la Escuela de Bibliotecología y Ciencias de la Información (EBCI) en cuanto a recuperar información de los graduados en las carreras de Bachillerato en Bibliotecología con Énfasis en Ciencias de la Información, Bachillerato en Bibliotecología con Énfasis en Bibliotecas Educativas y Licenciatura en Bibliotecología con Énfasis en Ciencias de la Información.

En ella se presentan los datos de los graduados en Bibliotecología de la EBCI con el fin de poder utilizar la información para realizar estadísticas y tomar decisiones importantes en el futuro. En la base de datos se podrá consultar la información referente a los campos personal, académico y laboral del estudiantado; asimismo se podrán actualizar los datos.

El presente manual técnico se creó con el fin de servir de guía y apoyo a la gestión de los registros de la base de datos creada para la EBCI. Cabe destacar que la persona encargada de ingresar información deberá ser una persona organizada y con capacidades tecnológicas para garantizar la correcta normalización y la óptima generación de resultados.

El manual se compone de cuatro secciones: Ingreso de los registros. Edición de los registros. Visualización de las consultas. Visualización y descarga de los informes.

# Ingreso de los registros.

a. Se abre la Base de Datos Graduados en Bibliotecología de la Escuela de Bibliotecología y Ciencias de la Información (EBCI).

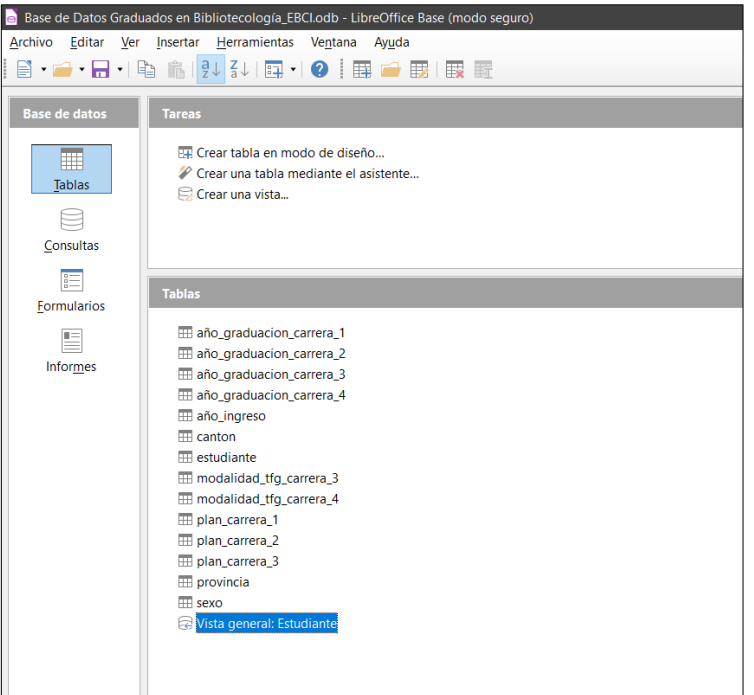

b. En la sección de *Formularios* se encontrará *ingreso\_registros.*

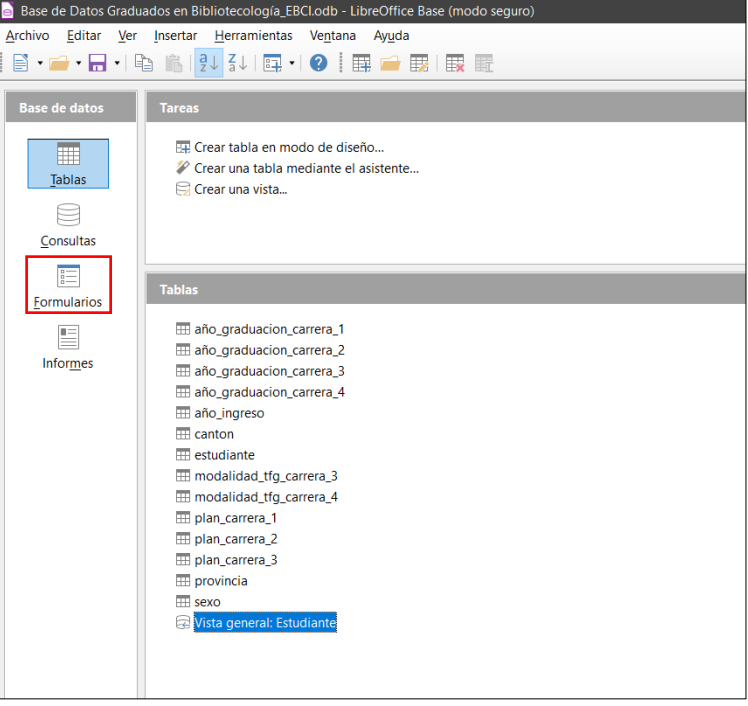

c. Cuando se abre el formulario aparecerá de la el siguiente manera:

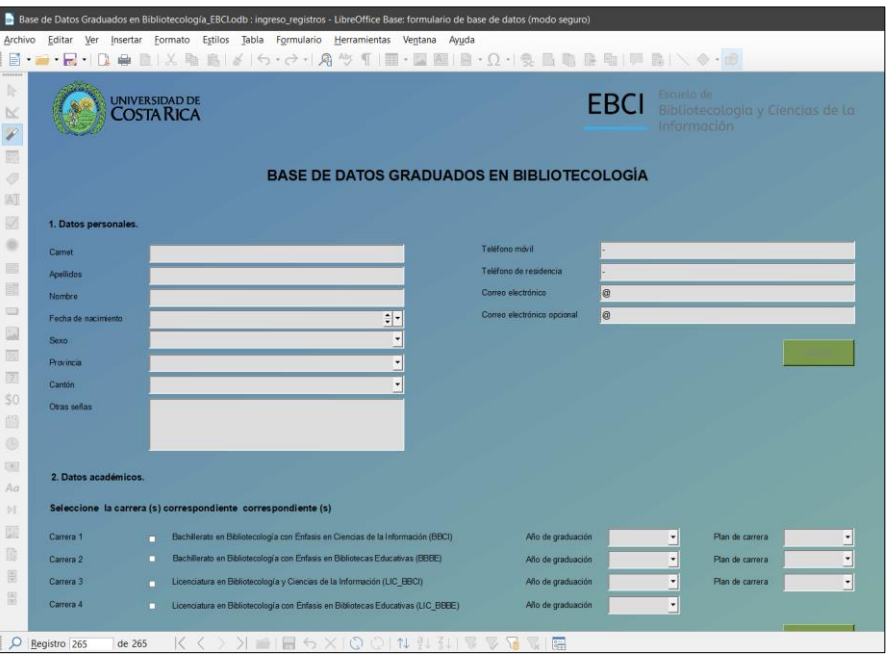

d. Para ingresar un nuevo registro se da click en el botón **Nuevo registro** localizado en la parte inferior del formulario.

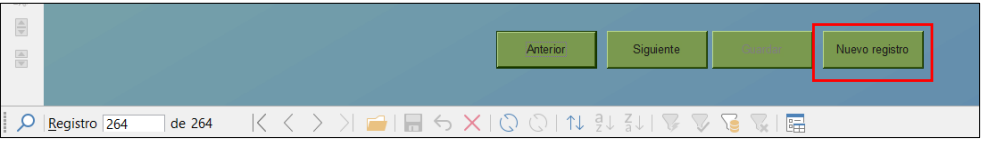

## **1. Completar Datos personales.**

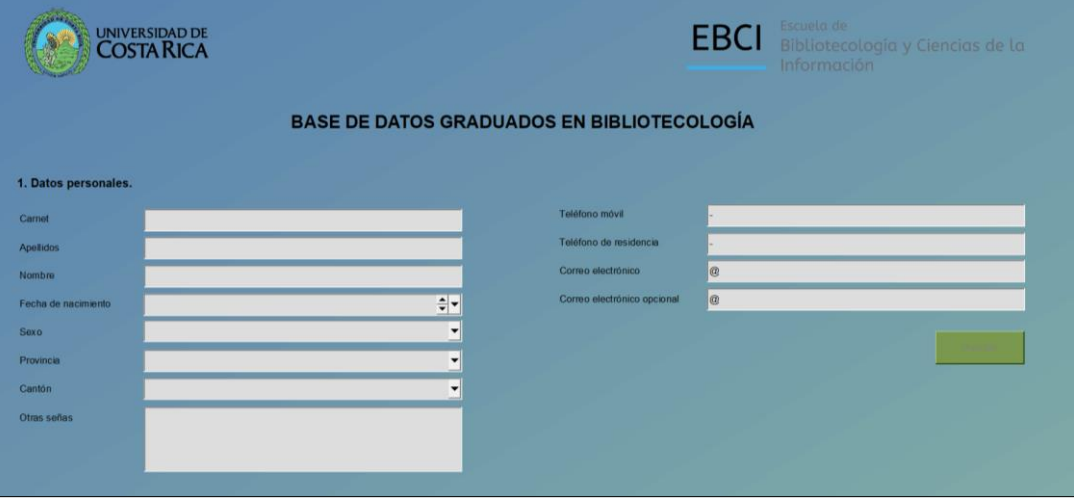

Para llenar los campos se cliquea en el cuadro para el texto o se despliega el menú si así corresponde. Para el correcto llenado de la base de datos se digitan los datos como se explicará a continuación:

- **Carnet:** Digitar la letra en mayúscula (en caso de que el id\_carnet lo contenga).
- **Apellidos:** Digitar completos, separados por un espacio.
- **Nombre:** Digitar el nombre completo.
- **Fecha de nacimiento:** Completar con el formato 11/11/1111. Se puede utilizar el calendario al cliquear las flechas.
- **Sexo:** Seleccionar F (femenino) o M (masculino) del menú desplegable.
- **Provincia:** Escoger la provincia de residencia del menú desplegable.
- **Cantón:** Escoger el cantón de residencia del menú desplegable.
- **Otras señas:** Escribir la dirección completa en caso de que se cuente con el dato.
- **Teléfono móvil**: Escribir el número de teléfono con el formato 1111-1111.
- **Teléfono de residencia:** Escribir el número de teléfono con el formato 1111- 1111 (en caso de que se tenga).
- **Correo electrónico:** Digitar el correo institucional en caso de que se tenga.
- **Correo electrónico opcional:** Digitar el otro correo electrónico en caso de que se tenga.
- Guardar los cambios.

#### **2. Completar Datos académicos.**

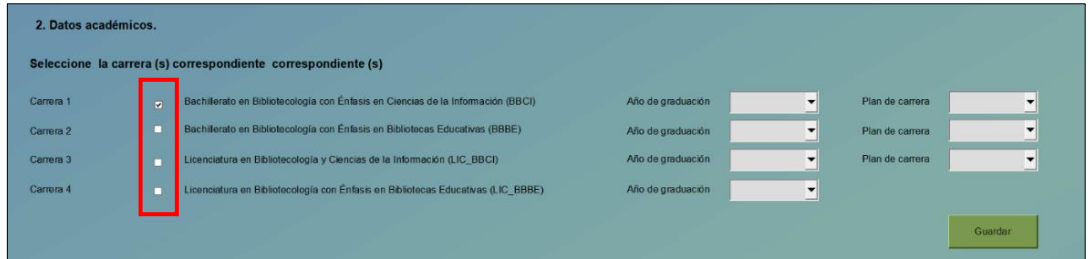

- Seleccionar las carreras marcando las casillas correspondientes.
- Guardar los cambios.
- **3. Completar Trabajo Final de Graduación. Carrera 3 y 4.**

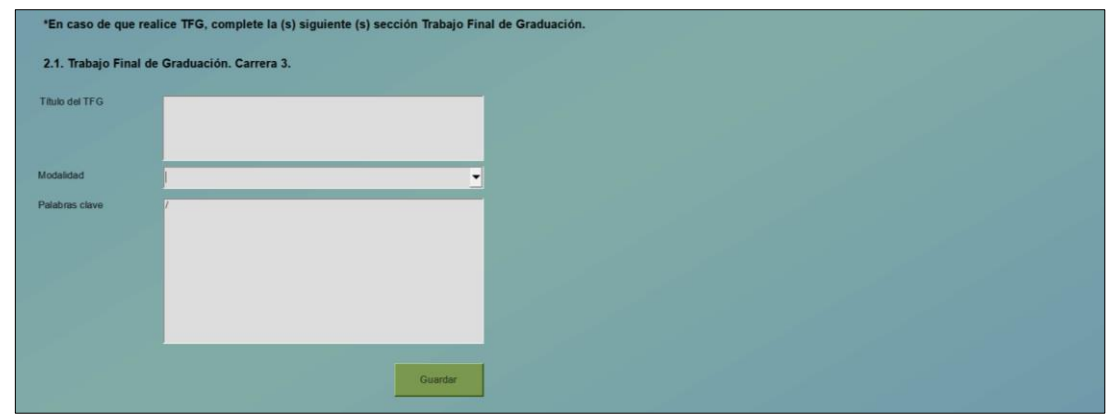

- Se presentan dos opciones de TFG, para la carrera 3 y para la carrera 4.
- Seleccionar el TFG correspondiente.
- Digitar el título del TFG completo.
- Escoger del menú desplegable la modalidad del TFG: Proyecto de Graduación, Práctica Dirigida, Seminario de Graduación y Tesis.
- Completar las palabras clave. Estas deben escribirse en mayúscula, separados por /. Es importante que todo registro de TFG contenga las palabras clave, ya que esto facilita la recuperación de los Trabajos Finales de Graduación. Si el TFG posee resumen, las palabras claves se pueden obtener de ahí; si no se puede revisar la parte introductoria y los objetivos el documento de modo que se establezcan los principales descriptores.
- Guardar los cambios.

### **4. Completar Datos laborales.**

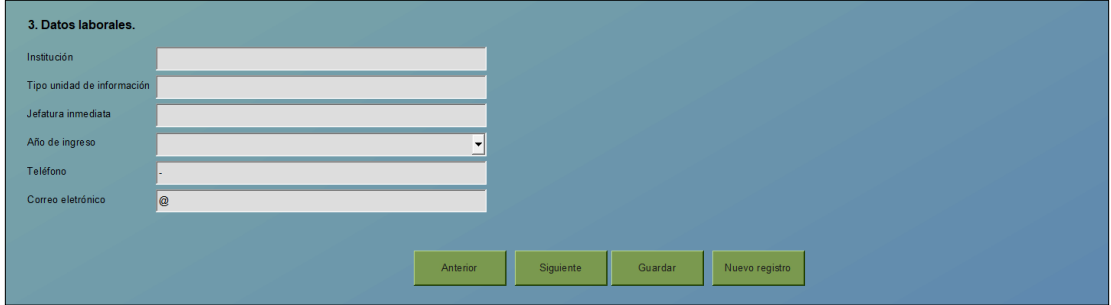

• Digitar el nombre de la institución completa y luego las siglas dentro de paréntesis. Por ejemplo: Ministerio de Educación Pública (MEP). En el caso del SIBDI e instituciones de la Universidad de Costa Rica se digita así: Sistema de Bibliotecas, Documentación e Información (SIBDI-UCR).

- Completar el tipo de la unidad de información con la que más se adecúe.
- Digitar el nombre completo de la jefatura inmediata de esta forma: nombre y apellidos.
- Escoger del menú desplegable el año de ingreso al lugar de trabajo al que corresponda.
- Escribir el número de teléfono de la jefatura inmediata con el formato 1111- 1111.
- Digitar el correo electrónico de la jefatura inmediata en caso de que se tenga.
- Guardar los cambios.
- Para desplazarse al anterior y siguiente registro dentro el formulario se cliquea en los botones

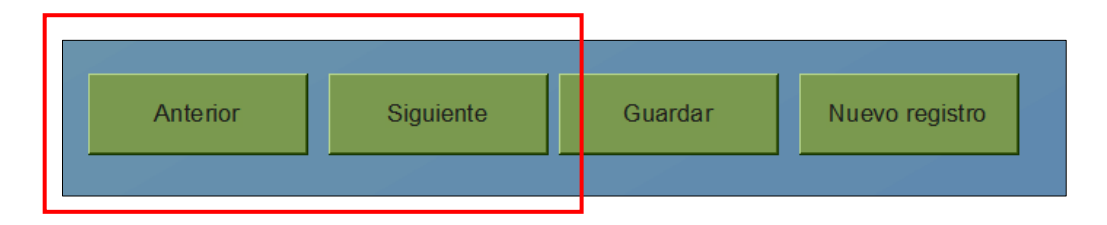

## Edición de los registros.

a. Se abre la Base de Datos Graduados en Bibliotecología de la Escuela de Bibliotecología y Ciencias de la Información (EBCI).

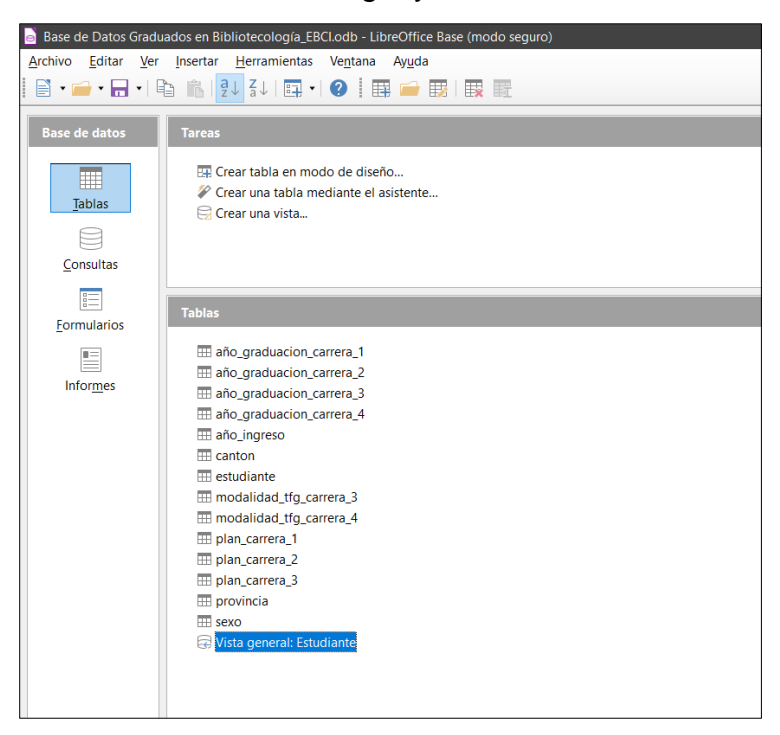

b. En la sección de *Formularios* se encontrará *ingreso\_registros.*

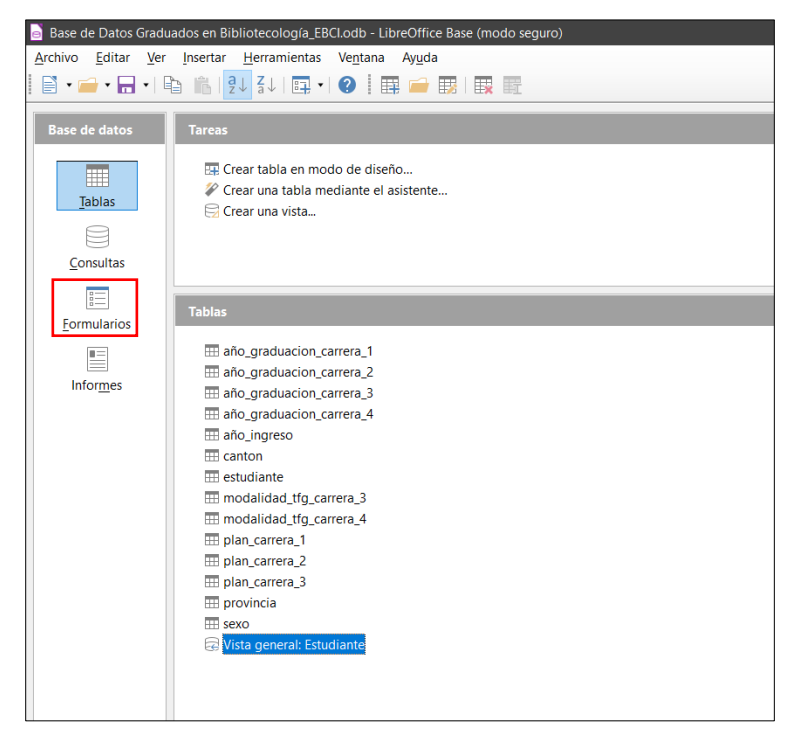

c. Cuando se abre el formulario aparecerá de la el siguiente manera:

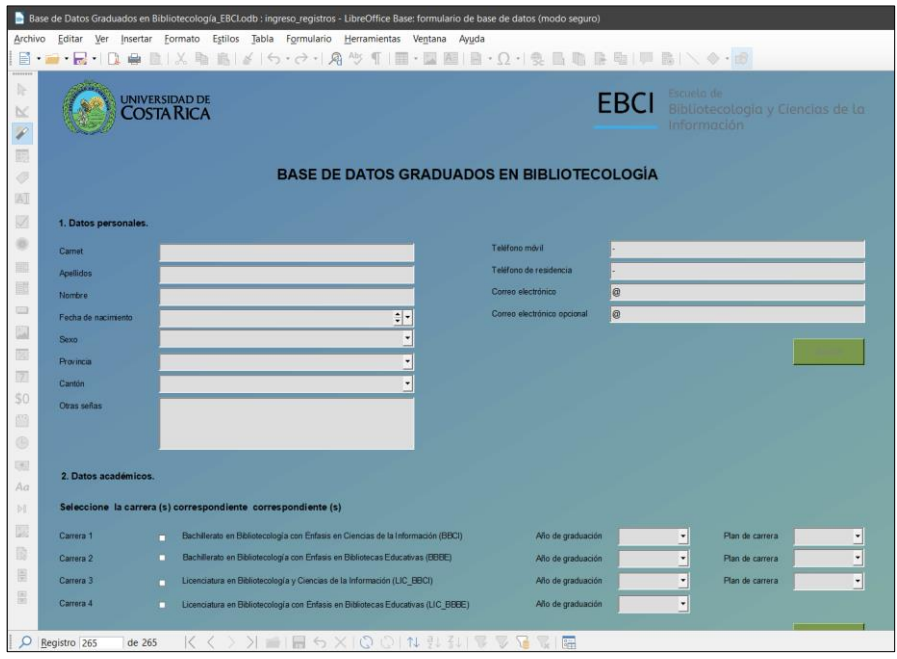

d. En la parte inferior izquierda aparecerá el *buscador*.

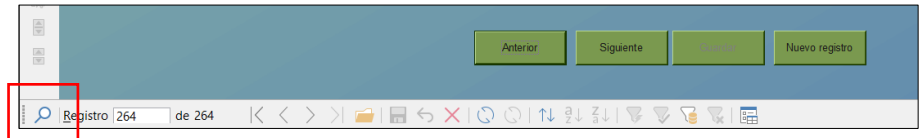

e. Al seleccionarlo aparecerá el cuadro *Buscar registros.*

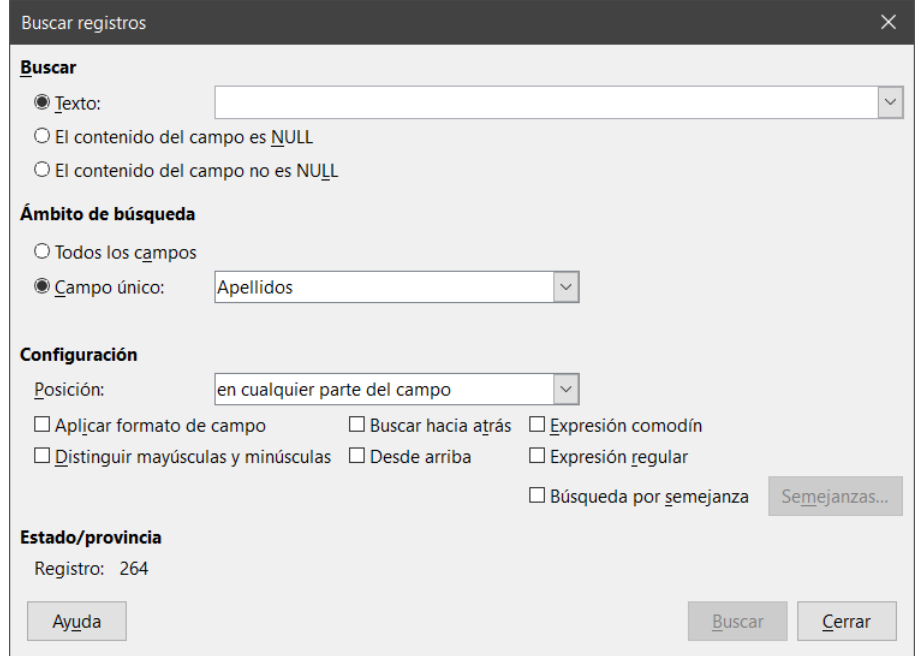

f. Digitar en *texto* la búsqueda; seleccionar en *Ámbito de búsqueda* el campo deseado y dar click en *Busca*r.

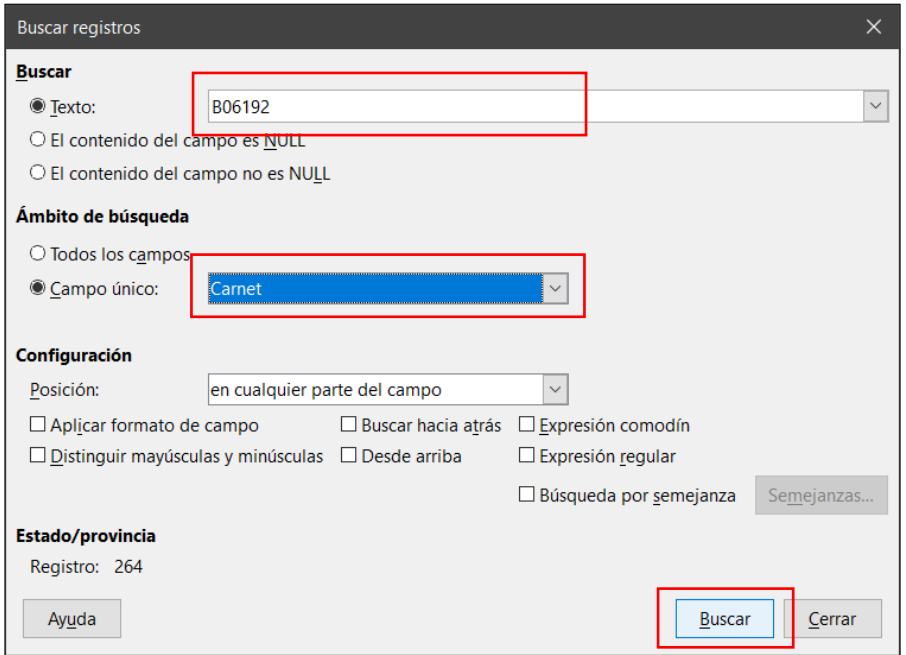

g. A partir de este punto, se dirige al registro de la persona donde se desea editar el registro. Se guarda al final.

## Visualización de las consultas.

a. Se abre la Base de Datos Graduados en Bibliotecología de la Escuela de Bibliotecología y Ciencias de la Información (EBCI).

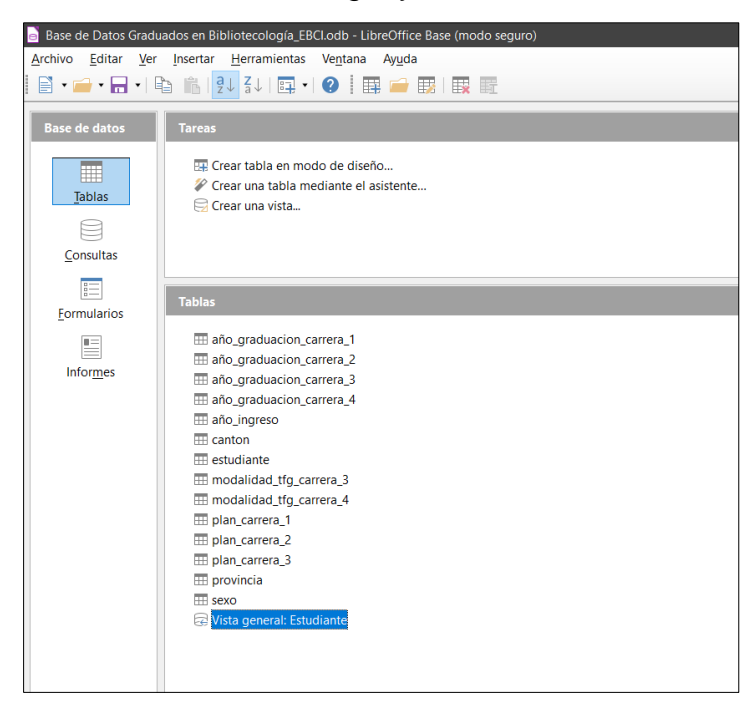

b. Se selecciona *Consultas.* Seguidamente se escoge una consulta del listado previamente creadas.

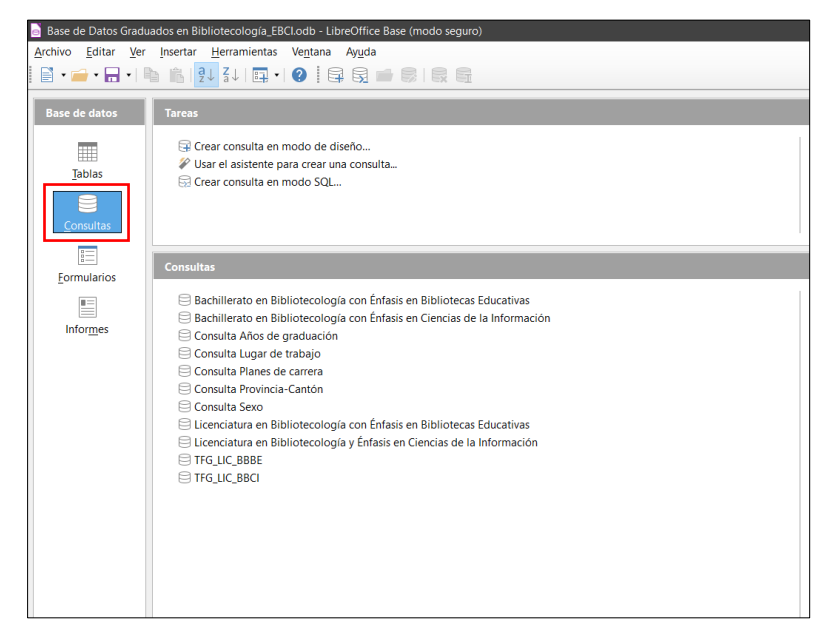

c. Al hacer doble click se visualizará la consulta deseada.

Visualización de los informes.

a. Se abre la Base de Datos Graduados en Bibliotecología de la Escuela de Bibliotecología y Ciencias de la Información (EBCI).

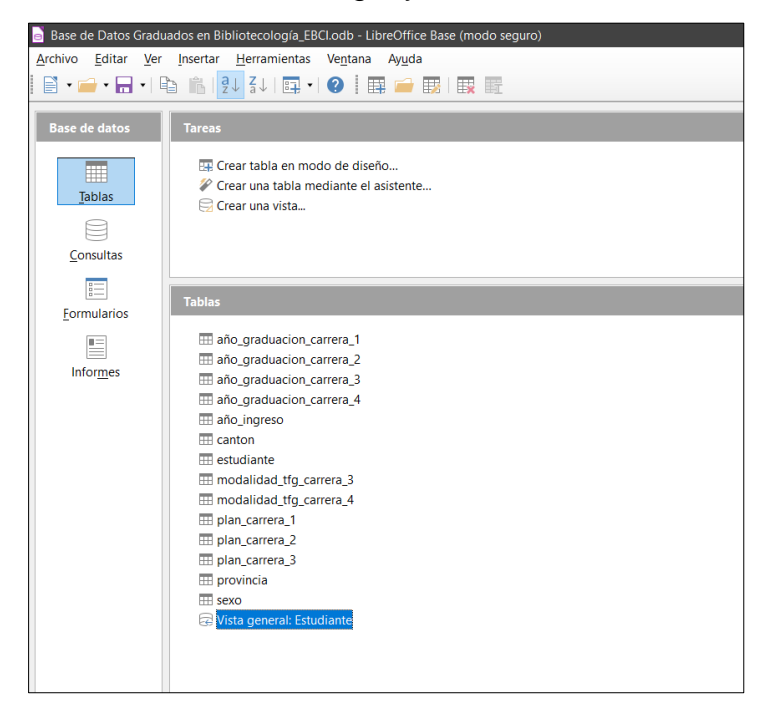

b. Se selecciona *Informes.* Seguidamente se escoge un informe del listado previamente creadas.

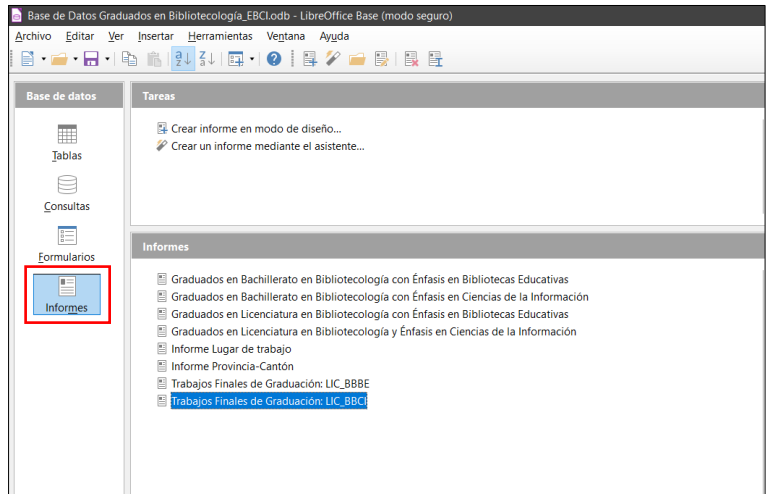

c. Al hacer doble click se visualizará el informe deseado. El informe permitirá editarse cuando se habilite la edición; se podrá guardar, exportar a PDF, entre otras funciones; mediante la barra de herramientas en la parte superior.

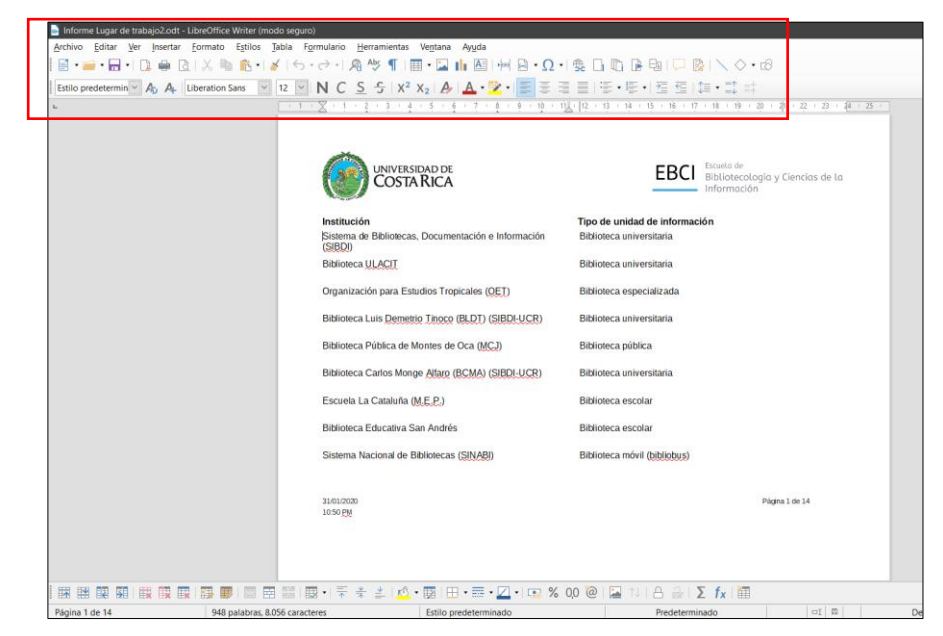

# **Apéndice 6. Nuevo Formulario de Solicitud de Título para la EBCI.**

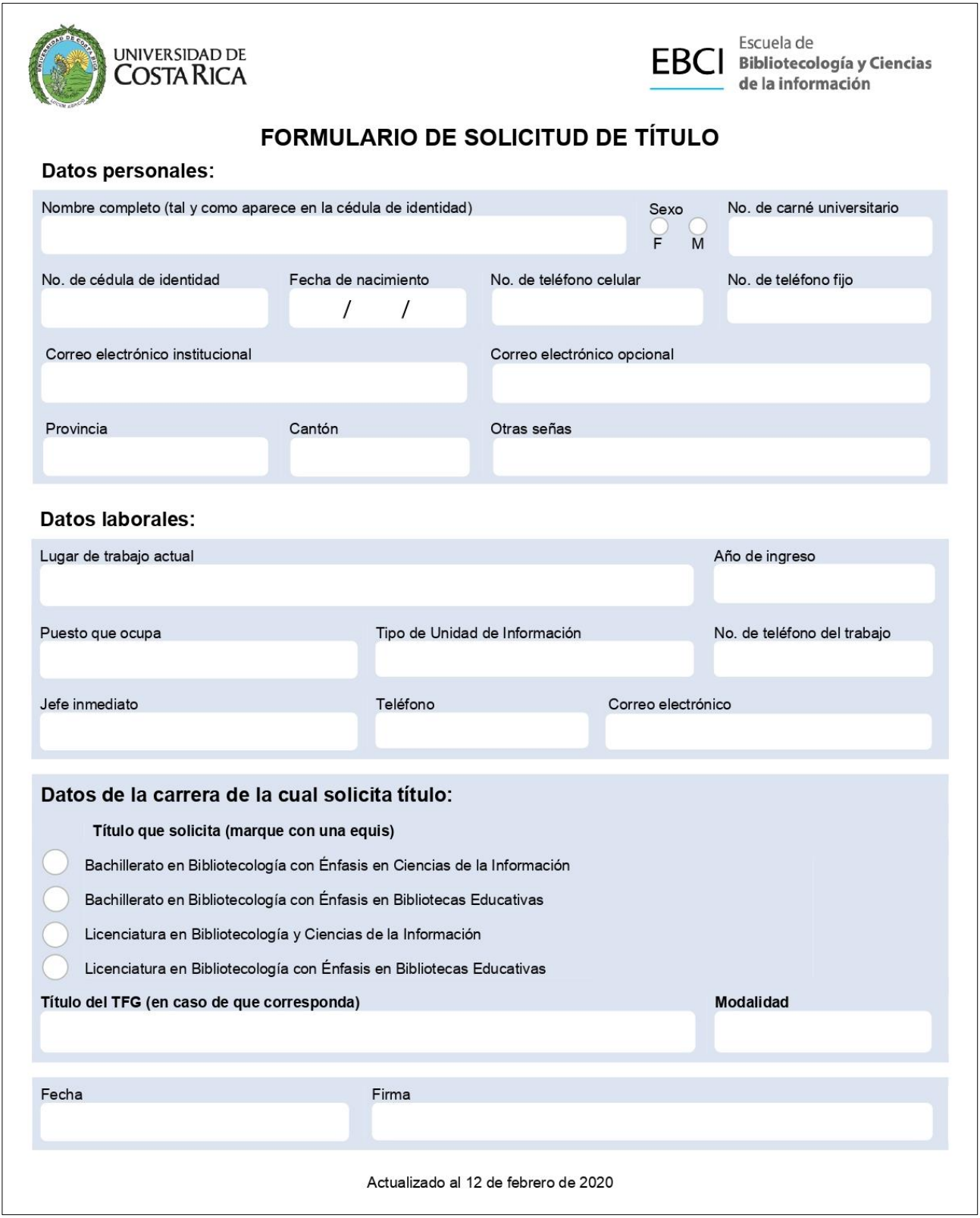